# Әд $\partial$ пет

Өнеркәсіп және экспорттық бақылау саласындағы электрондық мемлекеттік қызметтер регламенттерін бекіту туралы

### Күшін жойған

Қазақстан Республикасы Индустрия және жаңа технологиялар министрінің м.а. 2012 жылғы 5 қазандағы № 364 Бұйрығы. Қазақстан Республикасының Әділет министрлігінде 2012 жылы 12 қарашада № 8077 тіркелді. Күші жойылды - Қазақстан Республикасы Индустрия және жаңа технологиялар министрінің 2014 жылғы 27 наурыздағы № 102 бұйрығымен

 Ескерту. Күші жойылды - ҚР Индустрия және жаңа технологиялар министрінің 27.03.2014 № 102 бұйрығымен (алғашқы ресми жарияланған күннен кейiн күнтiзбелiк он күн өткен соң қолданысқа енгiзiледi).

«Әкімшілік рәсімдер туралы» Қазақстан Республикасы Заңының 9-1-бабының

4-тармағын іске асыру мақсатында БҰЙЫРАМЫН: 1. Қоса беріліп отырған өнеркәсіп және экспорттық бақылау саласындағы электрондық мемлекеттік қызметтер регламенттері бекітілсін:

 1) Осы бұйрыққа 1-қосымшаға сәйкес «Тау-кен (пайдалы қазбаларды барлау, өндіру), химия өндірістерін жобалау (технологиялық) және (немесе) пайдалану бойынша қызметті жүзеге асыруға лицензия беру, қайта ресімдеу, лицензияның телнұсқаларын беру»;

 2) Осы бұйрыққа 2-қосымшаға сәйкес «Уларды өндіру, қайта өңдеу, сатып алу, сақтау, өткізу, пайдалану, жою бойынша қызметті жүзеге асыруға лицензия беру, қайта ресімдеу, лицензияның телнұсқаларын беру»;

 3) Осы бұйрыққа 3-қосымшаға сәйкес «Монтаждауды, реттеуді, жаңартуды, орнатуды, пайдалануды, сақтауды, жөндеуді және сервистік қызмет көрсетуді қоса алғаңда, оқ-дәрілерді, қару-жарақ пен әскери техниканы, олардың қосалқы бөлшектерін, жиынтықтаушы бұйымдары мен аспаптарын, сондай-ақ оларды өндіруге арналған арнайы материалдар мен жабдықтарды әзірлеу, өндіру, жөндеу , сатып алу және өткізу бойынша қызметті жүзеге асыруға лицензия беру, қайта ресімдеу, лицензияның телнұсқаларын беру»;

 4) Осы бұйрыққа 4-қосымшаға сәйкес «Жарылғыш және пиротехникалық заттар мен олар қолданылып жасалған бұйымдарды әзірлеу, өндіру, сатып алу және өткізу бойынша қызметті жүзеге асыруға лицензия беру, қайта ресімдеу, лицензияның телнұсқаларын беру»;

 5) Осы бұйрыққа 5-қосымшаға сәйкес «Босатылатын оқ-дәрілерді, кару-жарақтарды, әскери техниканы, арнаулы құралдарды жою (құрту, кәдеге жарату, көму) және қайта өңдеу бойынша қызметті жүзеге асыруға лицензия беру, қайта ресімдеу, лицензияның телнұсқаларын беру»;

 6) Осы бұйрыққа 6-қосымшаға сәйкес «Тауарлардың, оның ішінде экспорттық бақылауға жататын өнімнің экспорты мен импортына лицензия беру, қайта ресімдеу, лицензия телнұсқаларын беру».

 2. Қазақстан Республикасы Индустрия және жаңа технологиялар министрлігінің Өнеркәсіп комитеті осы бұйрықтың Қазақстан Республикасы Әділет министрлігінде мемлекеттік тіркелуін және оның ресми жариялануын  $\kappa$  амтамасыз етсін.

 3. Осы бұйрық алғашқы ресми жарияланған күнінен бастап қолданысқа енгізіледі.

Министрдің м.а. А. Pay

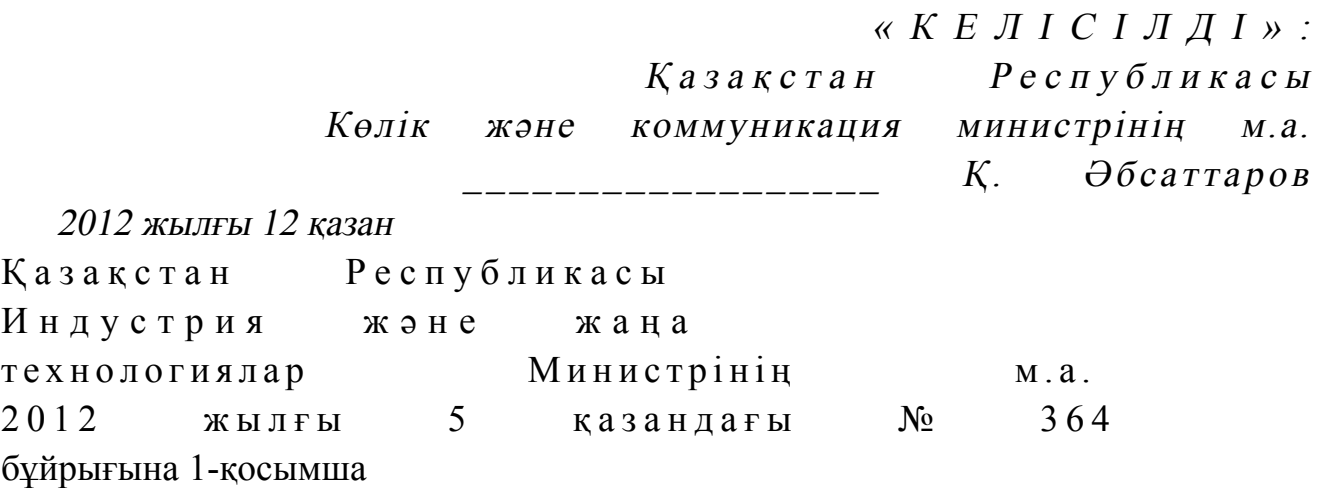

«Тау-кен, пайдалы қазбаларды барлау, өндіру, химия өндірістерін жобалау (технологиялық) және (немесе) пайдалану бойынша қызметті жүзеге асыруға лицензия беру, қайта ресімдеу, лицензияның телнұсқаларын беру» электронды мемлекеттік қызмет регламенті

#### 1. Жалпы ережелер

 1. Электронды мемлекеттік қызметті Қазақстан Республикасы Индустрия және жаңа технологиялар министрлігінің Өнеркәсіп комитеті (бұдан әрі – қызмет көрсетуші), сондай-ақ «электрондық үкіметтің» www.e.gov.kz веб-порталы арқылы немесе www.elicense.kz «Е-лицензиялау» веб-порталы (бұдан әрі – ЭҮП) арқылы көрсетеді.

 2. Қызмет «Өнеркәсіп және экспорттық бақылау саласындағы мемлекеттік қызмет көрсету стандарттарын бекіту және Қазақстан Республикасы Үкiметiнiң

кейбiр шешiмдерiне өзгерістер енгізу туралы» Қазақстан Республикасы Үкіметінің 2012 жылғы 31 тамыздағы № 1130 қаулысымен бекітілген «Тау-кен, пайдалы қазбаларды барлау, өндіру, химия өндірістерін жобалау (технологиялық ) және (немесе) пайдалану бойынша қызметті жүзеге асыруға лицензия беру, қайта ресімдеу, лицензияның телнұсқаларын беру» мемлекеттік қызмет стандартының негізінде көрсетіледі (бұдан әрі - стандарт).

 3. Электронды мемлекеттік қызметті автоматтандыру деңгейі – ішінара а в т о м а т т а н д ы р ы л ғ а н .

4. Электронды мемлекеттік қызметті көрсету түрі – транзакциялық.

5. Осы регламентте пайдаланылатын түсініктер және қысқарған сөздер:

 1) ақпараттық жүйе – аппараттық-бағдарламалық кешенді қолданумен ақпаратты сақтау, өңдеу, іздеу, тарату, тапсыру және беру үшін арналған жүйе ( бұдан әрі – АЖ);

 2) бизнес-сәйкестендіру нөмірі – бірлескен кәсіпкерлік түрінде қызметін жүзеге асыратын заңды тұлға (филиал және өкілдік) және дара кәсіпкер үшін қалыптастырылатын бірегей нөмір (бұдан әрі – БСН);

 3) «Е-лицензиялау» веб-порталы – берілген, қайта ресімделген, тоқтатылған, қайта қалпына келтірілген және қолданысын тоқтатқан лицензиялар, сондай-ақ лицензиар беретін лицензияның сәйкестендіру нөмірін орталықтан құрайтын қызметтің лицензияланатын түрін (кіші түрін) жүзеге асырушы лицензиаттың ( объектілері, орындары, учаскелері) филиалдары, өкілдіктері туралы мәліметті қамтитын ақпараттық жүйе (бұдан әрі – «Е-лицензиялау» МДБ АЖ);

 4) жеке сәйкестендіру нөмірі – жеке тұлға, оның ішінде жеке кәсіпкерлік түрінде өзінің қызметін жүзеге асыратын жеке кәсіпкер үшін қалыптастырылатын бірегей нөмір (бұдан әрі – ЖСН);

 5) «Жеке тұлғалар» мемлекеттік дерекқорлар – ақпаратты автоматты жинауға, сақтауға және өңдеуге, Қазақстан Республикасында жеке тұлғалардың бірыңғай ұқсастыруын ендіру және мемлекеттік басқару органдарына және өзге де субъектілерге олардың өкілеттіліктері шеңберінде және Қазақстан Республикасының заңнамасына сәйкес олар туралы өзекті және дұрыс мәліметтерді беру мақсатында жеке бірыңғай нөмірлердің ұлттық тізілімін құруға арналған ақпараттық жүйе (бұдан әрі - ЖТМДБ);

 6) «Заңды тұлғалар» мемлекеттік дерекқорлар – ақпаратты автоматты жинауға, сақтауға және өңдеуге, Қазақстан Республикасында жеке тұлғалардың бірыңғай ұқсастыруын ендіру және мемлекеттік басқару органдарына және өзге де субъектілерге олардың өкілеттіліктері шеңберінде және Қазақстан Республикасының заңнамасына сәйкес олар туралы өзекті және дұрыс мәліметтерді беру мақсатында жеке бірыңғай бизнес нөмірлерінің ұлттық тізілімін құруға арналған ақпараттық жүйе (бұдан әрі – ЗТ МДБ);

 7) құрылымдық-функционалдық бірліктер (бұдан әрі - ҚФБ) – мемлекеттік органдардың, мекемелердің немесе өзге де ұйымдардың құрылымдық бөлімшелерінің және қызмет көрсету үдерісінде қатысатын ақпараттық  $x y$  й е л е р д і н тізбесі;

 8) пайдаланушы – оған қажетті электрондық ақпараттық ресурстарды алу үшін ақпараттық жүйеге жүгінетін және оларды пайдаланатын субъект ( тұтын ушы,  $\kappa$ ызмет көрсетуші);

 9) транзакциялық қызмет – электрондық цифрлық қолтаңбаны қолданумен өзара ақпарат алмасуды талап ететін, пайдаланушыларға электрондық ақпараттық ресурстарды беру жөніндегі қызмет;

 10) тұтынушы – электрондық мемлекеттік қызмет көрсетілетін жеке және заңды тұлғалар;

 11) электрондық құжат – ақпарат электрондық-цифрлық нысанда берілген және электрондық цифрлық қолтаңба арқылы куәландырылған құжат;

 12) электрондық лицензия – ақпараттық технологияларды пайдалана отырып, ресімделетін және берілетін, қағаз тасығыштағы лицензияға салалас электронды құжат түріндегі лицензия;

 13) электрондық мемлекеттік қызметтер – ақпараттық технологияларды пайдаланумен электрондық нысанда көрсетілетін мемлекеттік қызметтер;

 14) электрондық үкімет шлюзі (бұдан әрі – ЭҮШ) – электрондық қызметтерді іске асыру шеңберінде «электрондық үкімет» ақпараттық жүйелерін ықпалдастыру үшін арналған ақпараттық жүйесі;

 15) «электрондық үкіметтің» веб-порталы – нормативтік құқықтық базаны қоса алғанда, барлық шоғырландырылған үкіметтік ақпаратқа қолжетімділіктің бірыңғай терезесін білдіретін ақпараттық жүйе (бұдан әрі – ЭҮП);

 16) «электрондық үкіметтің» төлем шлюзі – жеке және заңды тұлғалардың төлемдерін жүзеге асыру кезінде банк операцияларының жекеленген түрлерін жүзеге асыратын екінші деңгейдегі банкілердің, ұйымдардың және «электрондық үкімет» арасындағы өзара іс-қимылды қамтамасыз ету үшін арналған автоматтандырылған ақпараттық жүйе (бұдан әрі - ЭҮТШ);

 17) электрондық цифрлық қолтаңба – электрондық цифрлық қолтаңбаның құралдарымен құрылған және электрондық құжаттың дұрыстығын, оның тиесілілігін және мазмұнның тұрақтылығын растайтын электрондық цифрлық таңбалардың жиынтығы (бұдан әрі – ЭЦҚ).

#### 2. Электрондық мемлекеттік қызметті көрсету бойынша қызмет көрсетуші қызметінің тәртібі

 6. Қызмет көрсетушінің қадамдық іс-қимылы және шешімі (ЭҮП арқылы электронды мемлекеттік қызметті көрсету кезіндегі функционалдық өзара іс-қимылдың № 1 диаграммасы) осы регламентке 1-қосымшада келтірілген:

 1) тұтынушы өзінің ЭЦҚ-ның тіркеу куәлігінің көмегімен ЭҮП-та тіркеуді жүзеге асырады, ол тұтынушының компьютерінің интернет-браузерінде сақталады (ЭҮП-та тіркелмеген тұтынушылар үшін жүзеге асырылады);

 2) 1-процесс - тұтынушының компьютерінің интернет-браузерінде ЭЦҚ тіркеу куәлігін бекіту, мемлекеттік қызметті алу үшін ЭҮП-қа тұтынушы пароль енгізу процесі (авторизациялау процесі);

 3) 1-шарт – ЭҮП-да тіркелген тұтынушы туралы деректердің түпнұсқалығын логин (ЖСН/БСН) және пароль арқылы тексеру;

 4) 2-процесс – тұтынушы деректерінде бұзушылықтардың болуымен байланысты ЭҮП-мен авторизациядан бас тарту туралы хабарламаны құру;

 5) 3-процесс – тұтынушы осы регламентте көрсетілген қызметті таңдайды, қызмет көрсету және нысанның құрылымы мен форматтық талаптарының есебімен, сұрау нысанына электронды түрде қажетті құжаттарды бекіте отырып, оны тұтынушының толтыруы үшін экранға сұрау нысанын шығару;

 6) 4-процесс – қызметтерді ЭҮТШ-та төлеу, одан кейін бұл ақпарат « Е-лицензиялау» МДБ АЖ-ға түседі; 7) 2-шарт - қызмет көрсеткені үшін төлем фактісін «Е-лицензиялау» МДБ

А Ж - да тексеру;

 8) 5-процесс – қызметтерді «Е-лицензиялау» МДБ АЖ-да көрсеткені үшін төлемдердің болмауына байланысты сұратылған қызметтен бас тарту туралы х а б а р л а м а н ы қ ұ р у ;

 9) 6-процесс – сұрауды куәландыру (қол қою) үшін тұтынушының ЭЦҚ тіркеу куәлігін таңдауы;

 10) 3-шарт – ЭЦҚ тіркеу куәлігінің қолданылу мерзімін және тізімде кері қайтарылған тіркеу куәліктерінің (жойылған) жоқ болуын, сондай-ақ сұрауда көрсетілген ЖСН/БСН арасында және ЭЦҚ тіркеу куәлігінде көрсетілген сәйкестендіру деректерінің сәйкестігін ЭҮП-да тексеру;

 11) 7-процесс – тұтынушының ЭЦҚ-сының нақтылығын растамаумен байланысты сұратылған қызметтен бас тарту туралы хабарламаны құру;

 12) 8-процесс – тұтынушының ЭЦҚ арқылы қызмет көрсетуге сұраудың толтырылған (енгізілген деректер) нысанын куәландыру (қол қою);

 13) 9-процесс - «Е-лицензиялау» МДБ АЖ-да электронды құжатты ( тұтынушының сұрауын) тіркеу және «Е-лицензиялау» МДБ АЖ-да сұрауды ө ң д е у ;

 14) 4-шарт – лицензия беру үшін тұтынушының біліктілік талаптарына және негіздерге сәйкестігін қызмет берушінің тексеруі;

 15) 10-процесс – тұтынушының «Е-лицензиялау» МДБ АЖ-ғы деректерінде бұзушылықтарының бар болуына байланысты сұратылған қызметтен бас тарту туралы хабарламаны құру;

 16) 11-процесс – тұтынушының ЭҮП құрған қызмет (электрондық лицензия) нәтижелерін алуы. Электронды құжат қызмет көрсетушінің уәкілетті тұлғасының ЭЦК пайдалануымен құрылады.

 7. Қадамдық іс-қимылы және шешімі (қызмет көрсетуші арқылы электронды мемлекеттік қызметті көрсету кезіндегі функционалдық өзара іс-қимылдың № 2 диаграммасы) осы регламентке 1-қосымшада келтірілген:

 1) 1-процесс – мемлекеттік қызметті көрсету үшін қызмет көрсетуші қызметкерінің логин мен парольді «Е-лицензиялау» МДБ АЖ-ға енгізуі;

 2) 1-шарт – қызмет көрсетушінің тіркелген қызметкері туралы деректердің нақтылығын «Е-лицензиялау» МДБ АЖ-да логин және пароль арқылы тексеру;

 3) 2-процесс – қызмет көрсетуші қызметкерінің деректерінде бұзушылықтардың бар болуына байланысты авторизациялаудан бас тарту туралы хабарламаны «Е-лицензиялау» МДБ АЖ-да құру;

 4) 3-процесс – осы регламентте көрсетілген қызметтерді қызмет көрсетуші қызметкерінің таңдауы, қызмет көрсету үшін сұрау нысанын экранға шығару және қызмет көрсету қызметкерінің тұтынушы деректерін енгізу;

 5) 4-процесс – ЭҮШ арқылы тұтынушы туралы деректерді ЖТ МДҚ/ЗТ МДҚ ж і беру;

 6) 2-шарт – тұтынушы деректерінің ЖТ МДҚ/ЗТ МДҚ-да бар болуын тексеру ;

 7) 5-процесс - тұтынушы деректерінің ЖТ МДҚ/ЗТ МДҚ-да жоқ болуына байланысты деректерді алудың мүмкін еместігі туралы хабарламаны құру;

 8) 6-процесс – құжаттардың қағаз нысанда болуы туралы белгісі бөлігінде сұрау нысанын толтыру және тұтынушы ұсынған қажетті құжаттарды қызмет көрсетуші қызметкерінің сканерлеуі;

 9) 7-процесс – сұрауды «Е-лицензиялау» МДБ АЖ-да тіркеу және « Е-лицензиялау» МДБ АЖ-да қызметтерді өңдеу;

 10) 3-шарт – қызмет көрсетушінің лицензия беру үшін тұтынушының біліктілік талаптарына және негіздерге сәйкестігін тексеруі;

 11) 8-процесс - «Е-лицензиялау» МДБ АЖ-да тұтынушы деректерінде бұзушылықтардың бар болуына байланысты сұратылған қызметтен бас тарту туралы хабарламаны құру;

 12) 9-процесс – «Е-лицензиялау» МДБ АЖ-да құрылған қызмет нәтижелерін тұтынушының алуы. Электронды құжат қызмет көрсетушінің уәкілетті тұлғасының ЭЦҚ пайдалануымен құрылады. 8. Қызметке сұрауды және жауапты толтыру нысаны www.elicense.kz « Е-лицензиялау» веб-порталында келтірілген. 9. Сұрауды өңдегеннен кейін тұтынушыға сұрауды өңдеу нәтижелерін мынадай үлгімен қарау мүмкіндігі беріледі: «ашу» деген түймені басқаннан кейін – сұрау нәтижесі экранның дисплейіне ш ы ғ а д ы ;

 «сақтау» деген түймені басқаннан кейін – сұрау нәтижесі тұтынушы берген магнитті тасығышта Adobe Acrobat форматында сақталады. 10. Электрондық мемлекеттік қызметті көрсету бойынша қажетті ақпарат пен кеңесті call орталығының (1414) телефоны бойынша алуға болады. 11. Электрондық мемлекеттік қызметті көрсету үдерісіне қатысатын ҚФБ:

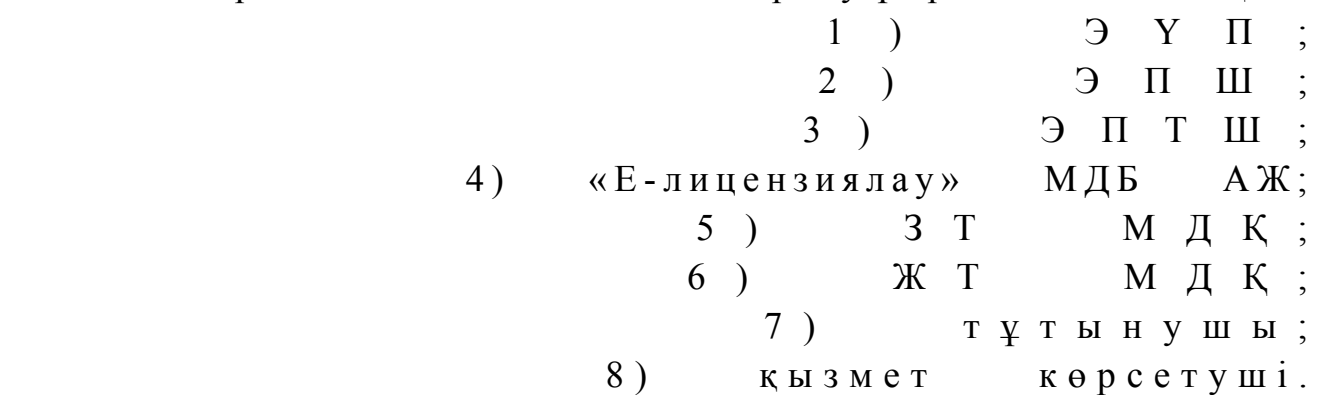

 12. Әрбір іс-қимылы орындау мерзімін көрсете отырып, іс қимылдар (рәсім, функциялар, операциялар) тізбектілігін мәтінді кестелік сипаттамасы осы Регламентке 2-қосымшада келтірілген.

 13. Электронды мемлекеттік қызметтің «сапа» және «қолжетімділік» көрсеткіштерін айқындау үшін сауалнама нысаны осы Регламентке 3-қосымшада к е л т і р і л г е н .

14. Қызметтерді көрсету үдерісінде тұтынушыларға қойылатын талаптар:

 1) құпиялылық (ақпаратты рұқсатсыз алудан қорғау); 2) тұтастық (ақпаратты рұқсатсыз өзгертуден қорғау); 3) қолжетімділік (ақпараттар мен ресурстарды рұқсатсыз ұстап қалудан  $K$  0  $p$   $F$   $a$   $y$   $)$   $\ldots$ 

 15. Қызмет көрсетудің техникалық шарттары: 1) Интернетке шығу; 2) электронды лицензия берілетін тұлғада ЖСН/БСН бар болуы; 3) ЭҮП авторизациялау; 4) ЭЦК пайдаланушының болуы; 5) екінші деңгейдегі банкіде банкілік карточкасының немесе ағымдағы

шотының бар болуы.

«Тау-кен, пайдалы қазбаларды барлау, өндіру, химия өндірістерін жобалау (технологиялық) және (немесе) пайдалану бойынша қызметті жүзеге асыруға лицензия беру,

# Қызмет көрсетушінің қадамдық іс-қимылы және шешімі ЭҮП арқылы электронды мемлекеттік қызметті көрсету кезіндегі функционалды өзара іс-қимылдың № 1 диаграммасы

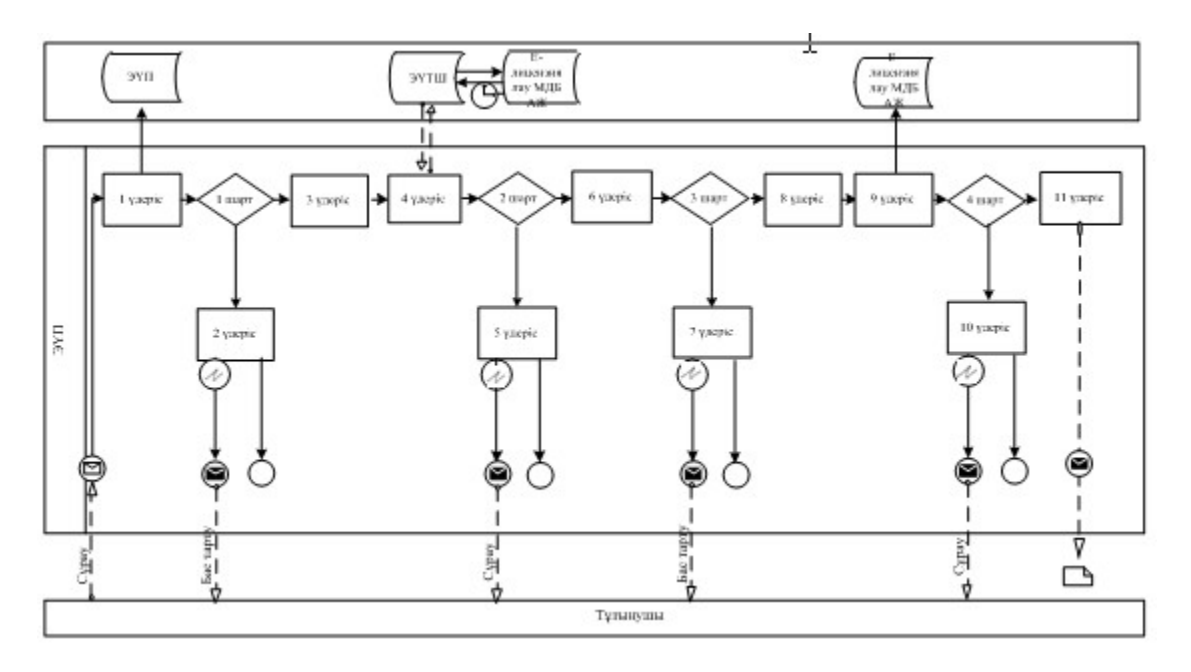

# Қызмет көрсету арқылы электронды мемлекеттік қызметті көрсету кезіндегі функционалды өзара іс-қимылдың № 2 диаграммасы

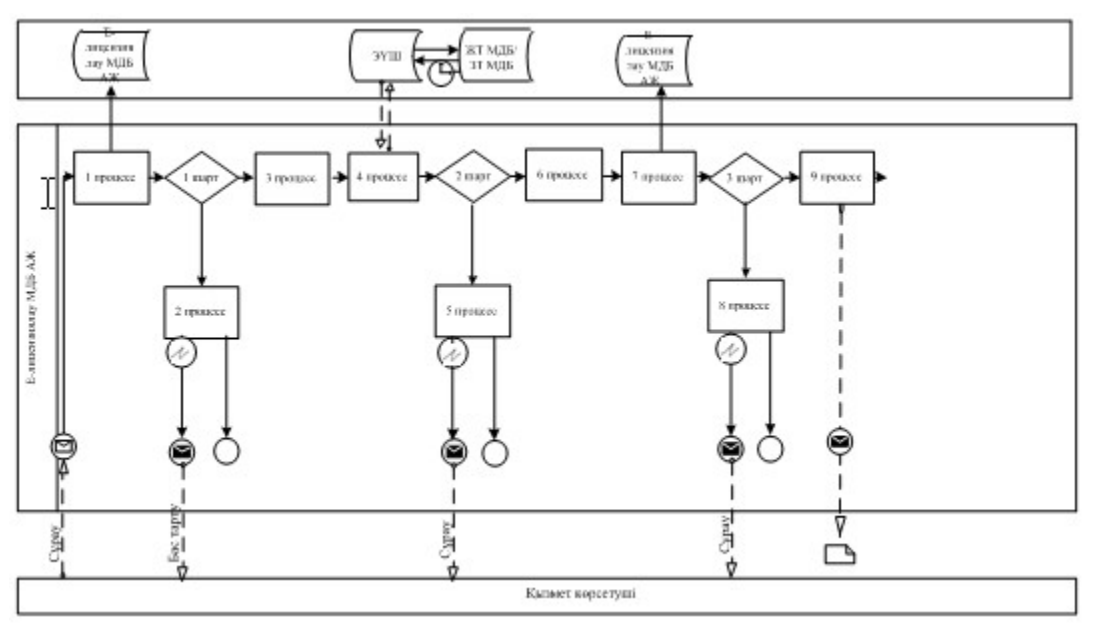

«Тау-кен, пайдалы қазбаларды барлау, өндіру, химия өндірістерін жобалау (технологиялық) және (немесе) пайдалану бойынша қызметті жүзеге асыруға лицензия беру,

# Іс-қимыл орындау мерзімін көрсете отырып, іс қимылдар (рәсім, функциялар, операциялар) тізбектілігін мәтінді кестелік сипаттамасы

# 1-кесте. ЭҮП арқылы ҚФБ-ның іс-қимылдарын сипаттау

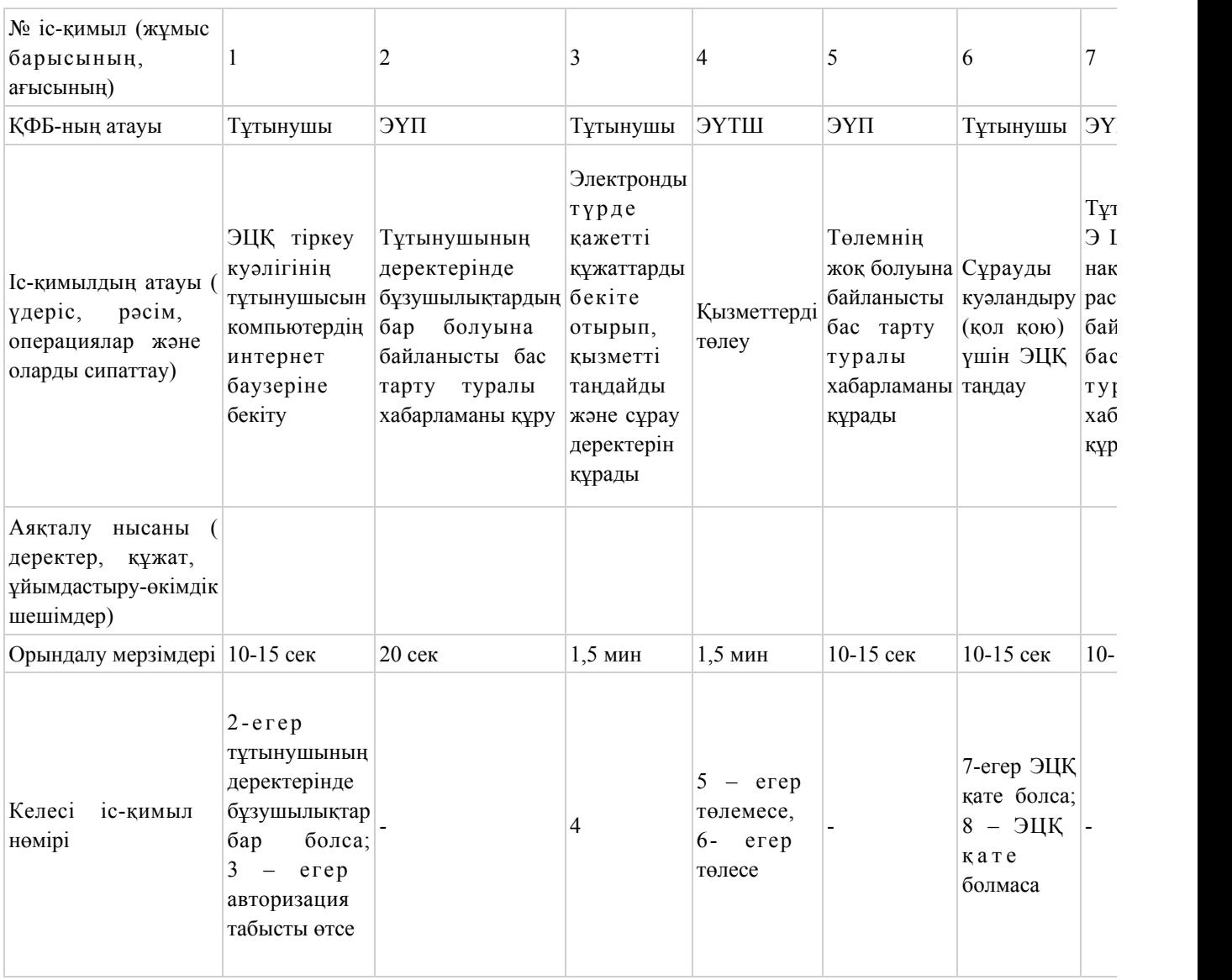

#### 2-кесте. Қызмет көрсетуші арқылы ҚФБ-ның іс-қимылдарын сипаттау

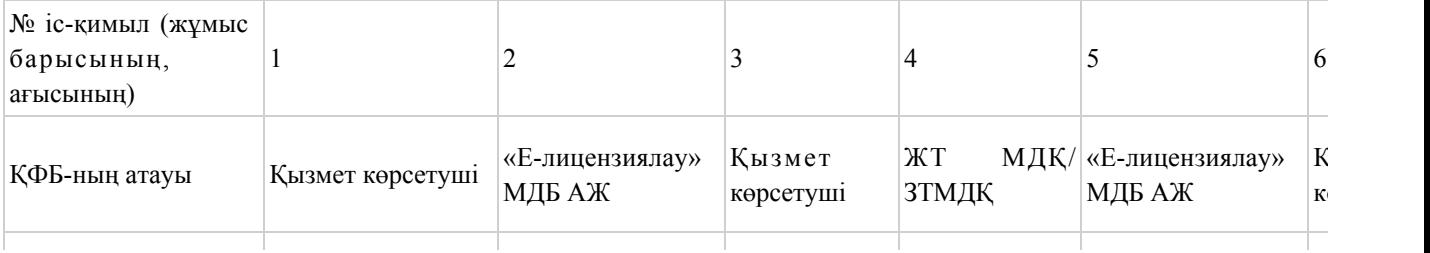

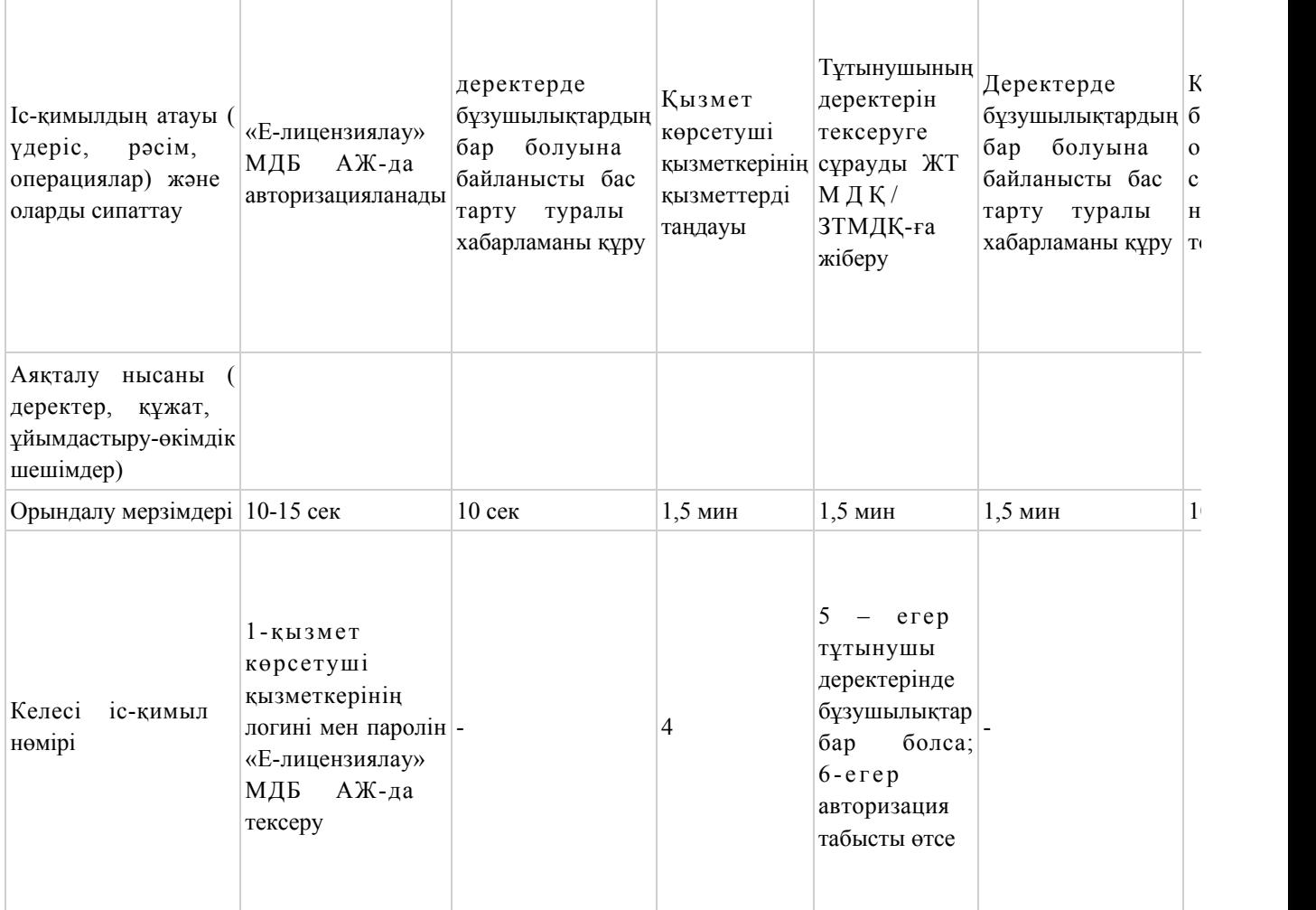

# Шартты белгілер:

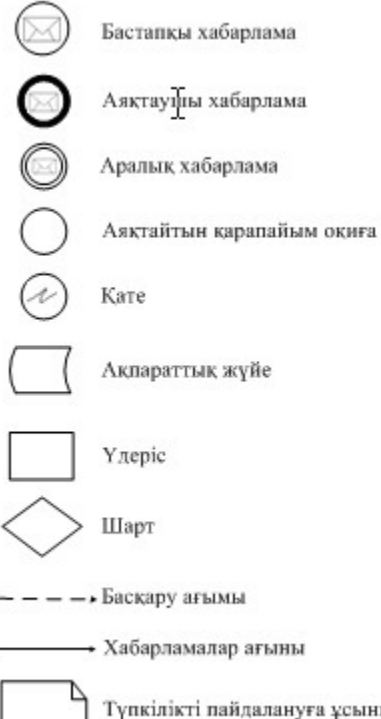

Түпкілікті пайдалануға ұсынылатын электронды құжат

«Тау-кен, пайдалы қазбаларды барлау, өндіру, химия өндірістерін жобалау (технологиялық) және (немесе) пайдалану бойынша қызметті жүзеге асыруға лицензия беру, қайта ресімдеу, лицензияның телнұсқаларын беру» электронды мемлекеттік қызмет регламентіне 3-қосымша

# Электронды мемлекеттік қызметтің: «сапа» және «қолжетімділік» көрсеткіштерін анықтау үшін сауалнама

\_\_\_\_\_\_\_\_\_\_\_\_\_\_\_\_\_\_\_\_\_\_\_\_\_\_\_\_\_\_\_\_\_\_\_\_\_\_\_\_\_\_\_\_\_\_\_\_\_\_\_\_\_\_\_\_\_\_ (қызмет атауы) 1. Сіз электронды мемлекеттік қызмет көрсету үдерісі сапасымен және н эти ж е сімен на тана қана ғаттан асыз ба? 1 ) қ а н а ғ а т т а н б а й м ы н ; 2) ішінара қанағаттанамын; 3 ) қ а н а ғ а т т а н а м ы н . 2. Сіз электронды мемлекеттік қызмет көрсету тәртібі туралы ақпараттың  $c a \pi a c \sin \pi a$  канғаттансыз ба? 1 ) қ а н а ғ а т т а н б а й м ы н ; 2) ішінара қанағаттанамын; 3) қанағаттанамын. Қ а з а қ с т а н Р е с п у б л и к а с ы Индустрия және жаңа технологиялар Министрінің м.а.  $2012$  жылғы 5 қазандағы № 364 бұйрығына 2-қосымша

«Уларды өндіру, қайта өңдеу, сатып алу, сақтау, өткізу, пайдалану, жою жөніндегі қызметті жүзеге асыруға лицензия беру, қайта ресімдеу, лицензияның телнұсқаларын беру» электронды мемлекеттік қызмет регламенті

#### 1. Жалпы ережелер

 1. Электронды мемлекеттік қызметті Қазақстан Республикасы Индустрия және жаңа технологиялар министрлігінің Өнеркәсіп комитеті (бұдан әрі – қызмет көрсетуші), сондай-ақ «электрондық үкіметтің» www.e.gov.kz веб-порталы арқылы немесе www.elicense.kz «Е-лицензиялау» веб-порталы (бұдан әрі – ЭҮП) арқылы көрсетеді.

 2. Қызмет «Өнеркәсіп және экспорттық бақылау саласындағы мемлекеттік қызмет көрсету стандарттарын бекіту және Қазақстан Республикасы Үкiметiнiң кейбiр шешiмдерiне өзгерістер енгізу туралы» Қазақстан Республикасы Үкіметінің 2012 жылғы 31 тамыздағы № 1130 қаулысымен бекітілген «Уларды өндіру, қайта өңдеу, сатып алу, сақтау, өткізу, пайдалану, жою жөніндегі қызметті жүзеге асыруға лицензия беру, қайта ресімдеу, лицензияның телнұсқаларын беру» мемлекеттік қызмет стандартының негізінде көрсетіледі (  $\delta$  ұдан әрі - стандарт). 3. Электронды мемлекеттік қызметті автоматтандыру деңгейі – ішінара

а в т о м а т т а н д ы р ы л ғ а н .

4. Электронды мемлекеттік қызметті көрсету түрі – транзакциялық.

5. Осы регламентте пайдаланылатын түсініктер және қысқарған сөздер:

 1) ақпараттық жүйе – аппараттық-бағдарламалық кешенді қолданумен ақпаратты сақтау, өңдеу, іздеу, тарату, тапсыру және беру үшін арналған жүйе ( бұдан әрі – АЖ); 2) бизнес-сәйкестендіру нөмірі – бірлескен кәсіпкерлік түрінде қызметін жүзеге асыратын заңды тұлға (филиал және өкілдік) және дара кәсіпкер үшін қалыптастырылатын бірегей нөмір (бұдан әрі – БСН);

 3) «Е-лицензиялау» веб-порталы – берілген, қайта ресімделген, тоқтатылған, қайта қалпына келтірілген және қолданысын тоқтатқан лицензиялар, сондай-ақ лицензиар беретін лицензияның сәйкестендіру нөмірін орталықтан құрайтын қызметтің лицензияланатын түрін (кіші түрін) жүзеге асырушы лицензиаттың ( объектілері, орындары, учаскелері) филиалдары, өкілдіктері туралы мәліметті қамтитын ақпараттық жүйе (бұдан әрі – «Е-лицензиялау» МДБ АЖ);

 4) жеке сәйкестендіру нөмірі – жеке тұлға, оның ішінде жеке кәсіпкерлік түрінде өзінің қызметін жүзеге асыратын жеке кәсіпкер үшін қалыптастырылатын бірегей нөмір (бұдан әрі – ЖСН);

 5) «Жеке тұлғалар» мемлекеттік дерекқорлар – ақпаратты автоматты жинауға, сақтауға және өңдеуге, Қазақстан Республикасында жеке тұлғалардың бірыңғай ұқсастыруын ендіру және мемлекеттік басқару органдарына және өзге де субъектілерге олардың өкілеттіліктері шеңберінде және Қазақстан Республикасының заңнамасына сәйкес олар туралы өзекті және дұрыс мәліметтерді беру мақсатында жеке бірыңғай нөмірлердің ұлттық тізілімін құруға арналған ақпараттық жүйе (бұдан әрі - ЖТМДБ);

 6) «Заңды тұлғалар» мемлекеттік дерекқорлар – ақпаратты автоматты жинауға, сақтауға және өңдеуге, Қазақстан Республикасында жеке тұлғалардың бірыңғай ұқсастыруын ендіру және мемлекеттік басқару органдарына және өзге де субъектілерге олардың өкілеттіліктері шеңберінде және Қазақстан Республикасының заңнамасына сәйкес олар туралы өзекті және дұрыс

мәліметтерді беру мақсатында жеке бірыңғай бизнес нөмірлерінің ұлттық тізілімін құруға арналған ақпараттық жүйе (бұдан әрі – ЗТ МДБ);

 7) құрылымдық-функционалдық бірліктер (бұдан әрі - ҚФБ) – мемлекеттік органдардың, мекемелердің немесе өзге де ұйымдардың құрылымдық бөлімшелерінің және қызмет көрсету үдерісінде қатысатын ақпараттық  $x \vee \check{h}$  е лердің  $\overline{f}$  ізбесі;

 8) пайдаланушы – оған қажетті электрондық ақпараттық ресурстарды алу үшін ақпараттық жүйеге жүгінетін және оларды пайдаланатын субъект ( тұтынушы,  $\kappa$ ызмет көрсетуші);

 9) транзакциялық қызмет – электрондық цифрлық қолтаңбаны қолданумен өзара ақпарат алмасуды талап ететін, пайдаланушыларға электрондық ақпараттық ресурстарды беру жөніндегі қызмет;

 10) тұтынушы – электрондық мемлекеттік қызмет көрсетілетін жеке және заңды тұлғалар;

 11) электрондық құжат – ақпарат электрондық-цифрлық нысанда берілген және электрондық цифрлық қолтаңба арқылы куәландырылған құжат;

 12) электрондық лицензия – ақпараттық технологияларды пайдалана отырып, ресімделетін және берілетін, қағаз тасығыштағы лицензияға салалас электронды құжат түріндегі лицензия;

 13) электрондық мемлекеттік қызметтер – ақпараттық технологияларды пайдаланумен электрондық нысанда көрсетілетін мемлекеттік қызметтер;

 14) электрондық үкімет шлюзі (бұдан әрі – ЭҮШ) – электрондық қызметтерді іске асыру шеңберінде «электрондық үкімет» ақпараттық жүйелерін ықпалдастыру үшін арналған ақпараттық жүйесі;

 15) электрондық үкіметтің» веб-порталы – нормативтік құқықтық базаны қоса алғанда, барлық шоғырландырылған үкіметтік ақпаратқа қолжетімділіктің бірыңғай терезесін білдіретін ақпараттық жүйе (бұдан әрі – ЭҮП);

 16) электрондық үкіметтің» төлем шлюзі – жеке және заңды тұлғалардың төлемдерін жүзеге асыру кезінде банк операцияларының жекеленген түрлерін жүзеге асыратын екінші деңгейдегі банкілердің, ұйымдардың және «электрондық үкімет» арасындағы өзара іс-қимылды қамтамасыз ету үшін арналған автоматтандырылған ақпараттық жүйе (бұдан әрі - ЭҮТШ);

 17) электрондық цифрлық қолтаңба – электрондық цифрлық қолтаңбаның құралдарымен құрылған және электрондық құжаттың дұрыстығын, оның тиесілілігін және мазмұнның тұрақтылығын растайтын электрондық цифрлық таңбалардың жиынтығы (бұдан әрі – ЭЦҚ).

# 2. Электрондық мемлекеттік қызметті көрсету бойынша қызмет көрсетуші қызметінің тәртібі

 6. Қызмет көрсетушінің қадамдық іс-қимылы және шешімі (ЭҮП арқылы электронды мемлекеттік қызметті көрсету кезіндегі функционалдық өзара іс-қимылдың № 1 диаграммасы) осы регламентке 1-қосымшада келтірілген:

 1) тұтынушы өзінің ЭЦҚ-ның тіркеу куәлігінің көмегімен ЭҮП-та тіркеуді жүзеге асырады, ол тұтынушының компьютерінің интернет-браузерінде сақталады (ЭҮП-та тіркелмеген тұтынушылар үшін жүзеге асырылады);

 2) 1-процесс - тұтынушының компьютерінің интернет-браузерінде ЭЦҚ тіркеу куәлігін бекіту, мемлекеттік қызметті алу үшін ЭҮП-қа тұтынушы пароль енгізу процесі (авторизациялау процесі);

 3) 1-шарт – ЭҮП-да тіркелген тұтынушы туралы деректердің түпнұсқалығын логин (ЖСН/БСН) және пароль арқылы тексеру; 4) 2-процесс – тұтынушы деректерінде бұзушылықтардың болуымен

байланысты ЭҮП-мен авторизациядан бас тарту туралы хабарламаны құру;

 5) 3-процесс – тұтынушы осы регламентте көрсетілген қызметті таңдайды, қызмет көрсету және нысанның құрылымы мен форматтық талаптарының есебімен, сұрау нысанына электронды түрде қажетті құжаттарды бекіте отырып, оны тұтынушының толтыруы үшін экранға сұрау нысанын шығару;

 6) 4-процесс – қызметтерді ЭҮТШ-та төлеу, одан кейін бұл ақпарат « Е-лицензиялау» МДБ АЖ-ға түседі; 7) 2-шарт - қызмет көрсеткені үшін төлем фактісін «Е-лицензиялау» МДБ

АЖ - да тексеру;

 8) 5-процесс – қызметтерді «Е-лицензиялау» МДБ АЖ-да көрсеткені үшін төлемдердің болмауына байланысты сұратылған қызметтен бас тарту туралы х а б а р л а м а н ы қ ұ р у ;

 9) 6-процесс – сұрауды куәландыру (қол қою) үшін тұтынушының ЭЦҚ тіркеу куәлігін таңдауы;

 10) 3-шарт – ЭЦҚ тіркеу куәлігінің қолданылу мерзімін және тізімде кері қайтарылған тіркеу куәліктерінің (жойылған) жоқ болуын, сондай-ақ сұрауда көрсетілген ЖСН/БСН арасында және ЭЦҚ тіркеу куәлігінде көрсетілген сәйкестендіру деректерінің сәйкестігін ЭҮП-да тексеру;

 11) 7-процесс – тұтынушының ЭЦҚ-сының нақтылығын растамаумен байланысты сұратылған қызметтен бас тарту туралы хабарламаны құру;

 12) 8-процесс – тұтынушының ЭЦҚ арқылы қызмет көрсетуге сұраудың толтырылған (енгізілген деректер) нысанын куәландыру (қол қою);

 13) 9-процесс - «Е-лицензиялау» МДБ АЖ-да электронды құжатты ( тұтынушының сұрауын) тіркеу және «Е-лицензиялау» МДБ АЖ-да сұрауды

ө ң д е у ;

 14) 4-шарт – лицензия беру үшін тұтынушының біліктілік талаптарына және негіздерге сәйкестігін қызмет берушінің тексеруі; 15) 10-процесс – тұтынушының «Е-лицензиялау» МДБ АЖ-ғы деректерінде бұзушылықтарының бар болуына байланысты сұратылған қызметтен бас тарту туралы хабарламаны құру;

 16) 11-процесс – тұтынушының ЭҮП құрған қызмет (электрондық лицензия) нәтижелерін алуы. Электронды құжат қызмет көрсетушінің уәкілетті тұлғасының ЭЦҚ пайдалануымен құрылады.

 7. Қадамдық іс-қимылы және шешімі (қызмет көрсетуші арқылы электронды мемлекеттік қызметті көрсету кезіндегі функционалдық өзара іс-қимылдың № 2 диаграммасы) осы регламентке 1-қосымшада келтірілген:

 1) 1-процесс – мемлекеттік қызметті көрсету үшін қызмет көрсетуші қызметкерінің логин мен парольді «Е-лицензиялау» МДБ АЖ-ға енгізуі;

 2) 1-шарт – қызмет көрсетушінің тіркелген қызметкері туралы деректердің нақтылығын «Е-лицензиялау» МДБ АЖ-да логин және пароль арқылы тексеру;

 3) 2-процесс – қызмет көрсетуші қызметкерінің деректерінде бұзушылықтардың бар болуына байланысты авторизациялаудан бас тарту туралы хабарламаны «Е-лицензиялау» МДБ АЖ-да құру;

 4) 3-процесс – осы регламентте көрсетілген қызметтерді қызмет көрсетуші қызметкерінің таңдауы, қызмет көрсету үшін сұрау нысанын экранға шығару және қызмет көрсету қызметкерінің тұтынушы деректерін енгізу;

 5) 4-процесс – ЭҮШ арқылы тұтынушы туралы деректерді ЖТ МДҚ/ЗТ МДҚ  $x \text{ i}$   $\sigma$  e p  $y$ ;

 6) 2-шарт – тұтынушы деректерінің ЖТ МДҚ/ЗТ МДҚ-да бар болуын тексеру ;

 7) 5-процесс - тұтынушы деректерінің ЖТ МДҚ/ЗТ МДҚ-да жоқ болуына байланысты деректерді алудың мүмкін еместігі туралы хабарламаны құру;

 8) 6-процесс – құжаттардың қағаз нысанда болуы туралы белгісі бөлігінде сұрау нысанын толтыру және тұтынушы ұсынған қажетті құжаттарды қызмет көрсетуші қызметкерінің сканерлеуі; 9) 7-процесс – сұрауды «Е-лицензиялау» МДБ АЖ-да тіркеу және «

Е-лицензиялау» МДБ АЖ-да қызметтерді өңдеу; 10) 3-шарт – қызмет көрсетушінің лицензия беру үшін тұтынушының

біліктілік талаптарына және негіздерге сәйкестігін тексеруі;

 11) 8-процесс - «Е-лицензиялау» МДБ АЖ-да тұтынушы деректерінде бұзушылықтардың бар болуына байланысты сұратылған қызметтен бас тарту туралы хабарламаны құру;

12) 9-процесс – «Е-лицензиялау» МДБ АЖ-да құрылған қызмет нәтижелерін

тұтынушының алуы. Электронды құжат қызмет көрсетушінің уәкілетті тұлғасының ЭЦҚ пайдалануымен құрылады. 8. Қызметке сұрауды және жауапты толтыру нысаны www.elicense.kz « Е-лицензиялау» веб-порталында келтірілген. 9. Сұрауды өңдегеннен кейін тұтынушыға сұрауды өңдеу нәтижелерін мынадай үлгімен қарау мүмкіндігі беріледі: «ашу» деген түймені басқаннан кейін – сұрау нәтижесі экранның дисплейіне ш ы ғ а д ы ;

 «сақтау» деген түймені басқаннан кейін – сұрау нәтижесі тұтынушы берген магнитті тасығышта Adobe Acrobat форматында сақталады. 10. Электрондық мемлекеттік қызметті көрсету бойынша қажетті ақпарат пен

кеңесті call орталығының (1414) телефоны бойынша алуға болады. 11. Электрондық мемлекеттік қызметті көрсету үдерісіне қатысатын ҚФБ:

 $1$ )  $3$  Y  $\Pi$ ;  $(2)$  )  $(3)$   $\Pi$   $\Pi$  ; 3 ) ЭПТШ<br>зиялау» МДБ А) 4) «Е-лицензиялау» МДБ АЖ; 5 ) З Т М Д Қ ; 6 ) Ж Т М Д Қ ; 7 ) т ұ т ы н у ш ы ; 8)  $K b I 3 M e T$   $K \theta p c e T V I I I$ .

 12. Әрбір іс-қимылы орындау мерзімін көрсете отырып, іс қимылдар (рәсім, функциялар, операциялар) тізбектілігін мәтінді кестелік сипаттамасы осы Регламентке 2-қосымшада келтірілген.

 13. Электронды мемлекеттік қызметтің «сапа» және «қолжетімділік» көрсеткіштерін айқындау үшін сауалнама нысаны осы Регламентке 3-қосымшада к е л т і р і л г е н .

14. Қызметтерді көрсету үдерісінде тұтынушыларға қойылатын талаптар:

1) құпиялылық (ақпаратты рұқсатсыз алудан қорғау);

 2) тұтастық (ақпаратты рұқсатсыз өзгертуден қорғау); 3) қолжетімділік (ақпараттар мен ресурстарды рұқсатсыз ұстап қалудан  $K$  0  $p$   $F$   $a$   $y$   $)$  .

 15. Қызмет көрсетудің техникалық шарттары: 1) Интернетке шығу; 2) электронды лицензия берілетін тұлғада ЖСН/БСН бар болуы;  $3)$   $\partial Y \Pi$   $a B T 0 D M 3 a U M A J a V$ ; 4) ЭЦК пайдаланушының болуы;

 5) екінші деңгейдегі банкіде банкілік карточкасының немесе ағымдағы шотының бар болуы.

«Уларды өндіру, қайта өңдеу, сатып алу, сақтау, өткізу, пайдалану, жою жөніндегі қызметті жүзеге асыруға лицензия беру, қайта ресімдеу, лицензияның телнұсқаларын беру» электронды мемлекеттік қызмет регламентіне 1-қосымша

# Қызмет көрсетушінің қадамдық іс-қимылы және шешімі ЭҮП арқылы электронды мемлекеттік қызметті көрсету кезіндегі функционалды өзара іс-қимылдың № 1 диаграммасы

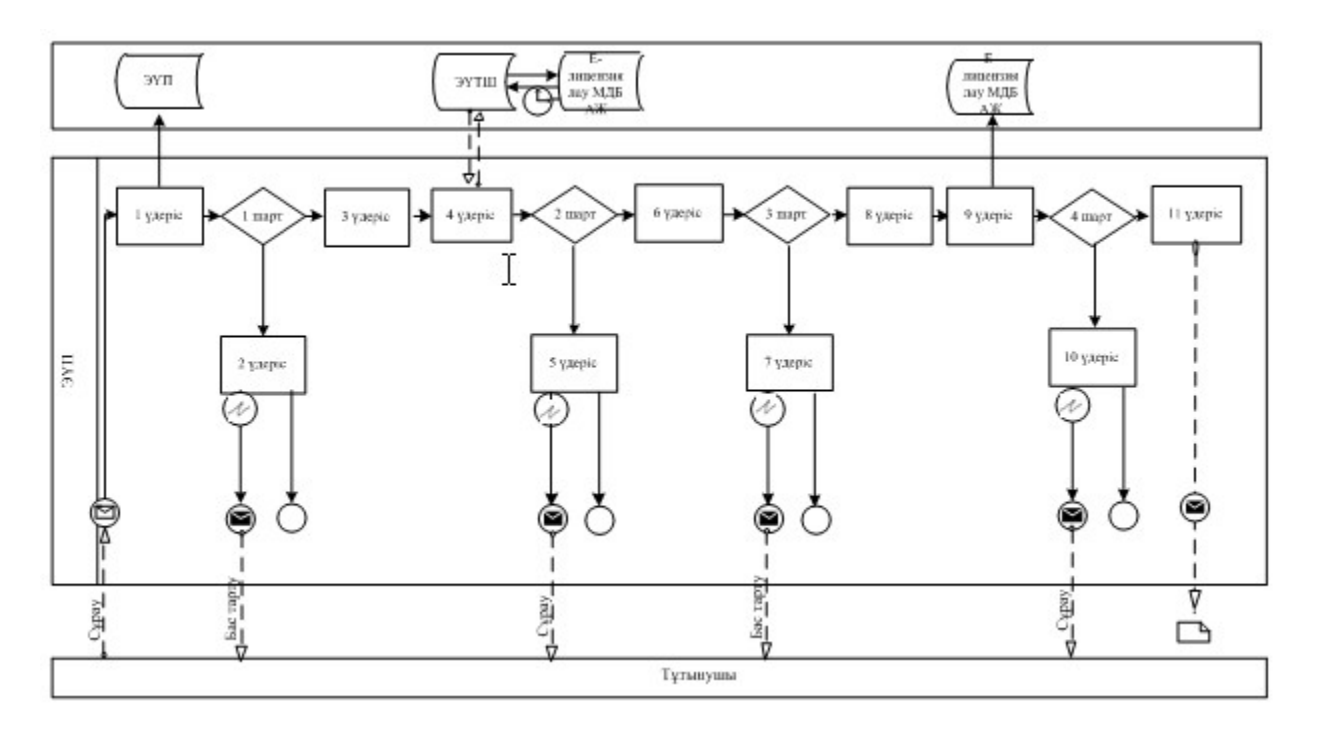

Қызмет көрсету арқылы электронды мемлекеттік қызметті көрсету кезіндегі функционалды өзара іс-қимылдың № 2 диаграммасы

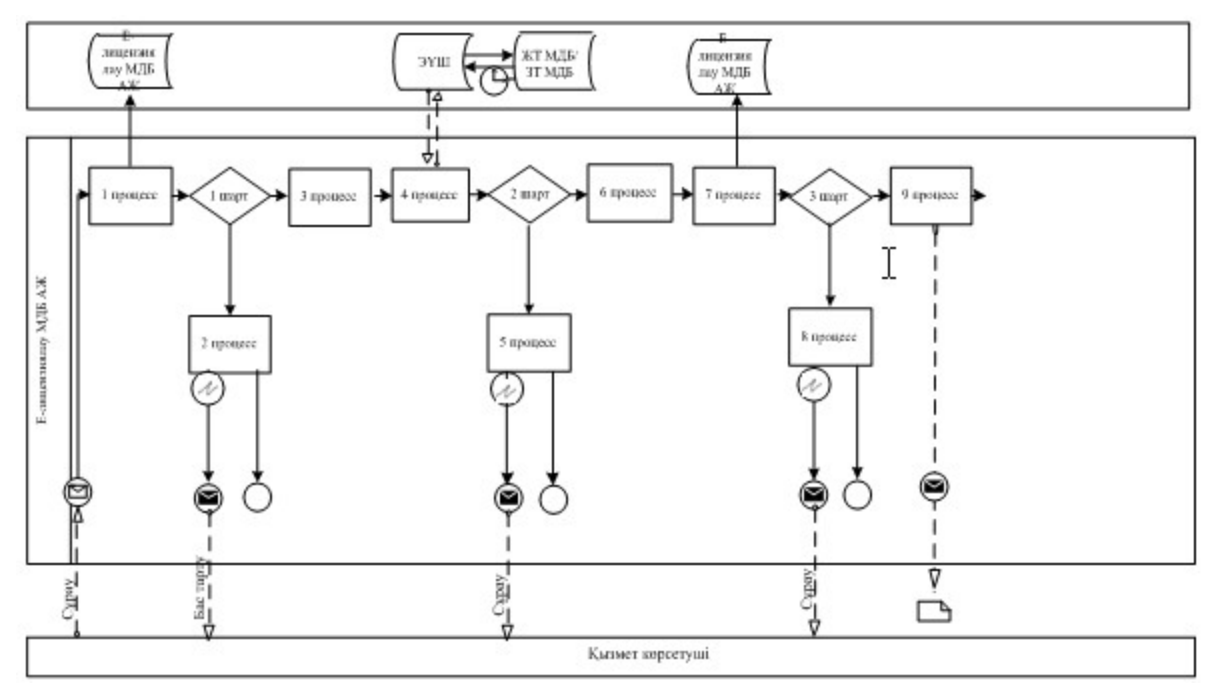

«Уларды өндіру, қайта өңдеу, сатып алу, сақтау, өткізу, пайдалану, жою жөніндегі қызметті жүзеге асыруға лицензия беру, қайта ресімдеу, лицензияның телнұсқаларын беру» электронды мемлекеттік қызмет регламентіне 2-қосымша

# Іс-қимыл орындау мерзімін көрсете отырып, іс қимылдар (рәсім, функциялар, операциялар) тізбектілігін мәтінді кестелік сипаттамасы

# 1-кесте. ЭҮП арқылы ҚФБ-ның іс-қимылдарын сипаттау

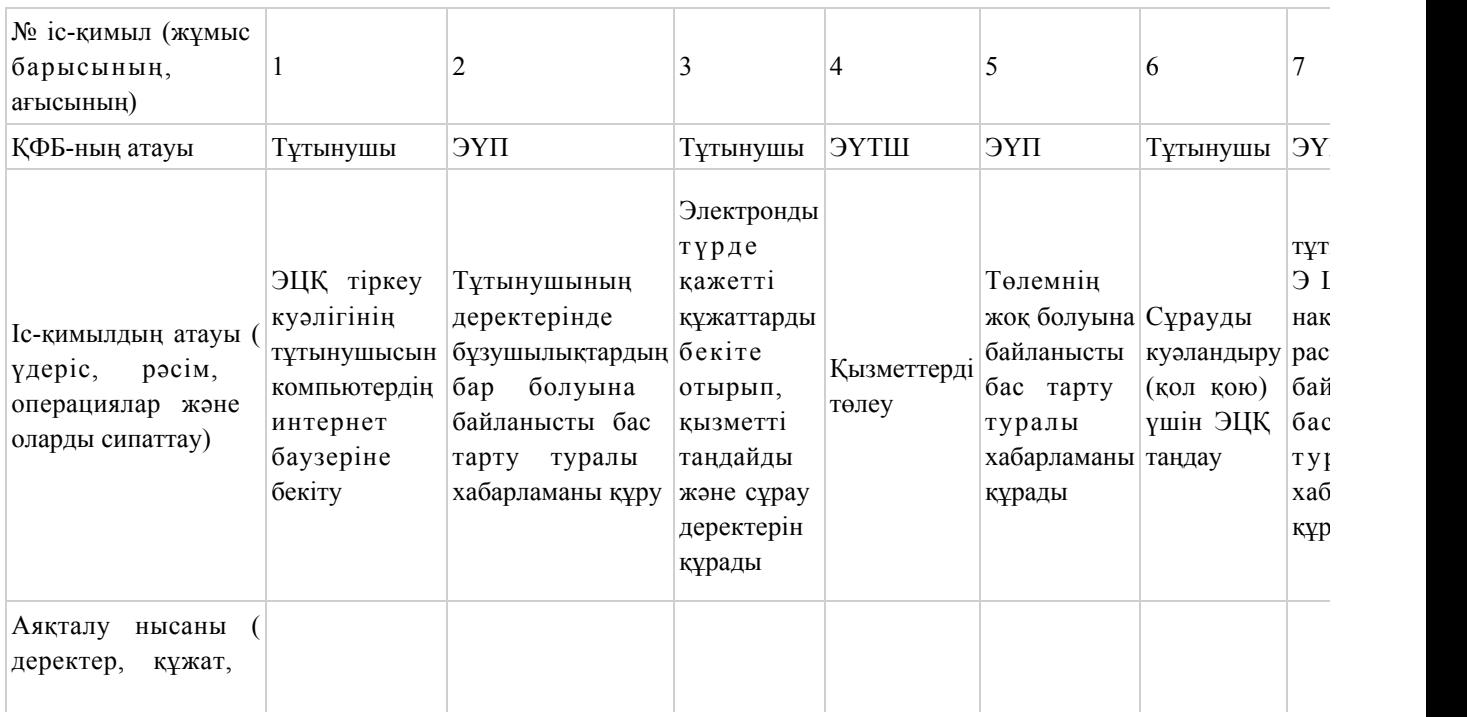

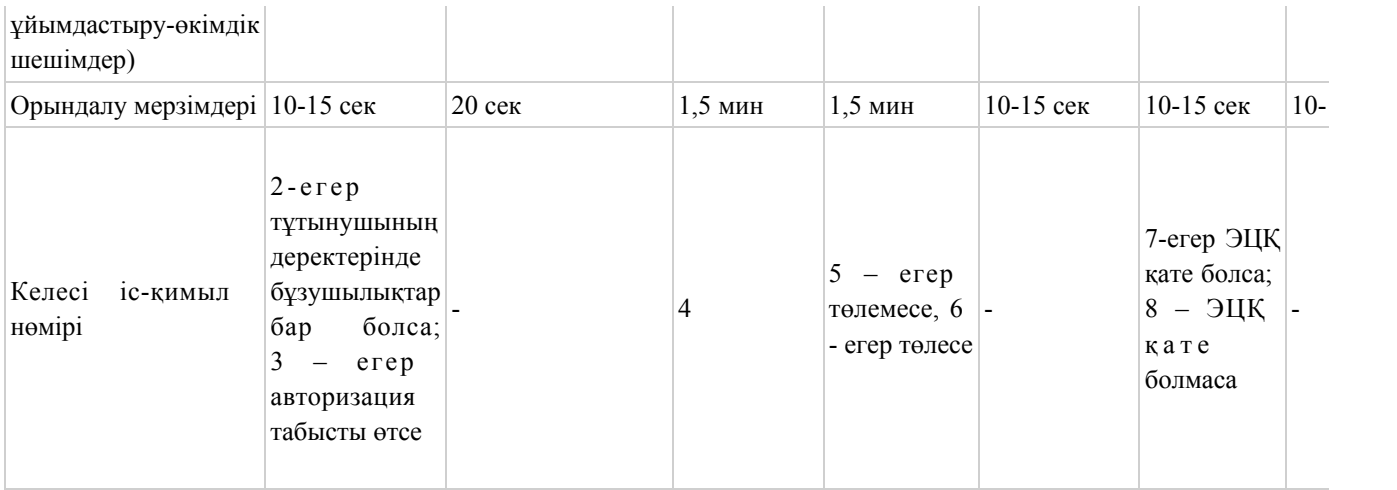

# 2-кесте. Қызмет көрсетуші арқылы ҚФБ-ның іс-қимылдарын сипаттау

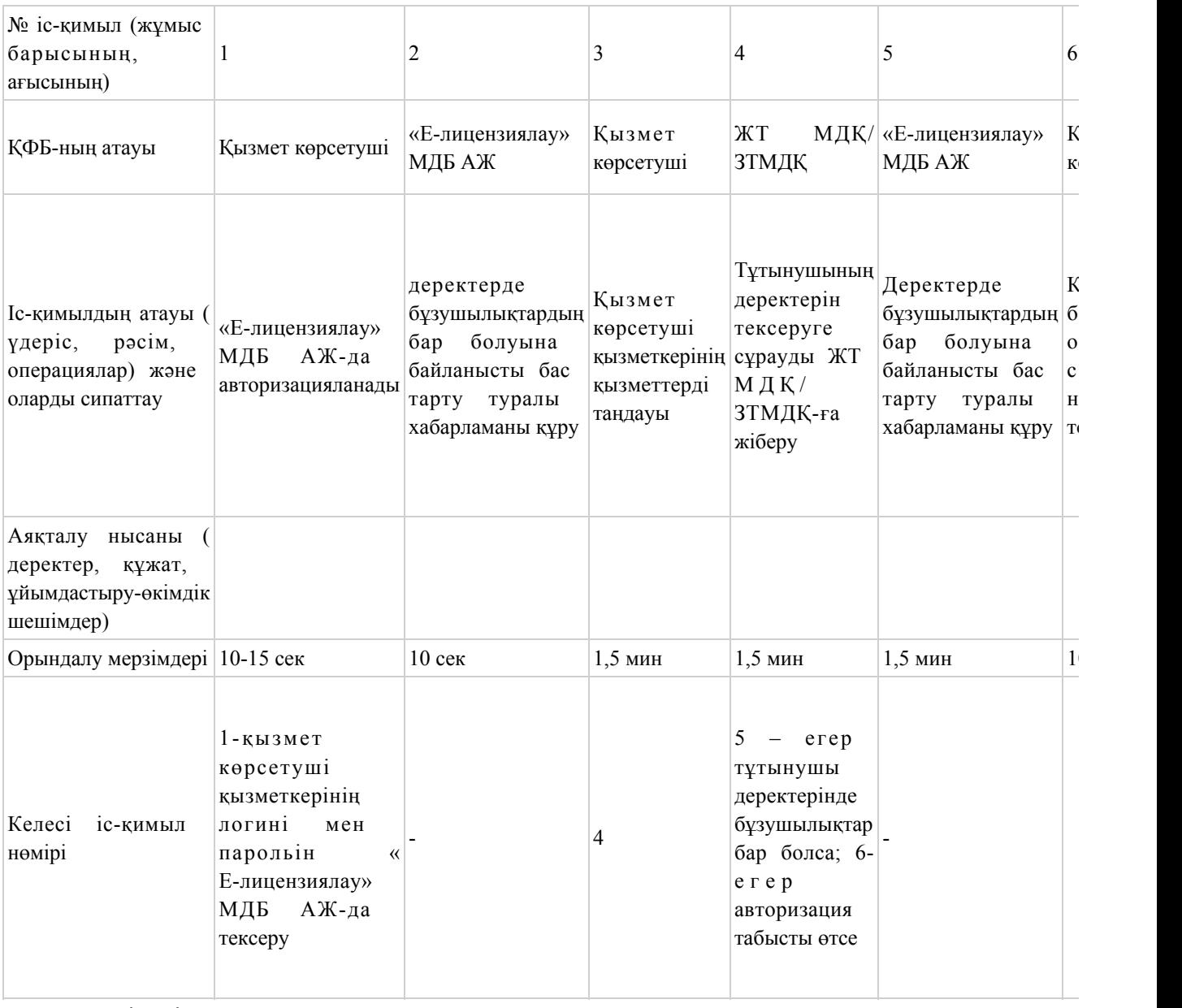

# Шартты белгілер:

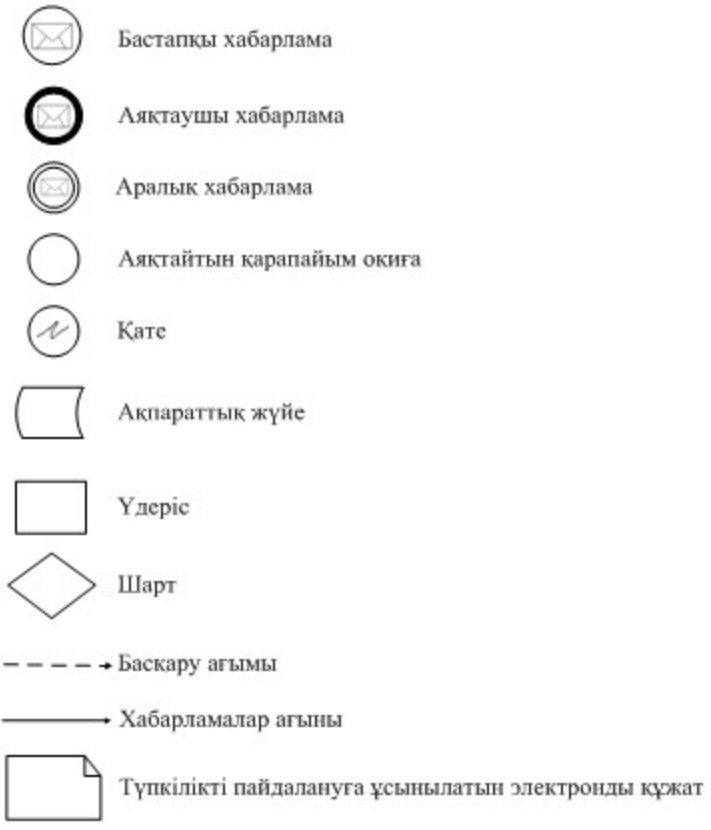

«Уларды өндіру, қайта өңдеу, сатып алу, сақтау, өткізу, пайдалану, жою жөніндегі қызметті жүзеге асыруға лицензия беру, қайта ресімдеу, лицензияның телнұсқаларын беру» электронды мемлекеттік қызмет регламентіне 3-қосымша Нысаны

# Электронды мемлекеттік қызметтің: «сапа» және «қолжетімділік» көрсеткіштерін анықтау үшін сауалнама

\_\_\_\_\_\_\_\_\_\_\_\_\_\_\_\_\_\_\_\_\_\_\_\_\_\_\_\_\_\_\_\_\_\_\_\_\_\_\_\_\_\_\_\_\_\_\_\_\_\_\_\_\_\_\_\_\_

#### (қызмет атауы)

 1. Сіз электронды мемлекеттік қызмет көрсету үдерісі сапасымен және н эти ж е сімен кана ғаттанасы з ба? 1 ) қ а н а ғ а т т а н б а й м ы н ; 2) ішінара қанағаттанамын; 3 ) қ а н а ғ а т т а н а м ы н . 2. Сіз электронды мемлекеттік қызмет көрсету тәртібі туралы ақпараттың  $c a \pi a c \sin \pi a$   $a \pi a \pi a \pi c \sin \pi a$  1 ) қ а н а ғ а т т а н б а й м ы н ; 2) ішінара қанағаттанамын; 3) қанағаттанамын.

Казақстан Республикасы Индустрия және жаңа технологиялар Министрінің м.а.  $2012$  жылғы 5 қазандағы № 364 бұйрығына 3-қосымша

«Монтаждауды, реттеудi, жаңартуды, орнатуды, пайдалануды, сақтауды, жөндеудi және сервистiк қызмет көрсетудi қоса алғанда, оқ-дәрiлердi, қару-жарақ пен әскери техниканы, олардың қосалқы бөлшектерiн, жиынтықтаушы бұйымдары мен аспаптарын, сондай-ақ оларды өндiруге арналған арнайы материалдар мен жабдықтарды әзiрлеу, өндiру, жөндеу, сатып алу және өткiзу жөніндегі қызмет түрін жүзеге асыруға лицензия беру, қайта ресімдеу, лицензияның телнұсқаларын беру» электронды мемлекеттік қызмет регламенті

#### 1. Жалпы ережелер

 1. Электронды мемлекеттік қызметті Қазақстан Республикасы Индустрия және жаңа технологиялар министрлігінің Өнеркәсіп комитеті (бұдан әрі – қызмет көрсетуші), сондай-ақ «электрондық үкіметтің» www.e.gov.kz веб-порталы арқылы немесе www.elicense.kz «Е-лицензиялау» веб-порталы (бұдан әрі – ЭҮП) арқылы көрсетеді.

 2. Қызмет «Өнеркәсіп және экспорттық бақылау саласындағы мемлекеттік қызмет көрсету стандарттарын бекіту және Қазақстан Республикасы Үкiметiнiң кейбiр шешiмдерiне өзгерістер енгізу туралы» Қазақстан Республикасы Үкіметінің 2012 жылғы 31 тамыздағы № 1130 қаулысымен бекітілген « Монтаждауды, реттеудi, жаңартуды, орнатуды, пайдалануды, сақтауды, жөндеудi және сервистiк қызмет көрсетудi қоса алғанда, оқ-дәрiлердi, қару-жарақ пен әскери техниканы, олардың қосалқы бөлшектерiн, жиынтықтаушы бұйымдары мен аспаптарын, сондай-ақ оларды өндiруге арналған арнайы материалдар мен жабдықтарды әзiрлеу, өндiру, жөндеу, сатып алу және өткiзу жөніндегі қызмет түрін жүзеге асыруға лицензия беру, қайта ресімдеу, лицензияның телнұсқаларын беру» мемлекеттік қызмет стандартының негізінде көрсетіледі (  $\delta$  ұдан әрі - стандарт). 3. Электронды мемлекеттік қызметті автоматтандыру деңгейі – ішінара

а в т о м а т т а н д ы р ы л ғ а н .

4. Электронды мемлекеттік қызметті көрсету түрі – транзакциялық.

 5. Осы регламентте пайдаланылатын түсініктер және қысқарған сөздер: 1) ақпараттық жүйе – аппараттық-бағдарламалық кешенді қолданумен ақпаратты сақтау, өңдеу, іздеу, тарату, тапсыру және беру үшін арналған жүйе ( бұдан әрі – АЖ);

 2) бизнес-сәйкестендіру нөмірі – бірлескен кәсіпкерлік түрінде қызметін жүзеге асыратын заңды тұлға (филиал және өкілдік) және дара кәсіпкер үшін қалыптастырылатын бірегей нөмір (бұдан әрі – БСН);

 3) «Е-лицензиялау» веб-порталы – берілген, қайта ресімделген, тоқтатылған, қайта қалпына келтірілген және қолданысын тоқтатқан лицензиялар, сондай-ақ лицензиар беретін лицензияның сәйкестендіру нөмірін орталықтан құрайтын қызметтің лицензияланатын түрін (кіші түрін) жүзеге асырушы лицензиаттың ( объектілері, орындары, учаскелері) филиалдары, өкілдіктері туралы мәліметті қамтитын ақпараттық жүйе (бұдан әрі – «Е-лицензиялау» МДБ АЖ);

 4) жеке сәйкестендіру нөмірі – жеке тұлға, оның ішінде жеке кәсіпкерлік түрінде өзінің қызметін жүзеге асыратын жеке кәсіпкер үшін қалыптастырылатын бірегей нөмір (бұдан әрі – ЖСН);

 5) «Жеке тұлғалар» мемлекеттік дерекқорлар – ақпаратты автоматты жинауға, сақтауға және өңдеуге, Қазақстан Республикасында жеке тұлғалардың бірыңғай ұқсастыруын ендіру және мемлекеттік басқару органдарына және өзге де субъектілерге олардың өкілеттіліктері шеңберінде және Қазақстан Республикасының заңнамасына сәйкес олар туралы өзекті және дұрыс мәліметтерді беру мақсатында жеке бірыңғай нөмірлердің ұлттық тізілімін құруға арналған ақпараттық жүйе (бұдан әрі - ЖТМДБ);

 6) «Заңды тұлғалар» мемлекеттік дерекқорлар – ақпаратты автоматты жинауға, сақтауға және өңдеуге, Қазақстан Республикасында жеке тұлғалардың бірыңғай ұқсастыруын ендіру және мемлекеттік басқару органдарына және өзге де субъектілерге олардың өкілеттіліктері шеңберінде және Қазақстан Республикасының заңнамасына сәйкес олар туралы өзекті және дұрыс мәліметтерді беру мақсатында жеке бірыңғай бизнес нөмірлерінің ұлттық тізілімін құруға арналған ақпараттық жүйе (бұдан әрі – ЗТ МДБ);

 7) құрылымдық-функционалдық бірліктер (бұдан әрі - ҚФБ) – мемлекеттік органдардың, мекемелердің немесе өзге де ұйымдардың құрылымдық бөлімшелерінің және қызмет көрсету үдерісінде қатысатын ақпараттық ж үйелердің  $\tau$  ізбесі;

 8) пайдаланушы – оған қажетті электрондық ақпараттық ресурстарды алу үшін ақпараттық жүйеге жүгінетін және оларды пайдаланатын субъект ( тұтын ушы,  $\kappa$ ызмет көрсетуші);

 9) транзакциялық қызмет – электрондық цифрлық қолтаңбаны қолданумен өзара ақпарат алмасуды талап ететін, пайдаланушыларға электрондық

ақпараттық ресурстарды беру жөніндегі қызмет; 10) тұтынушы – электрондық мемлекеттік қызмет көрсетілетін жеке және заңды тұлғалар;

 11) электрондық құжат – ақпарат электрондық-цифрлық нысанда берілген және электрондық цифрлық қолтаңба арқылы куәландырылған құжат;

 12) электрондық лицензия – ақпараттық технологияларды пайдалана отырып, ресімделетін және берілетін, қағаз тасығыштағы лицензияға салалас электронды құжат түріндегі лицензия;

 13) электрондық мемлекеттік қызметтер – ақпараттық технологияларды пайдаланумен электрондық нысанда көрсетілетін мемлекеттік қызметтер;

 14) электрондық үкімет шлюзі (бұдан әрі – ЭҮШ) – электрондық қызметтерді іске асыру шеңберінде «электрондық үкімет» ақпараттық жүйелерін ықпалдастыру үшін арналған ақпараттық жүйесі;

 15) «электрондық үкіметтің» веб-порталы – нормативтік құқықтық базаны қоса алғанда, барлық шоғырландырылған үкіметтік ақпаратқа қолжетімділіктің бірыңғай терезесін білдіретін ақпараттық жүйе (бұдан әрі – ЭҮП);

 16) «электрондық үкіметтің» төлем шлюзі – жеке және заңды тұлғалардың төлемдерін жүзеге асыру кезінде банк операцияларының жекеленген түрлерін жүзеге асыратын екінші деңгейдегі банкілердің, ұйымдардың және «электрондық үкімет» арасындағы өзара іс-қимылды қамтамасыз ету үшін арналған автоматтандырылған ақпараттық жүйе (бұдан әрі - ЭҮТШ);

 17) электрондық цифрлық қолтаңба – электрондық цифрлық қолтаңбаның құралдарымен құрылған және электрондық құжаттың дұрыстығын, оның тиесілілігін және мазмұнның тұрақтылығын растайтын электрондық цифрлық таңбалардың жиынтығы (бұдан әрі – ЭЦҚ).

# 2. Электрондық мемлекеттік қызметті көрсету бойынша қызмет көрсетуші қызметінің тәртібі

 6. Қызмет көрсетушінің қадамдық іс-қимылы және шешімі (ЭҮП арқылы электронды мемлекеттік қызметті көрсету кезіндегі функционалдық өзара іс-қимылдың № 1 диаграммасы) осы регламентке 1-қосымшада келтірілген:

 1) тұтынушы өзінің ЭЦҚ-ның тіркеу куәлігінің көмегімен ЭҮП-та тіркеуді жүзеге асырады, ол тұтынушының компьютерінің интернет-браузерінде сақталады (ЭҮП-та тіркелмеген тұтынушылар үшін жүзеге асырылады);

 2) 1-процесс - тұтынушының компьютерінің интернет-браузерінде ЭЦҚ тіркеу куәлігін бекіту, мемлекеттік қызметті алу үшін ЭҮП-қа тұтынушы пароль енгізу процесі (авторизациялау процесі); 3) 1-шарт – ЭҮП-да тіркелген тұтынушы туралы деректердің түпнұсқалығын

логин (ЖСН/БСН) және пароль арқылы тексеру; 4) 2-процесс – тұтынушы деректерінде бұзушылықтардың болуымен байланысты ЭҮП-мен авторизациядан бас тарту туралы хабарламаны құру;

 5) 3-процесс – тұтынушы осы регламентте көрсетілген қызметті таңдайды, қызмет көрсету және нысанның құрылымы мен форматтық талаптарының есебімен, сұрау нысанына электронды түрде қажетті құжаттарды бекіте отырып, оны тұтынушының толтыруы үшін экранға сұрау нысанын шығару;

 6) 4-процесс – қызметтерді ЭҮТШ-та төлеу, одан кейін бұл ақпарат « Е-лицензиялау» МДБ АЖ-ға түседі;

 7) 2-шарт - қызмет көрсеткені үшін төлем фактісін «Е-лицензиялау» МДБ А Ж - да тексеру;

 8) 5-процесс – қызметтерді «Е-лицензиялау» МДБ АЖ-да көрсеткені үшін төлемдердің болмауына байланысты сұратылған қызметтен бас тарту туралы х а б а р л а м а н ы қ ұ р у ;

 9) 6-процесс – сұрауды куәландыру (қол қою) үшін тұтынушының ЭЦҚ тіркеу куәлігін таңдауы;

 10) 3-шарт – ЭЦҚ тіркеу куәлігінің қолданылу мерзімін және тізімде кері қайтарылған тіркеу куәліктерінің (жойылған) жоқ болуын, сондай-ақ сұрауда көрсетілген ЖСН/БСН арасында және ЭЦҚ тіркеу куәлігінде көрсетілген сәйкестендіру деректерінің сәйкестігін ЭҮП-да тексеру;

 11) 7-процесс – тұтынушының ЭЦҚ-сының нақтылығын растамаумен байланысты сұратылған қызметтен бас тарту туралы хабарламаны құру;

 12) 8-процесс – тұтынушының ЭЦҚ арқылы қызмет көрсетуге сұраудың толтырылған (енгізілген деректер) нысанын куәландыру (қол қою);

 13) 9-процесс - «Е-лицензиялау» МДБ АЖ-да электронды құжатты ( тұтынушының сұрауын) тіркеу және «Е-лицензиялау» МДБ АЖ-да сұрауды ө ң д е у ;

 14) 4-шарт – лицензия беру үшін тұтынушының біліктілік талаптарына және негіздерге сәйкестігін қызмет берушінің тексеруі; 15) 10-процесс – тұтынушының «Е-лицензиялау» МДБ АЖ-ғы деректерінде бұзушылықтарының бар болуына байланысты сұратылған қызметтен бас тарту туралы хабарламаны құру;

 16) 11-процесс – тұтынушының ЭҮП құрған қызмет (электрондық лицензия) нәтижелерін алуы. Электронды құжат қызмет көрсетушінің уәкілетті тұлғасының ЭЦҚ пайдалануымен құрылады.

 7. Қадамдық іс-қимылы және шешімі (қызмет көрсетуші арқылы электронды мемлекеттік қызметті көрсету кезіндегі функционалдық өзара іс-қимылдың № 2 диаграммасы) осы регламентке 1-қосымшада келтірілген: 1) 1-процесс – мемлекеттік қызметті көрсету үшін қызмет көрсетуші

қызметкерінің логин мен парольді «Е-лицензиялау» МДБ АЖ-ға енгізуі;

 2) 1-шарт – қызмет көрсетушінің тіркелген қызметкері туралы деректердің нақтылығын «Е-лицензиялау» МДБ АЖ-да логин және пароль арқылы тексеру;

 3) 2-процесс – қызмет көрсетуші қызметкерінің деректерінде бұзушылықтардың бар болуына байланысты авторизациялаудан бас тарту туралы хабарламаны «Е-лицензиялау» МДБ АЖ-да құру;

 4) 3-процесс – осы регламентте көрсетілген қызметтерді қызмет көрсетуші қызметкерінің таңдауы, қызмет көрсету үшін сұрау нысанын экранға шығару және қызмет көрсету қызметкерінің тұтынушы деректерін енгізу;

 5) 4-процесс – ЭҮШ арқылы тұтынушы туралы деректерді ЖТ МДҚ/ЗТ МДҚ  $x \text{ i}$   $\sigma$  e  $p \text{ y}$ ;

 6) 2-шарт – тұтынушы деректерінің ЖТ МДҚ/ЗТ МДҚ-да бар болуын тексеру ;

 7) 5-процесс - тұтынушы деректерінің ЖТ МДҚ/ЗТ МДҚ-да жоқ болуына байланысты деректерді алудың мүмкін еместігі туралы хабарламаны құру;

 8) 6-процесс – құжаттардың қағаз нысанда болуы туралы белгісі бөлігінде сұрау нысанын толтыру және тұтынушы ұсынған қажетті құжаттарды қызмет көрсетуші қызметкерінің сканерлеуі;

 9) 7-процесс – сұрауды «Е-лицензиялау» МДБ АЖ-да тіркеу және « Е-лицензиялау» МДБ АЖ-да қызметтерді өңдеу;

 10) 3-шарт – қызмет көрсетушінің лицензия беру үшін тұтынушының біліктілік талаптарына және негіздерге сәйкестігін тексеруі;

 11) 8-процесс - «Е-лицензиялау» МДБ АЖ-да тұтынушы деректерінде бұзушылықтардың бар болуына байланысты сұратылған қызметтен бас тарту туралы хабарламаны құру;

 12) 9-процесс – «Е-лицензиялау» МДБ АЖ-да құрылған қызмет нәтижелерін тұтынушының алуы. Электронды құжат қызмет көрсетушінің уәкілетті тұлғасының ЭЦҚ пайдалануымен құрылады. 8. Қызметке сұрауды және жауапты толтыру нысаны www.elicense.kz «

Е-лицензиялау» веб-порталында келтірілген. 9. Сұрауды өңдегеннен кейін тұтынушыға сұрауды өңдеу нәтижелерін

мынадай үлгімен қарау мүмкіндігі беріледі: «ашу» деген түймені басқаннан кейін – сұрау нәтижесі экранның дисплейіне ш ы ғ а д ы ;

 «сақтау» деген түймені басқаннан кейін – сұрау нәтижесі тұтынушы берген магнитті тасығышта Adobe Acrobat форматында сақталады. 10. Электрондық мемлекеттік қызметті көрсету бойынша қажетті ақпарат пен кеңесті call орталығының (1414) телефоны бойынша алуға болады.

11. Электрондық мемлекеттік қызметті көрсету үдерісіне қатысатын ҚФБ:

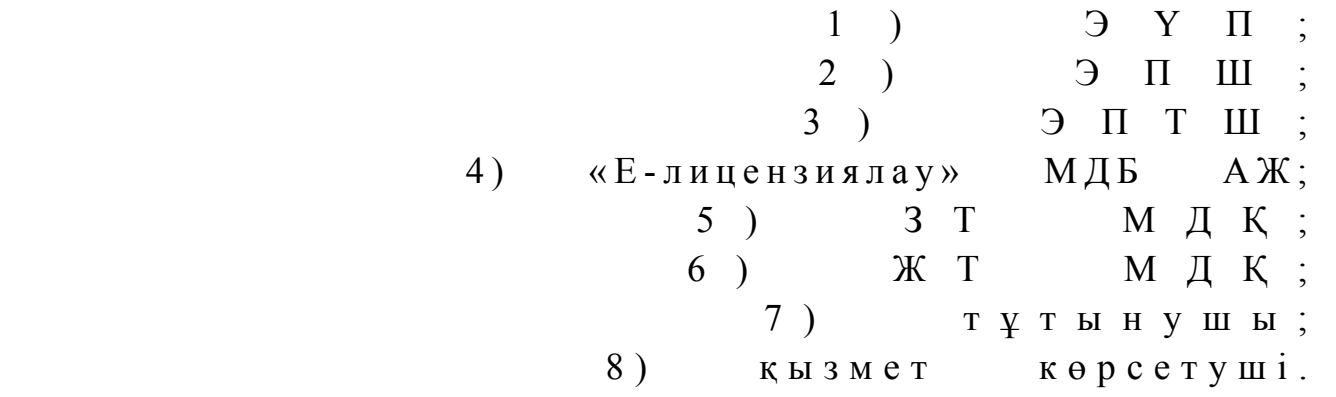

 12. Әрбір іс-қимылы орындау мерзімін көрсете отырып, іс қимылдар (рәсім, функциялар, операциялар) тізбектілігін мәтінді кестелік сипаттамасы осы Регламентке 2-қосымшада келтірілген.

 13. Электронды мемлекеттік қызметтің «сапа» және «қолжетімділік» көрсеткіштерін айқындау үшін сауалнама нысаны осы Регламентке 3-қосымшада к е л т і р і л г е н .

14. Қызметтерді көрсету үдерісінде тұтынушыларға қойылатын талаптар:

 1) құпиялылық (ақпаратты рұқсатсыз алудан қорғау); 2) тұтастық (ақпаратты рұқсатсыз өзгертуден қорғау); 3) қолжетімділік (ақпараттар мен ресурстарды рұқсатсыз ұстап қалудан  $K$  0  $p$   $F$   $a$   $y$   $)$  .

 15. Қызмет көрсетудің техникалық шарттары: 1) Интернетке шығу; 2) электронды лицензия берілетін тұлғада ЖСН/БСН бар болуы; 3 ) Э Ү П а в т о р и з а ц и я л а у ; 4) ЭЦК пайдаланушының болуы;

 5) екінші деңгейдегі банкіде банкілік карточкасының немесе ағымдағы шотының бар болуы.

«Монтаждауды, реттеудi, жаңартуды, орнатуды, пайдалануды, сақтауды, жөндеудi және сервистiк қызмет көрсетудi қоса алғанда, оқ-дәрiлердi, қару-жарақ пен әскери техниканы, олардың қосалқы бөлшектерiн, жиынтықтаушы бұйымдары мен аспаптарын, сондай-ақ оларды өндiруге арналған арнайы материалдар мен жабдықтарды әзiрлеу, өндiру, жөндеу, сатып алу және өткiзу жөніндегі қызмет түрін жүзеге асыруға лицензия беру, қайта ресімдеу, лицензияның телнұсқаларын беру» электронды мемлекеттік қызмет регламентіне 1-қосымша

Қызмет көрсетушінің қадамдық іс-қимылы және шешімі ЭҮП арқылы электронды мемлекеттік қызметті көрсету кезіндегі функционалды өзара іс-қимылдың № 1 диаграммасы

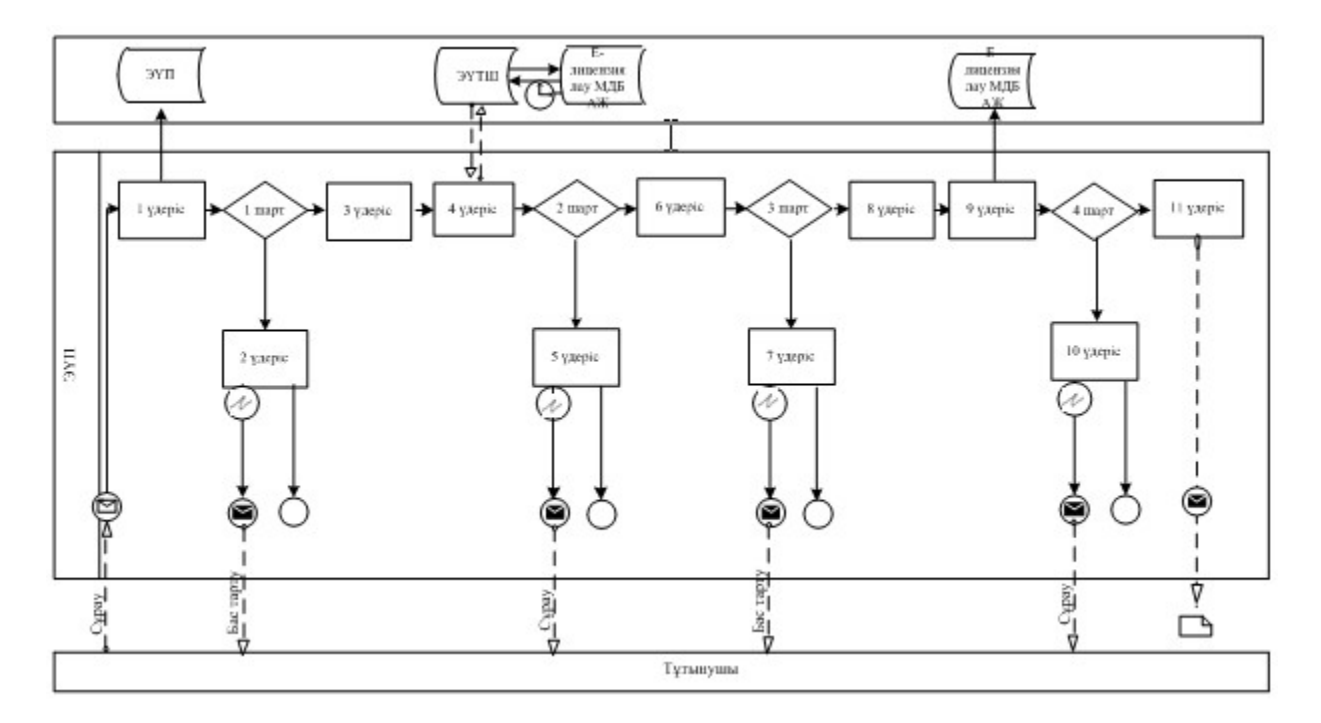

# Қызмет көрсету арқылы электронды мемлекеттік қызметті көрсету кезіндегі функционалды өзара іс-қимылдың № 2 диаграммасы

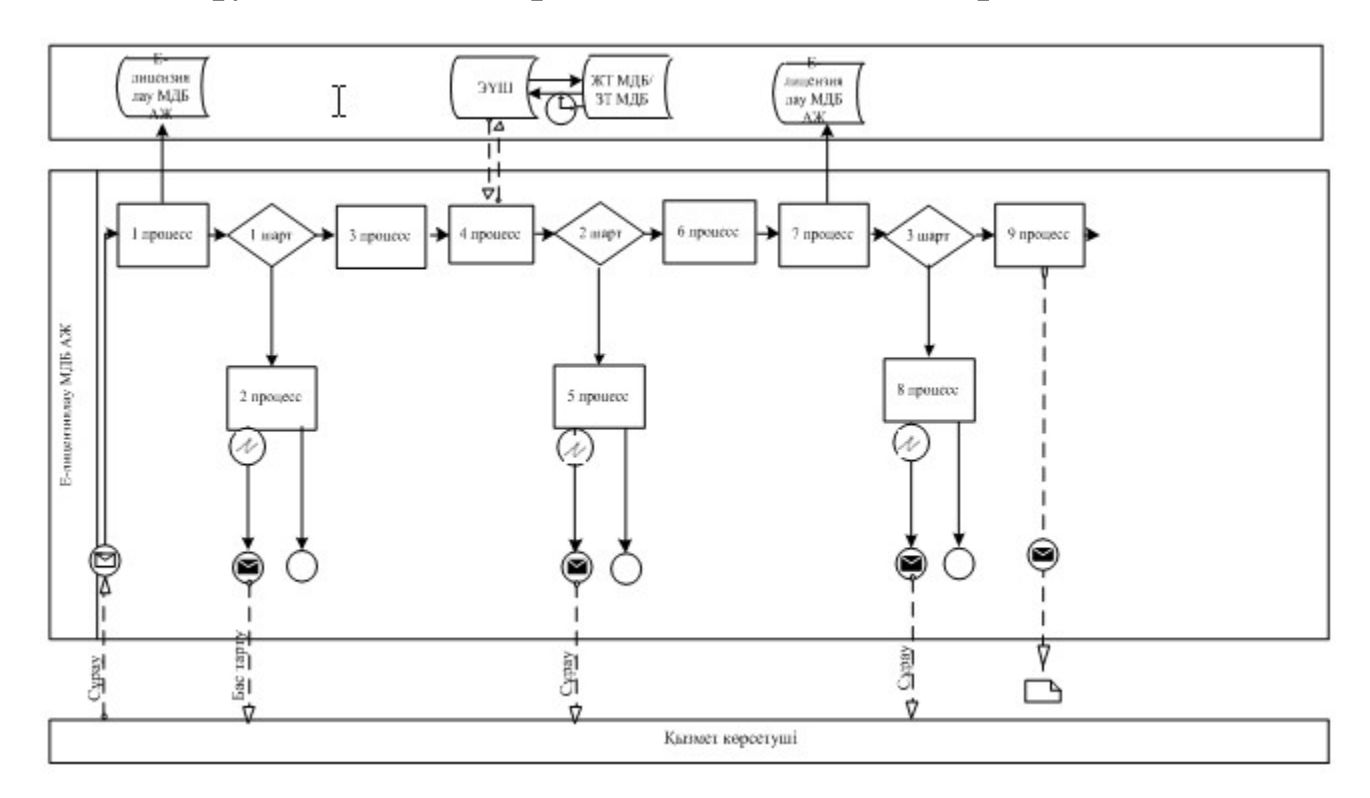

«Монтаждауды, реттеудi, жаңартуды, орнатуды, пайдалануды, сақтауды, жөндеудi және сервистiк қызмет көрсетудi қоса алғанда, оқ-дәрiлердi, қару-жарақ пен әскери техниканы, олардың қосалқы бөлшектерiн, жиынтықтаушы бұйымдары мен аспаптарын, сондай-ақ оларды өндiруге арналған арнайы материалдар мен жабдықтарды әзiрлеу, өндiру, жөндеу, сатып алу және өткiзу жөніндегі қызмет түрін жүзеге асыруға лицензия беру, қайта ресімдеу, лицензияның телнұсқаларын беру» электронды мемлекеттік қызмет регламентіне 2-қосымша

# Іс-қимыл орындау мерзімін көрсете отырып, іс қимылдар (рәсім, функциялар, операциялар) тізбектілігін мәтінді кестелік сипаттамасы

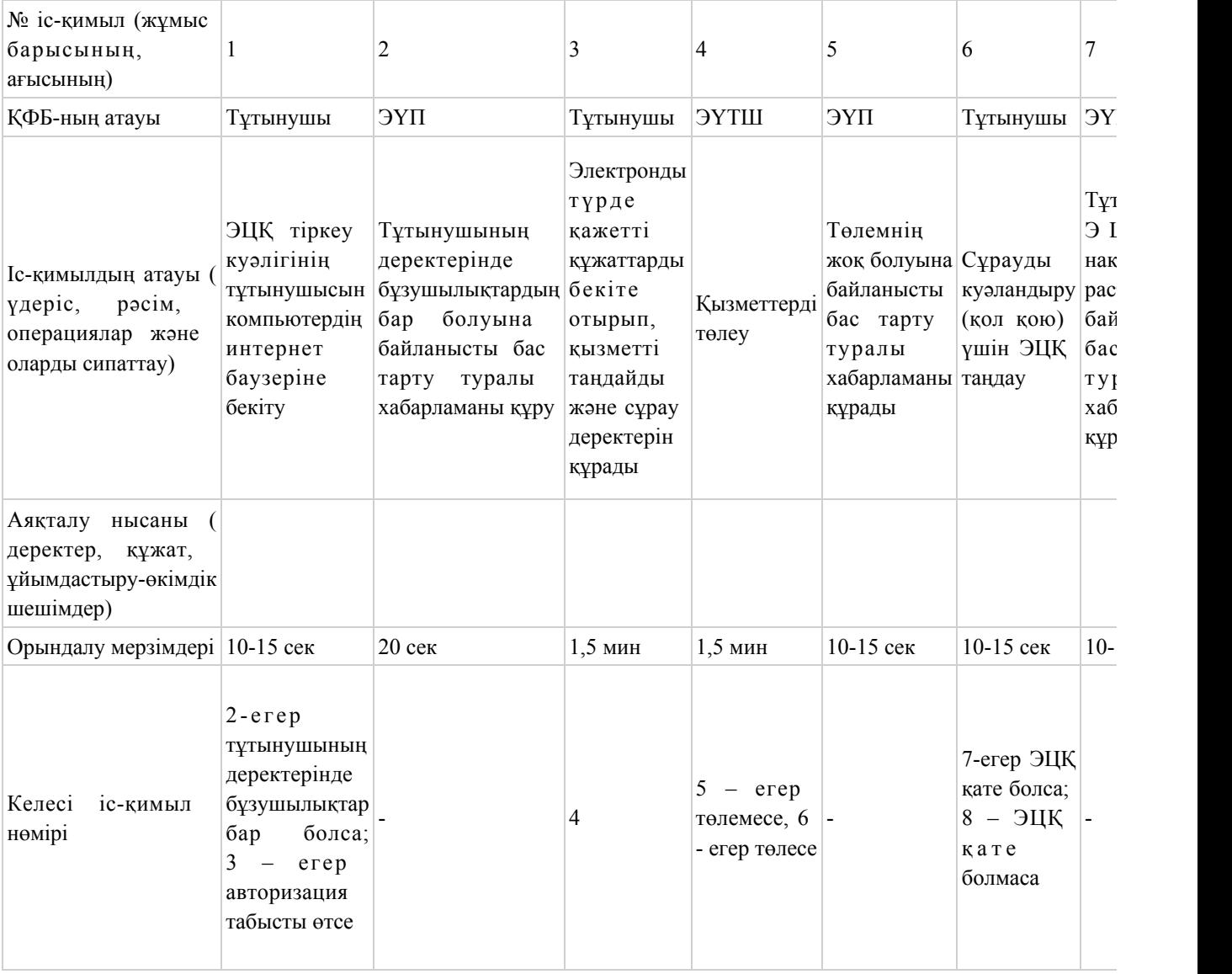

#### 1-кесте. ЭҮП арқылы ҚФБ-ның іс-қимылдарын сипаттау

# 2-кесте. Қызмет көрсетуші арқылы ҚФБ-ның іс-қимылдарын сипаттау

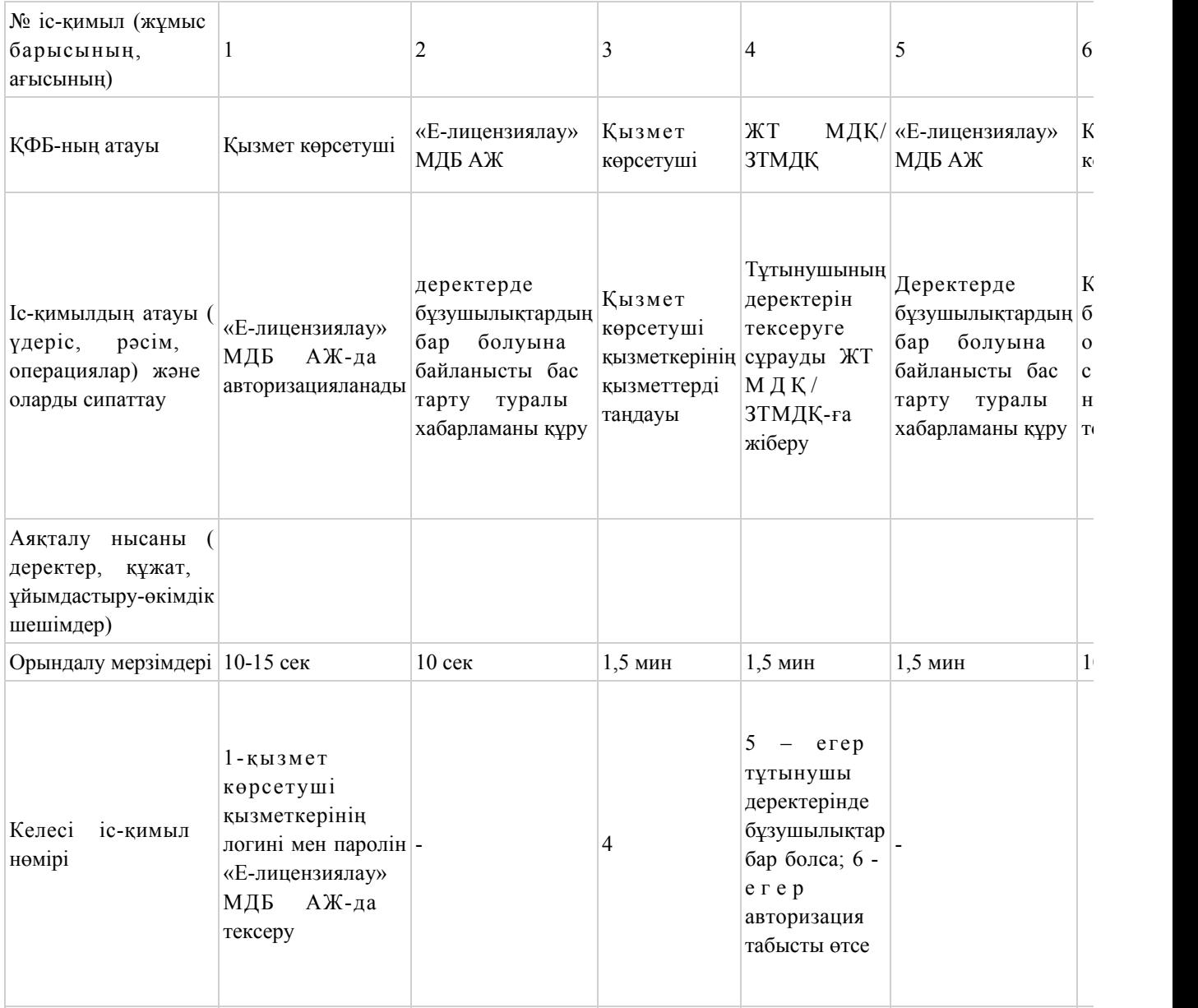

Шартты белгілер:

Бастапқы хабарлама Τ Аяктаушы хабарлама Аралык хабарлама Аяқтайтын қарапайым окиға Кате Ақпараттық жүйе Үдеріс Шарт - - + Баскару агымы • Хабарламалар ағыны

Түпкілікті пайдалануға ұсынылатын электронды құжат

«Монтаждауды, реттеудi, жаңартуды, орнатуды, пайдалануды, сақтауды, жөндеудi және сервистiк қызмет көрсетудi қоса алғанда, оқ-дәрiлердi, қару-жарақ пен әскери техниканы, олардың қосалқы бөлшектерiн, жиынтықтаушы бұйымдары мен аспаптарын, сондай-ақ оларды өндiруге арналған арнайы материалдар мен жабдықтарды әзiрлеу, өндiру, жөндеу, сатып алу және өткiзу жөніндегі қызмет түрін жүзеге асыруға лицензия беру, қайта ресімдеу, лицензияның телнұсқаларын беру» электронды мемлекеттік қызмет регламентіне 3-қосымша Нысаны

# Электронды мемлекеттік қызметтің: «сапа» және «қолжетімділік» көрсеткіштерін анықтау үшін сауалнама

\_\_\_\_\_\_\_\_\_\_\_\_\_\_\_\_\_\_\_\_\_\_\_\_\_\_\_\_\_\_\_\_\_\_\_\_\_\_\_\_\_\_\_\_\_\_\_\_\_\_\_\_\_\_\_\_\_\_

(қызмет атауы)

 1. Сіз электронды мемлекеттік қызмет көрсету үдерісі сапасымен және н эти ж е сімен канағаттан асыз ба? 1 ) қ а н а ғ а т т а н б а й м ы н ; 2) ішінара қанағаттанамын; 3 ) қ а н а ғ а т т а н а м ы н . 2. Сіз электронды мемлекеттік қызмет көрсету тәртібі туралы ақпараттың

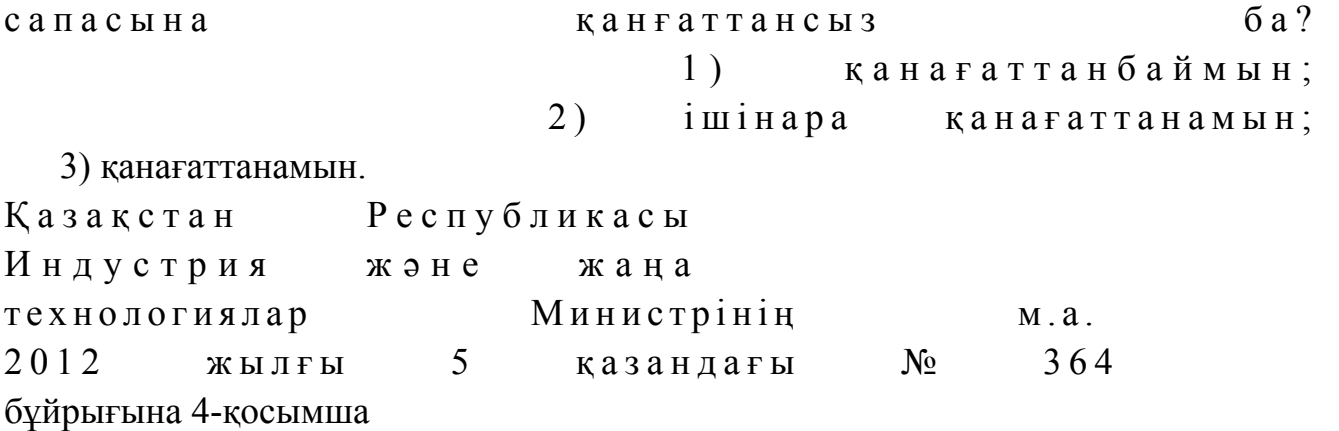

«Жарылғыш және пиротехникалық заттар мен олар қолданылып жасалған бұйымдарды әзірлеу, өндіру, сатып алу және өткізу жөніндегі қызметті жүзеге асыруға лицензия беру, қайта ресімдеу, лицензияның телнұсқаларын беру» электронды мемлекеттік қызмет регламенті

#### 1. Жалпы ережелер

 1. Электронды мемлекеттік қызметті Қазақстан Республикасы Индустрия және жаңа технологиялар министрлігінің Өнеркәсіп комитеті (бұдан әрі – қызмет көрсетуші), сондай-ақ «электрондық үкіметтің» www.e.gov.kz веб-порталы арқылы немесе www.elicense.kz «Е-лицензиялау» веб-порталы (бұдан әрі – ЭҮП) арқылы көрсетеді.

 2. Қызмет «Өнеркәсіп және экспорттық бақылау саласындағы мемлекеттік қызмет көрсету стандарттарын бекіту және Қазақстан Республикасы Үкiметiнiң кейбiр шешiмдерiне өзгерістер енгізу туралы» Қазақстан Республикасы Үкіметінің 2012 жылғы 31 тамыздағы № 1130 қаулысымен бекітілген « Жарылғыш және пиротехникалық заттар мен олар қолданылып жасалған бұйымдарды әзірлеу, өндіру, сатып алу және өткізу жөніндегі қызметті жүзеге асыруға лицензия беру, қайта ресімдеу, лицензияның телнұсқаларын беру» мемлекеттік қызмет стандартының негізінде көрсетіледі (бұдан әрі - стандарт).

 3. Электронды мемлекеттік қызметті автоматтандыру деңгейі – ішінара а в т о м а т т а н д ы р ы л ғ а н .

4. Электронды мемлекеттік қызметті көрсету түрі – транзакциялық.

5. Осы регламентте пайдаланылатын түсініктер және қысқарған сөздер:

 1) ақпараттық жүйе – аппараттық-бағдарламалық кешенді қолданумен ақпаратты сақтау, өңдеу, іздеу, тарату, тапсыру және беру үшін арналған жүйе ( бұдан әрі – АЖ);

 2) бизнес-сәйкестендіру нөмірі – бірлескен кәсіпкерлік түрінде қызметін жүзеге асыратын заңды тұлға (филиал және өкілдік) және дара кәсіпкер үшін қалыптастырылатын бірегей нөмір (бұдан әрі – БСН);

 3) «Е-лицензиялау» веб-порталы – берілген, қайта ресімделген, тоқтатылған, қайта қалпына келтірілген және қолданысын тоқтатқан лицензиялар, сондай-ақ лицензиар беретін лицензияның сәйкестендіру нөмірін орталықтан құрайтын қызметтің лицензияланатын түрін (кіші түрін) жүзеге асырушы лицензиаттың ( объектілері, орындары, учаскелері) филиалдары, өкілдіктері туралы мәліметті қамтитын ақпараттық жүйе (бұдан әрі – «Е-лицензиялау» МДБ АЖ);

 4) жеке сәйкестендіру нөмірі – жеке тұлға, оның ішінде жеке кәсіпкерлік түрінде өзінің қызметін жүзеге асыратын жеке кәсіпкер үшін қалыптастырылатын бірегей нөмір (бұдан әрі – ЖСН);

 5) «Жеке тұлғалар» мемлекеттік дерекқорлар – ақпаратты автоматты жинауға, сақтауға және өңдеуге, Қазақстан Республикасында жеке тұлғалардың бірыңғай ұқсастыруын ендіру және мемлекеттік басқару органдарына және өзге де субъектілерге олардың өкілеттіліктері шеңберінде және Қазақстан Республикасының заңнамасына сәйкес олар туралы өзекті және дұрыс мәліметтерді беру мақсатында жеке бірыңғай нөмірлердің ұлттық тізілімін құруға арналған ақпараттық жүйе (бұдан әрі - ЖТМДБ);

 6) «Заңды тұлғалар» мемлекеттік дерекқорлар – ақпаратты автоматты жинауға, сақтауға және өңдеуге, Қазақстан Республикасында жеке тұлғалардың бірыңғай ұқсастыруын ендіру және мемлекеттік басқару органдарына және өзге де субъектілерге олардың өкілеттіліктері шеңберінде және Қазақстан Республикасының заңнамасына сәйкес олар туралы өзекті және дұрыс мәліметтерді беру мақсатында жеке бірыңғай бизнес нөмірлерінің ұлттық тізілімін құруға арналған ақпараттық жүйе (бұдан әрі – ЗТ МДБ);

 7) құрылымдық-функционалдық бірліктер (бұдан әрі - ҚФБ) – мемлекеттік органдардың, мекемелердің немесе өзге де ұйымдардың құрылымдық бөлімшелерінің және қызмет көрсету үдерісінде қатысатын ақпараттық  $x \vee \check{h}$  е лердің  $\overline{f}$  ізбесі;

 8) пайдаланушы – оған қажетті электрондық ақпараттық ресурстарды алу үшін ақпараттық жүйеге жүгінетін және оларды пайдаланатын субъект ( тұтын ушы,  $\kappa$ ызмет көрсетуші);

 9) транзакциялық қызмет – электрондық цифрлық қолтаңбаны қолданумен өзара ақпарат алмасуды талап ететін, пайдаланушыларға электрондық ақпараттық ресурстарды беру жөніндегі қызмет;

 10) тұтынушы – электрондық мемлекеттік қызмет көрсетілетін жеке және заңды тұлғалар;

11) электрондық құжат – ақпарат электрондық-цифрлық нысанда берілген

және электрондық цифрлық қолтаңба арқылы куәландырылған құжат;

 12) электрондық лицензия – ақпараттық технологияларды пайдалана отырып, ресімделетін және берілетін, қағаз тасығыштағы лицензияға салалас электронды  $K \psi \mathcal{R}$  ат түріндегі лицензия;

 13) электрондық мемлекеттік қызметтер – ақпараттық технологияларды пайдаланумен электрондық нысанда көрсетілетін мемлекеттік қызметтер;

 14) электрондық үкімет шлюзі (бұдан әрі – ЭҮШ) – электрондық қызметтерді іске асыру шеңберінде «электрондық үкімет» ақпараттық жүйелерін ықпалдастыру үшін арналған ақпараттық жүйесі;

 15) «электрондық үкіметтің» веб-порталы – нормативтік құқықтық базаны қоса алғанда, барлық шоғырландырылған үкіметтік ақпаратқа қолжетімділіктің бірыңғай терезесін білдіретін ақпараттық жүйе (бұдан әрі – ЭҮП);

 16) «электрондық үкіметтің» төлем шлюзі – жеке және заңды тұлғалардың төлемдерін жүзеге асыру кезінде банк операцияларының жекеленген түрлерін жүзеге асыратын екінші деңгейдегі банкілердің, ұйымдардың және «электрондық үкімет» арасындағы өзара іс-қимылды қамтамасыз ету үшін арналған автоматтандырылған ақпараттық жүйе (бұдан әрі - ЭҮТШ);

 17) электрондық цифрлық қолтаңба – электрондық цифрлық қолтаңбаның құралдарымен құрылған және электрондық құжаттың дұрыстығын, оның тиесілілігін және мазмұнның тұрақтылығын растайтын электрондық цифрлық таңбалардың жиынтығы (бұдан әрі – ЭЦҚ).

# 2. Электрондық мемлекеттік қызметті көрсету бойынша қызмет көрсетуші қызметінің тәртібі

 6. Қызмет көрсетушінің қадамдық іс-қимылы және шешімі (ЭҮП арқылы электронды мемлекеттік қызметті көрсету кезіндегі функционалдық өзара іс-қимылдың № 1 диаграммасы) осы регламентке 1-қосымшада келтірілген:

 1) тұтынушы өзінің ЭЦҚ-ның тіркеу куәлігінің көмегімен ЭҮП-та тіркеуді жүзеге асырады, ол тұтынушының компьютерінің интернет-браузерінде сақталады (ЭҮП-та тіркелмеген тұтынушылар үшін жүзеге асырылады);

 2) 1-процесс - тұтынушының компьютерінің интернет-браузерінде ЭЦҚ тіркеу куәлігін бекіту, мемлекеттік қызметті алу үшін ЭҮП-қа тұтынушы пароль енгізу процесі (авторизациялау процесі); 3) 1-шарт – ЭҮП-да тіркелген тұтынушы туралы деректердің түпнұсқалығын логин (ЖСН/БСН) және пароль арқылы тексеру; 4) 2-процесс – тұтынушы деректерінде бұзушылықтардың болуымен байланысты ЭҮП-мен авторизациядан бас тарту туралы хабарламаны құру; 5) 3-процесс – тұтынушы осы регламентте көрсетілген қызметті таңдайды,

қызмет көрсету және нысанның құрылымы мен форматтық талаптарының есебімен, сұрау нысанына электронды түрде қажетті құжаттарды бекіте отырып, оны тұтынушының толтыруы үшін экранға сұрау нысанын шығару;

 6) 4-процесс – қызметтерді ЭҮТШ-та төлеу, одан кейін бұл ақпарат « Е-лицензиялау» МДБ АЖ-ға түседі; 7) 2-шарт - қызмет көрсеткені үшін төлем фактісін «Е-лицензиялау» МДБ

А Ж - да тексеру; 8) 5-процесс – қызметтерді «Е-лицензиялау» МДБ АЖ-да көрсеткені үшін

төлемдердің болмауына байланысты сұратылған қызметтен бас тарту туралы х а б а р л а м а н ы қ ұ р у ;

 9) 6-процесс – сұрауды куәландыру (қол қою) үшін тұтынушының ЭЦҚ тірке у куәлігін таңдауы;

 10) 3-шарт – ЭЦҚ тіркеу куәлігінің қолданылу мерзімін және тізімде кері қайтарылған тіркеу куәліктерінің (жойылған) жоқ болуын, сондай-ақ сұрауда көрсетілген ЖСН/БСН арасында және ЭЦҚ тіркеу куәлігінде көрсетілген сәйкестендіру деректерінің сәйкестігін ЭҮП-да тексеру;

 11) 7-процесс – тұтынушының ЭЦҚ-сының нақтылығын растамаумен байланысты сұратылған қызметтен бас тарту туралы хабарламаны құру;

 12) 8-процесс – тұтынушының ЭЦҚ арқылы қызмет көрсетуге сұраудың толтырылған (енгізілген деректер) нысанын куәландыру (қол қою);

 13) 9-процесс - «Е-лицензиялау» МДБ АЖ-да электронды құжатты ( тұтынушының сұрауын) тіркеу және «Е-лицензиялау» МДБ АЖ-да сұрауды ө ң д е у ;

 14) 4-шарт – лицензия беру үшін тұтынушының біліктілік талаптарына және негіздерге сәйкестігін қызмет берушінің тексеруі; 15) 10-процесс – тұтынушының «Е-лицензиялау» МДБ АЖ-ғы деректерінде бұзушылықтарының бар болуына байланысты сұратылған қызметтен бас тарту

туралы хабарламаны құру;

 16) 11-процесс – тұтынушының ЭҮП құрған қызмет (электрондық лицензия) нәтижелерін алуы. Электронды құжат қызмет көрсетушінің уәкілетті тұлғасының ЭЦ Қ пайдалануымен құрылады.

 7. Қадамдық іс-қимылы және шешімі (қызмет көрсетуші арқылы электронды мемлекеттік қызметті көрсету кезіндегі функционалдық өзара іс-қимылдың № 2 диаграммасы) осы регламентке 1-қосымшада келтірілген:

 1) 1-процесс – мемлекеттік қызметті көрсету үшін қызмет көрсетуші қызметкерінің логин мен парольді «Е-лицензиялау» МДБ АЖ-ға енгізуі;

 2) 1-шарт – қызмет көрсетушінің тіркелген қызметкері туралы деректердің нақтылығын «Е-лицензиялау» МДБ АЖ-да логин және пароль арқылы тексеру;

3) 2-процесс – қызмет көрсетуші қызметкерінің деректерінде

бұзушылықтардың бар болуына байланысты авторизациялаудан бас тарту туралы хабарламаны «Е-лицензиялау» МДБ АЖ-да құру;

 4) 3-процесс – осы регламентте көрсетілген қызметтерді қызмет көрсетуші қызметкерінің таңдауы, қызмет көрсету үшін сұрау нысанын экранға шығару және қызмет көрсету қызметкерінің тұтынушы деректерін енгізу;

 5) 4-процесс – ЭҮШ арқылы тұтынушы туралы деректерді ЖТ МДҚ/ЗТ МДҚ  $x$  i  $\overline{0}$  e  $p$   $y$  ;

 6) 2-шарт – тұтынушы деректерінің ЖТ МДҚ/ЗТ МДҚ-да бар болуын тексеру ;

 7) 5-процесс - тұтынушы деректерінің ЖТ МДҚ/ЗТ МДҚ-да жоқ болуына байланысты деректерді алудың мүмкін еместігі туралы хабарламаны құру;

 8) 6-процесс – құжаттардың қағаз нысанда болуы туралы белгісі бөлігінде сұрау нысанын толтыру және тұтынушы ұсынған қажетті құжаттарды қызмет көрсетуші қызметкерінің сканерлеуі;

 9) 7-процесс – сұрауды «Е-лицензиялау» МДБ АЖ-да тіркеу және « Е-лицензиялау» МДБ АЖ-да қызметтерді өңдеу;

 10) 3-шарт – қызмет көрсетушінің лицензия беру үшін тұтынушының біліктілік талаптарына және негіздерге сәйкестігін тексеруі;

 11) 8-процесс - «Е-лицензиялау» МДБ АЖ-да тұтынушы деректерінде бұзушылықтардың бар болуына байланысты сұратылған қызметтен бас тарту туралы хабарламаны құру;

 12) 9-процесс – «Е-лицензиялау» МДБ АЖ-да құрылған қызмет нәтижелерін тұтынушының алуы. Электронды құжат қызмет көрсетушінің уәкілетті тұлғасының ЭЦҚ пайдалануымен құрылады.

 8. Қызметке сұрауды және жауапты толтыру нысаны www.elicense.kz « Е-лицензиялау» веб-порталында келтірілген.

 9. Сұрауды өңдегеннен кейін тұтынушыға сұрауды өңдеу нәтижелерін мынадай үлгімен қарау мүмкіндігі беріледі: «ашу» деген түймені басқаннан кейін – сұрау нәтижесі экранның дисплейіне ш ы ғ а д ы ;

 «сақтау» деген түймені басқаннан кейін – сұрау нәтижесі тұтынушы берген магнитті тасығышта Adobe Acrobat форматында сақталады. 10. Электрондық мемлекеттік қызметті көрсету бойынша қажетті ақпарат пен кеңесті call орталығының (1414) телефоны бойынша алуға болады.

11. Электрондық мемлекеттік қызметті көрсету үдерісіне қатысатын ҚФБ:

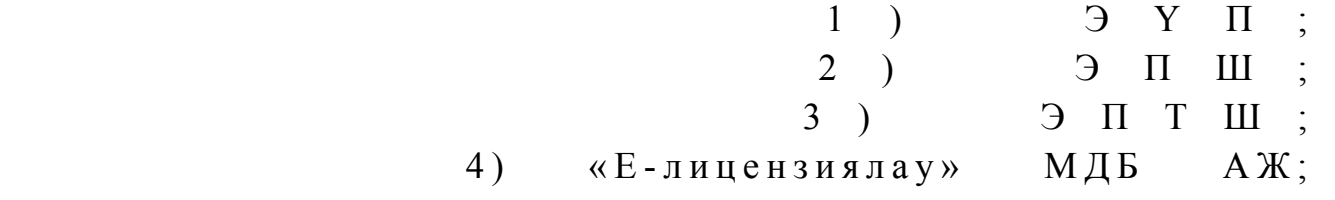

5 ) З Т М Д Қ ;

 $8$ ) кызмет көрсетүші.

 $6$ )  $\mathbb{X}$  T  $\mathbb{M}$   $\mathbb{I}$  K

7 ) т ұ т ы н у ш ы ;

 12. Әрбір іс-қимылы орындау мерзімін көрсете отырып, іс қимылдар (рәсім, функциялар, операциялар) тізбектілігін мәтінді кестелік сипаттамасы осы Регламентке 2-қосымшада келтірілген.

 13. Электронды мемлекеттік қызметтің «сапа» және «қолжетімділік» көрсеткіштерін айқындау үшін сауалнама нысаны осы Регламентке 3-қосымшада к е л т і р і л г е н .

14. Қызметтерді көрсету үдерісінде тұтынушыларға қойылатын талаптар:

 1) құпиялылық (ақпаратты рұқсатсыз алудан қорғау); 2) тұтастық (ақпаратты рұқсатсыз өзгертуден қорғау); 3) қолжетімділік (ақпараттар мен ресурстарды рұқсатсыз ұстап қалудан  $K$  0  $p$   $F$   $a$   $y$   $)$   $\ldots$ 

 15. Қызмет көрсетудің техникалық шарттары: 1) Интернетке шығу; 2) электронды лицензия берілетін тұлғада ЖСН/БСН бар болуы;  $3)$  ЭҮ $\Pi$  авторизациялау; 4) ЭЦК пайдаланушының болуы;

 5) екінші деңгейдегі банкіде банкілік карточкасының немесе ағымдағы шотының бар болуы.

«Жарылғыш және пиротехникалық заттар мен олар қолданылып жасалған бұйымдарды әзірлеу, өндіру, сатып алу және өткізу жөніндегі қызметті жүзеге асыруға лицензия беру, қайта ресімдеу, лицензияның телнұсқаларын беру» электронды мемлекеттік қызмет регламентіне 1-қосымша

Қызмет көрсетушінің қадамдық іс-қимылы және шешімі ЭҮП арқылы электронды мемлекеттік қызметті көрсету кезіндегі функционалды өзара іс-қимылдың № 1 диаграммасы

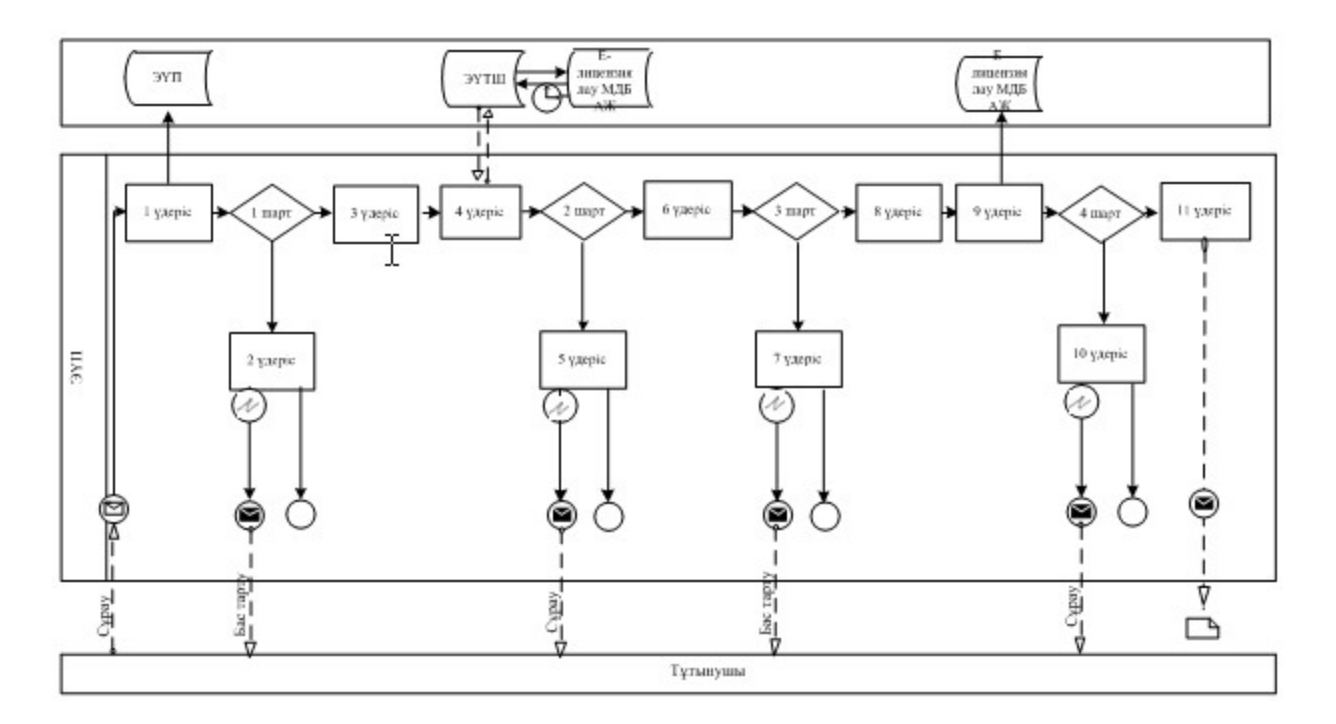

# Қызмет көрсету арқылы электронды мемлекеттік қызметті көрсету кезіндегі функционалды өзара іс-қимылдың № 2 диаграммасы

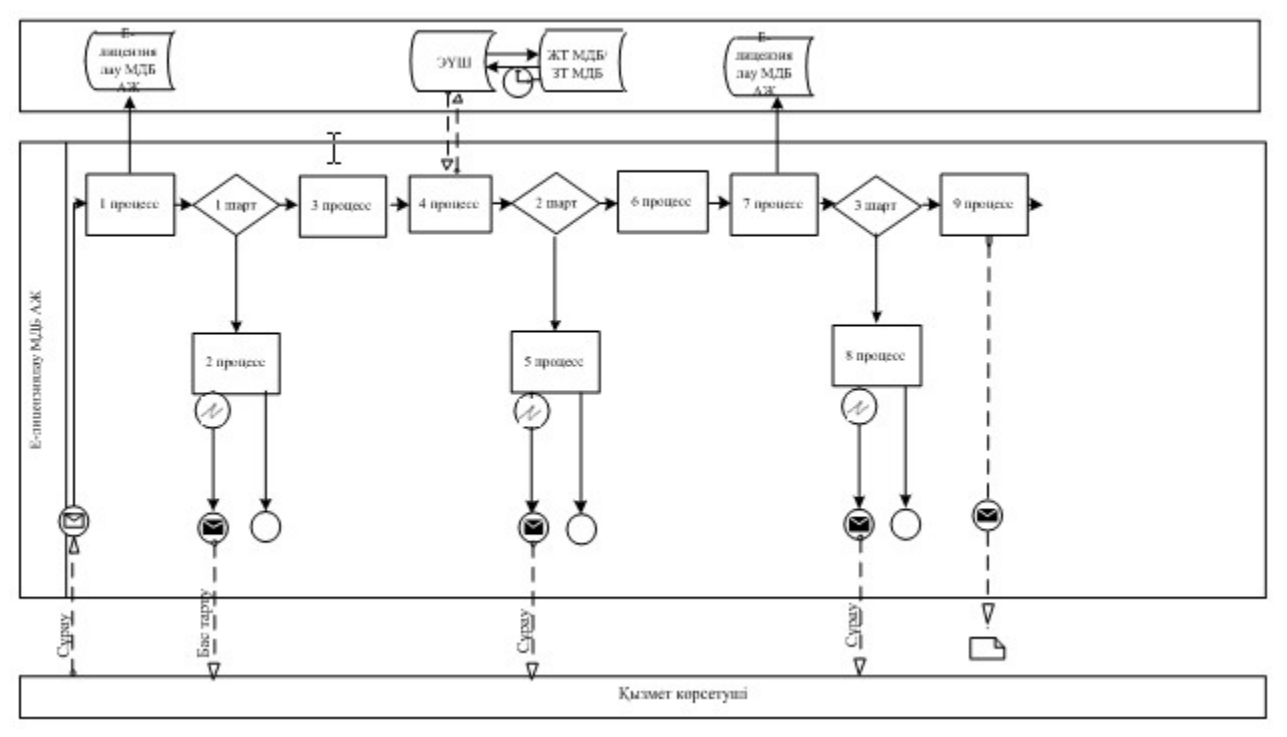

«Жарылғыш және пиротехникалық заттар мен олар қолданылып жасалған бұйымдарды әзірлеу, өндіру, сатып алу және өткізу жөніндегі қызметті жүзеге асыруға лицензия беру, қайта ресімдеу, лицензияның телнұсқаларын беру» электронды мемлекеттік қызмет регламентіне 2-қосымша

# Іс-қимыл орындау мерзімін көрсете отырып, іс қимылдар (рәсім, функциялар, операциялар) тізбектілігін мәтінді кестелік сипаттамасы

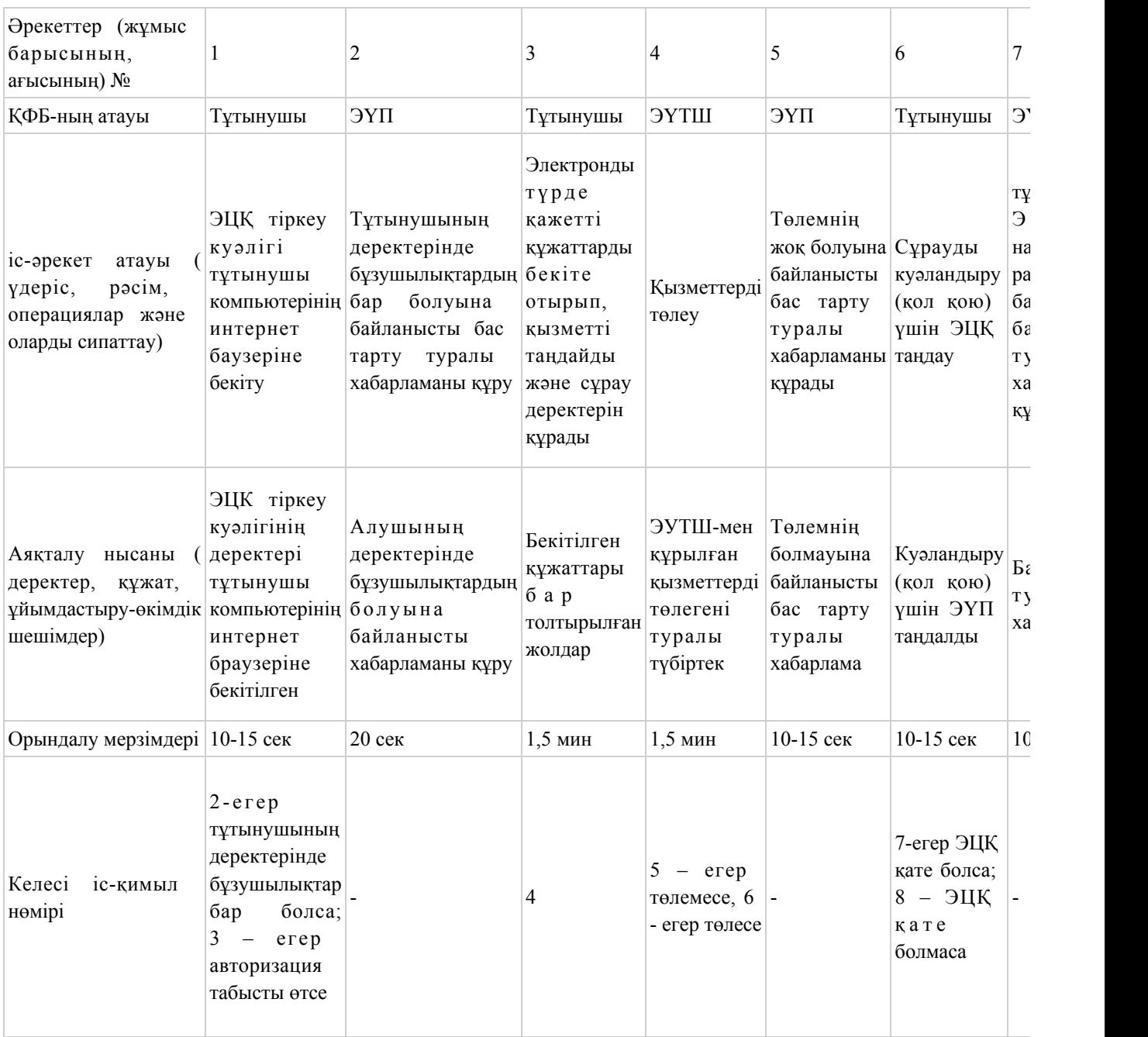

# 1-кесте. ЭҮП арқылы ҚФБ-ның іс-қимылдарын сипаттау

# 2-кесте. Қызмет көрсетуші арқылы ҚФБ-ның іс-қимылдарын сипаттау

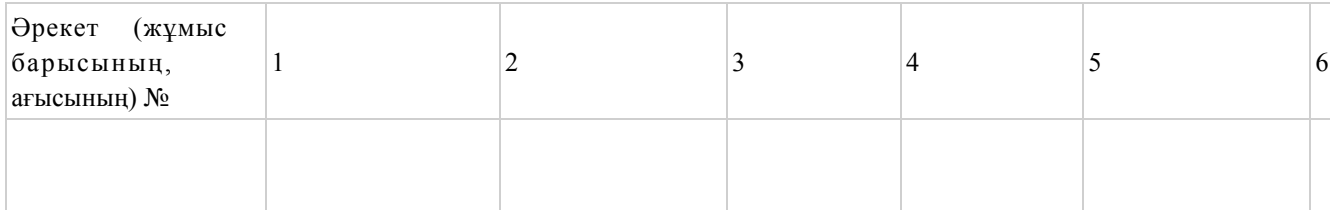

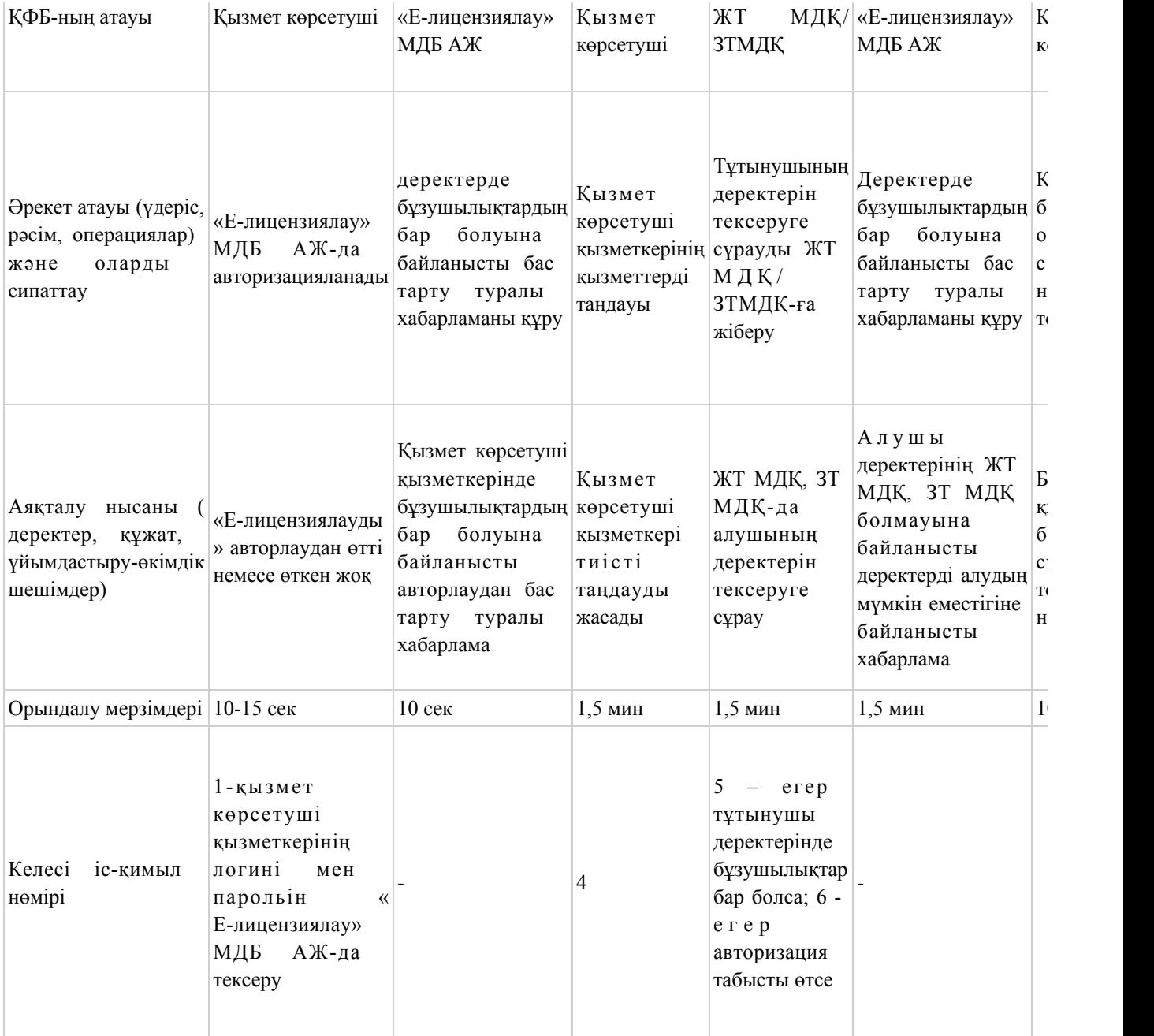

# Шартты белгілер:

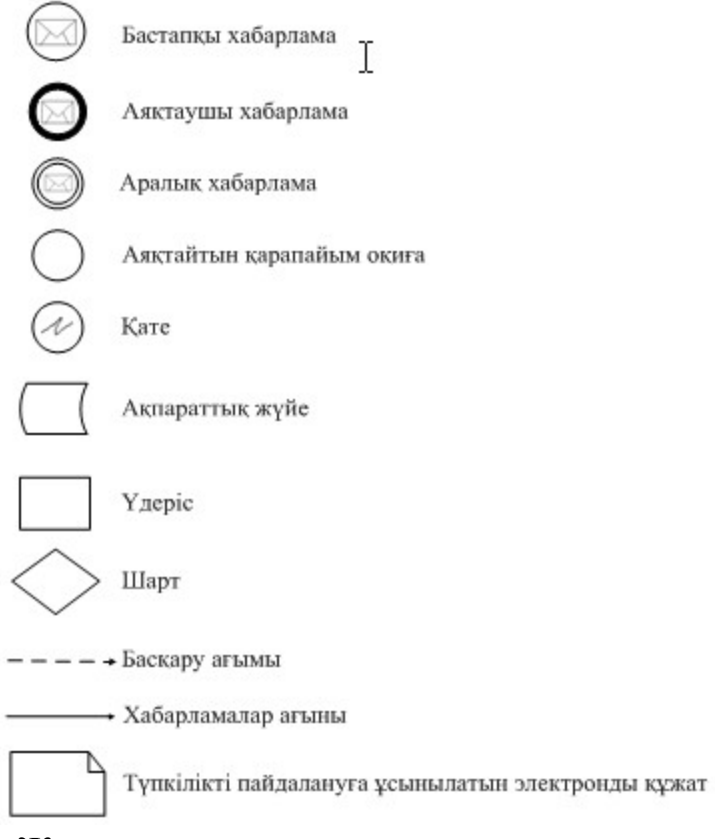

«Жарылғыш және пиротехникалық заттар мен олар қолданылып жасалған бұйымдарды әзірлеу, өндіру, сатып алу және өткізу жөніндегі қызметті жүзеге асыруға лицензия беру, қайта ресімдеу, лицензияның телнұсқаларын беру» электронды мемлекеттік қызмет регламентіне 3-қосымша Нысаны

# Электронды мемлекеттік қызметтің: «сапа» және «қолжетімділік» көрсеткіштерін анықтау үшін сауалнама

\_\_\_\_\_\_\_\_\_\_\_\_\_\_\_\_\_\_\_\_\_\_\_\_\_\_\_\_\_\_\_\_\_\_\_\_\_\_\_\_\_\_\_\_\_\_\_\_\_\_\_\_\_\_\_\_\_\_

(қызмет атауы) 1. Сіз электронды мемлекеттік қызмет көрсету үдерісі сапасымен және н эти ж е сімен канағаттан асыз ба? 1 ) қ а н а ғ а т т а н б а й м ы н ; 2) ішінара қанағаттанамын; 3 ) қ а н а ғ а т т а н а м ы н . 2. Сіз электронды мемлекеттік қызмет көрсету тәртібі туралы ақпараттың  $c a \pi a c \sin \pi a$   $\kappa a \pi \tau a \pi c \sin 3$  6 a ? 1 ) қ а н а ғ а т т а н б а й м ы н ; 2) ішінара қанағаттанамын; 3) қанағаттанамын.

Казақстан Республикасы Индустрия және жаңа технологиялар Министрінің м.а.  $2012$  жылғы 5 қазандағы № 364 бұйрығына 5-қосымша

«Босатылатын оқ-дәрiлерді, қару-жарақтарды, әскери техниканы, арнаулы құралдарды жою (жою, кәдеге жарату, көму) және қайта өңдеу жөніндегі қызметті жүзеге асыруға лицензия беру, қайта ресімдеу, лицензияның телнұсқаларын беру» электронды мемлекеттік қызмет регламенті

#### 1. Жалпы ережелер

 1. Электронды мемлекеттік қызметті Қазақстан Республикасы Индустрия және жаңа технологиялар министрлігінің Өнеркәсіп комитеті (бұдан әрі – қызмет көрсетуші), сондай-ақ «электрондық үкіметтің» www.e.gov.kz веб-порталы арқылы немесе www.elicense.kz «Е-лицензиялау» веб-порталы (бұдан әрі – ЭҮП) арқылы көрсетеді.

 2. Қызмет «Өнеркәсіп және экспорттық бақылау саласындағы мемлекеттік қызмет көрсету стандарттарын бекіту және Қазақстан Республикасы Үкiметiнiң кейбiр шешiмдерiне өзгерістер енгізу туралы» Қазақстан Республикасы Үкіметінің 2012 жылғы 31 тамыздағы № 1130 қаулысымен бекітілген « Босатылатын оқ-дәрiлерді, қару-жарақтарды, әскери техниканы, арнаулы құралдарды жою (жою, кәдеге жарату, көму) және қайта өңдеу жөніндегі қызметті жүзеге асыруға лицензия беру, қайта ресімдеу, лицензияның телнұсқаларын беру» мемлекеттік қызмет стандартының негізінде көрсетіледі ( бұдан әрі - стандарт). 3. Электронды мемлекеттік қызметті автоматтандыру деңгейі – ішінара

а в т о м а т т а н д ы р ы л ғ а н .

4. Электронды мемлекеттік қызметті көрсету түрі – транзакциялық.

5. Осы регламентте пайдаланылатын түсініктер және қысқарған сөздер:

 1) ақпараттық жүйе – аппараттық-бағдарламалық кешенді қолданумен ақпаратты сақтау, өңдеу, іздеу, тарату, тапсыру және беру үшін арналған жүйе ( бұдан әрі – АЖ); 2) бизнес-сәйкестендіру нөмірі – бірлескен кәсіпкерлік түрінде қызметін жүзеге асыратын заңды тұлға (филиал және өкілдік) және дара кәсіпкер үшін қалыптастырылатын бірегей нөмір (бұдан әрі – БСН);

 3) «Е-лицензиялау» веб-порталы – берілген, қайта ресімделген, тоқтатылған, қайта қалпына келтірілген және қолданысын тоқтатқан лицензиялар, сондай-ақ лицензиар беретін лицензияның сәйкестендіру нөмірін орталықтан құрайтын қызметтің лицензияланатын түрін (кіші түрін) жүзеге асырушы лицензиаттың ( объектілері, орындары, учаскелері) филиалдары, өкілдіктері туралы мәліметті қамтитын ақпараттық жүйе (бұдан әрі – «Е-лицензиялау» МДБ АЖ);

 4) жеке сәйкестендіру нөмірі – жеке тұлға, оның ішінде жеке кәсіпкерлік түрінде өзінің қызметін жүзеге асыратын жеке кәсіпкер үшін қалыптастырылатын бірегей нөмір (бұдан әрі – ЖСН);

 5) «Жеке тұлғалар» мемлекеттік дерекқорлар – ақпаратты автоматты жинауға, сақтауға және өңдеуге, Қазақстан Республикасында жеке тұлғалардың бірыңғай ұқсастыруын ендіру және мемлекеттік басқару органдарына және өзге де субъектілерге олардың өкілеттіліктері шеңберінде және Қазақстан Республикасының заңнамасына сәйкес олар туралы өзекті және дұрыс мәліметтерді беру мақсатында жеке бірыңғай нөмірлердің ұлттық тізілімін құруға арналған ақпараттық жүйе (бұдан әрі - ЖТМДБ);

 6) «Заңды тұлғалар» мемлекеттік дерекқорлар – ақпаратты автоматты жинауға, сақтауға және өңдеуге, Қазақстан Республикасында жеке тұлғалардың бірыңғай ұқсастыруын ендіру және мемлекеттік басқару органдарына және өзге де субъектілерге олардың өкілеттіліктері шеңберінде және Қазақстан Республикасының заңнамасына сәйкес олар туралы өзекті және дұрыс мәліметтерді беру мақсатында жеке бірыңғай бизнес нөмірлерінің ұлттық тізілімін құруға арналған ақпараттық жүйе (бұдан әрі – ЗТ МДБ);

 7) құрылымдық-функционалдық бірліктер (бұдан әрі - ҚФБ) – мемлекеттік органдардың, мекемелердің немесе өзге де ұйымдардың құрылымдық бөлімшелерінің және қызмет көрсету үдерісінде қатысатын ақпараттық  $x \gamma$ й е лердің  $\gamma$  ізбесі;

 8) пайдаланушы – оған қажетті электрондық ақпараттық ресурстарды алу үшін ақпараттық жүйеге жүгінетін және оларды пайдаланатын субъект (  $T \nightharpoonup T$  ын ушы, кызмет көрсетуш  $i$ ;

 9) транзакциялық қызмет – электрондық цифрлық қолтаңбаны қолданумен өзара ақпарат алмасуды талап ететін, пайдаланушыларға электрондық ақпараттық ресурстарды беру жөніндегі қызмет;

 10) тұтынушы – электрондық мемлекеттік қызмет көрсетілетін жеке және заңды тұлғалар;

 11) электрондық құжат – ақпарат электрондық-цифрлық нысанда берілген және электрондық цифрлық қолтаңба арқылы куәландырылған құжат;

 12) электрондық лицензия – ақпараттық технологияларды пайдалана отырып, ресімделетін және берілетін, қағаз тасығыштағы лицензияға салалас электронды

#### құжат түріндегі лицензия;

 13) электрондық мемлекеттік қызметтер – ақпараттық технологияларды пайдаланумен электрондық нысанда көрсетілетін мемлекеттік қызметтер;

 14) электрондық үкімет шлюзі (бұдан әрі – ЭҮШ) – электрондық қызметтерді іске асыру шеңберінде «электрондық үкімет» ақпараттық жүйелерін ықпалдастыру үшін арналған ақпараттық жүйесі;

 15) «электрондық үкіметтің» веб-порталы – нормативтік құқықтық базаны қоса алғанда, барлық шоғырландырылған үкіметтік ақпаратқа қолжетімділіктің бірыңғай терезесін білдіретін ақпараттық жүйе (бұдан әрі – ЭҮП);

 16) «электрондық үкіметтің» төлем шлюзі – жеке және заңды тұлғалардың төлемдерін жүзеге асыру кезінде банк операцияларының жекеленген түрлерін жүзеге асыратын екінші деңгейдегі банкілердің, ұйымдардың және «электрондық үкімет» арасындағы өзара іс-қимылды қамтамасыз ету үшін арналған автоматтандырылған ақпараттық жүйе (бұдан әрі - ЭҮТШ);

 17) электрондық цифрлық қолтаңба – электрондық цифрлық қолтаңбаның құралдарымен құрылған және электрондық құжаттың дұрыстығын, оның тиесілілігін және мазмұнның тұрақтылығын растайтын электрондық цифрлық таңбалардың жиынтығы (бұдан әрі – ЭЦҚ).

# 2. Электрондық мемлекеттік қызметті көрсету бойынша қызмет көрсетуші қызметінің тәртібі

 6. Қызмет көрсетушінің қадамдық іс-қимылы және шешімі (ЭҮП арқылы электронды мемлекеттік қызметті көрсету кезіндегі функционалдық өзара іс-қимылдың № 1 диаграммасы) осы регламентке 1-қосымшада келтірілген:

 1) тұтынушы өзінің ЭЦҚ-ның тіркеу куәлігінің көмегімен ЭҮП-та тіркеуді жүзеге асырады, ол тұтынушының компьютерінің интернет-браузерінде сақталады (ЭҮП-та тіркелмеген тұтынушылар үшін жүзеге асырылады);

 2) 1-процесс - тұтынушының компьютерінің интернет-браузерінде ЭЦҚ тіркеу куәлігін бекіту, мемлекеттік қызметті алу үшін ЭҮП-қа тұтынушы пароль енгізу процесі (авторизациялау процесі); 3) 1-шарт – ЭҮП-да тіркелген тұтынушы туралы деректердің түпнұсқалығын

логин (ЖСН/БСН) және пароль арқылы тексеру; 4) 2-процесс – тұтынушы деректерінде бұзушылықтардың болуымен

байланысты ЭҮП-мен авторизациядан бас тарту туралы хабарламаны құру;

 5) 3-процесс – тұтынушы осы регламентте көрсетілген қызметті таңдайды, қызмет көрсету және нысанның құрылымы мен форматтық талаптарының есебімен, сұрау нысанына электронды түрде қажетті құжаттарды бекіте отырып, оны тұтынушының толтыруы үшін экранға сұрау нысанын шығару;

 6) 4-процесс – қызметтерді ЭҮТШ-та төлеу, одан кейін бұл ақпарат « Е-лицензиялау» МДБ АЖ-ға түседі; 7) 2-шарт - қызмет көрсеткені үшін төлем фактісін «Е-лицензиялау» МДБ А Ж - да тексеру;

 8) 5-процесс – қызметтерді «Е-лицензиялау» МДБ АЖ-да көрсеткені үшін төлемдердің болмауына байланысты сұратылған қызметтен бас тарту туралы х а б а р л а м а н ы қ ұ р у ;

 9) 6-процесс – сұрауды куәландыру (қол қою) үшін тұтынушының ЭЦҚ тіркеу куәлігін таңдауы;

 10) 3-шарт – ЭЦҚ тіркеу куәлігінің қолданылу мерзімін және тізімде кері қайтарылған тіркеу куәліктерінің (жойылған) жоқ болуын, сондай-ақ сұрауда көрсетілген ЖСН/БСН арасында және ЭЦҚ тіркеу куәлігінде көрсетілген сәйкестендіру деректерінің сәйкестігін ЭҮП-да тексеру;

 11) 7-процесс – тұтынушының ЭЦҚ-сының нақтылығын растамаумен байланысты сұратылған қызметтен бас тарту туралы хабарламаны құру;

 12) 8-процесс – тұтынушының ЭЦҚ арқылы қызмет көрсетуге сұраудың толтырылған (енгізілген деректер) нысанын куәландыру (қол қою);

 13) 9-процесс - «Е-лицензиялау» МДБ АЖ-да электронды құжатты ( тұтынушының сұрауын) тіркеу және «Е-лицензиялау» МДБ АЖ-да сұрауды ө ң д е у ;

 14) 4-шарт – лицензия беру үшін тұтынушының біліктілік талаптарына және негіздерге сәйкестігін қызмет берушінің тексеруі; 15) 10-процесс – тұтынушының «Е-лицензиялау» МДБ АЖ-ғы деректерінде бұзушылықтарының бар болуына байланысты сұратылған қызметтен бас тарту туралы хабарламаны құру;

 16) 11-процесс – тұтынушының ЭҮП құрған қызмет (электрондық лицензия) нәтижелерін алуы. Электронды құжат қызмет көрсетушінің уәкілетті тұлғасының ЭЦ Қ пайдалануымен құрылады.

 7. Қадамдық іс-қимылы және шешімі (қызмет көрсетуші арқылы электронды мемлекеттік қызметті көрсету кезіндегі функционалдық өзара іс-қимылдың № 2 диаграммасы) осы регламентке 1-қосымшада келтірілген:

 1) 1-процесс – мемлекеттік қызметті көрсету үшін қызмет көрсетуші қызметкерінің логин мен парольді «Е-лицензиялау» МДБ АЖ-ға енгізуі;

 2) 1-шарт – қызмет көрсетушінің тіркелген қызметкері туралы деректердің нақтылығын «Е-лицензиялау» МДБ АЖ-да логин және пароль арқылы тексеру;

 3) 2-процесс – қызмет көрсетуші қызметкерінің деректерінде бұзушылықтардың бар болуына байланысты авторизациялаудан бас тарту туралы хабарламаны «Е-лицензиялау» МДБ АЖ-да құру;

4) 3-процесс – осы регламентте көрсетілген қызметтерді қызмет көрсетуші

қызметкерінің таңдауы, қызмет көрсету үшін сұрау нысанын экранға шығару және қызмет көрсету қызметкерінің тұтынушы деректерін енгізу;

 5) 4-процесс – ЭҮШ арқылы тұтынушы туралы деректерді ЖТ МДҚ/ЗТ МДҚ  $x \text{ i}$   $\sigma$  e  $p \text{ v}$  ;

 6) 2-шарт – тұтынушы деректерінің ЖТ МДҚ/ЗТ МДҚ-да бар болуын тексеру ;

 7) 5-процесс - тұтынушы деректерінің ЖТ МДҚ/ЗТ МДҚ-да жоқ болуына байланысты деректерді алудың мүмкін еместігі туралы хабарламаны құру;

 8) 6-процесс – құжаттардың қағаз нысанда болуы туралы белгісі бөлігінде сұрау нысанын толтыру және тұтынушы ұсынған қажетті құжаттарды қызмет көрсетуші қызметкерінің сканерлеуі; 9) 7-процесс – сұрауды «Е-лицензиялау» МДБ АЖ-да тіркеу және « Е-лицензиялау» МДБ АЖ-да қызметтерді өңдеу; 10) 3-шарт – қызмет көрсетушінің лицензия беру үшін тұтынушының біліктілік талаптарына және негіздерге сәйкестігін тексеруі; 11) 8-процесс - «Е-лицензиялау» МДБ АЖ-да тұтынушы деректерінде бұзушылықтардың бар болуына байланысты сұратылған қызметтен бас тарту туралы хабарламаны құру. 12) 9-процесс – «Е-лицензиялау» МДБ АЖ-да құрылған қызмет нәтижелерін тұтынушының алуы. Электронды құжат қызмет көрсетушінің уәкілетті тұлғасының ЭЦҚ пайдалануымен құрылады. 8. Қызметке сұрауды және жауапты толтыру нысаны www.elicense.kz « Е-лицензиялау» веб-порталында келтірілген. 9. Сұрауды өңдегеннен кейін тұтынушыға сұрауды өңдеу нәтижелерін мынадай үлгімен қарау мүмкіндігі беріледі: «ашу» деген түймені басқаннан кейін – сұрау нәтижесі экранның дисплейіне ш ы ғ а д ы

 «сақтау» деген түймені басқаннан кейін – сұрау нәтижесі тұтынушы берген магнитті тасығышта Adobe Acrobat форматында сақталады. 10. Электрондық мемлекеттік қызметті көрсету бойынша қажетті ақпарат пен кеңесті call орталығының (1414) телефоны бойынша алуға болады.

11. Электрондық мемлекеттік қызметті көрсету үдерісіне қатысатын ҚФБ:

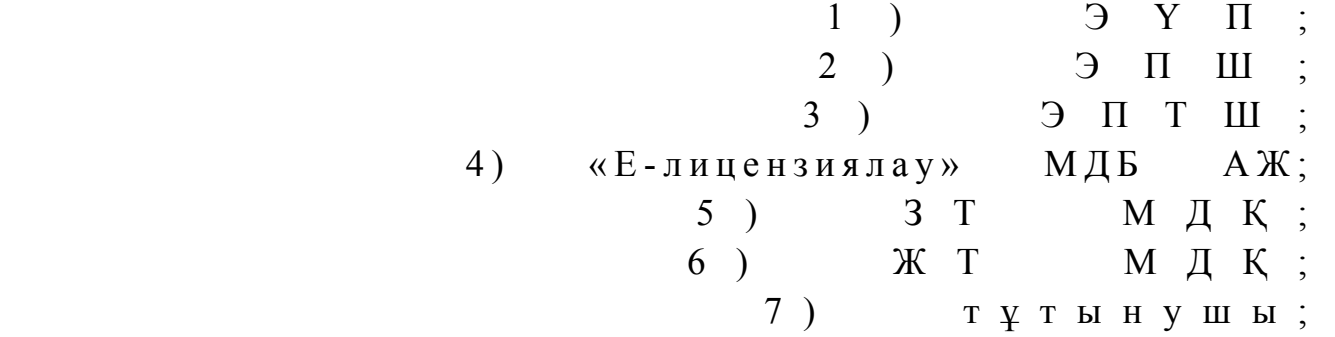

 12. Әрбір іс-қимылы орындау мерзімін көрсете отырып, іс қимылдар (рәсім, функциялар, операциялар) тізбектілігін мәтінді кестелік сипаттамасы осы Регламентке 2-қосымшада келтірілген.

 $8$ ) кызмет көрсетуші.

 13. Электронды мемлекеттік қызметтің «сапа» және «қолжетімділік» көрсеткіштерін айқындау үшін сауалнама нысаны осы Регламентке 3-қосымшада к е л т і р і л г е н .

14. Қызметтерді көрсету үдерісінде тұтынушыларға қойылатын талаптар:

 1) құпиялылық (ақпаратты рұқсатсыз алудан қорғау); 2) тұтастық (ақпаратты рұқсатсыз өзгертуден қорғау); 3) қолжетімділік (ақпараттар мен ресурстарды рұқсатсыз ұстап қалудан  $K$  0  $D$   $F$   $a$   $V$   $)$  .

 15. Қызмет көрсетудің техникалық шарттары: 1) Интернетке шығу; 2) электронды лицензия берілетін тұлғада ЖСН/БСН бар болуы;  $3)$  ЭҮП авторизациялау; 4) ЭЦҚ пайдаланушының болуы;

 5) екінші деңгейдегі банкіде банкілік карточкасының немесе ағымдағы шотының бар болуы.

«Босатылатын оқ-дәрiлерді, қару-жарақтарды, әскери техниканы, арнаулы құралдарды жою (жою, кәдеге жарату, көму) және қайта өңдеу жөніндегі қызметті жүзеге асыруға лицензия беру, қайта ресімдеу, лицензияның телнұсқаларын беру» электронды мемлекеттік қызмет регламентіне 1-қосымша

Қызмет көрсетушінің қадамдық іс-қимылы және шешімі ЭҮП арқылы электронды мемлекеттік қызметті көрсету кезіндегі функционалды өзара іс-қимылдың № 1 диаграммасы

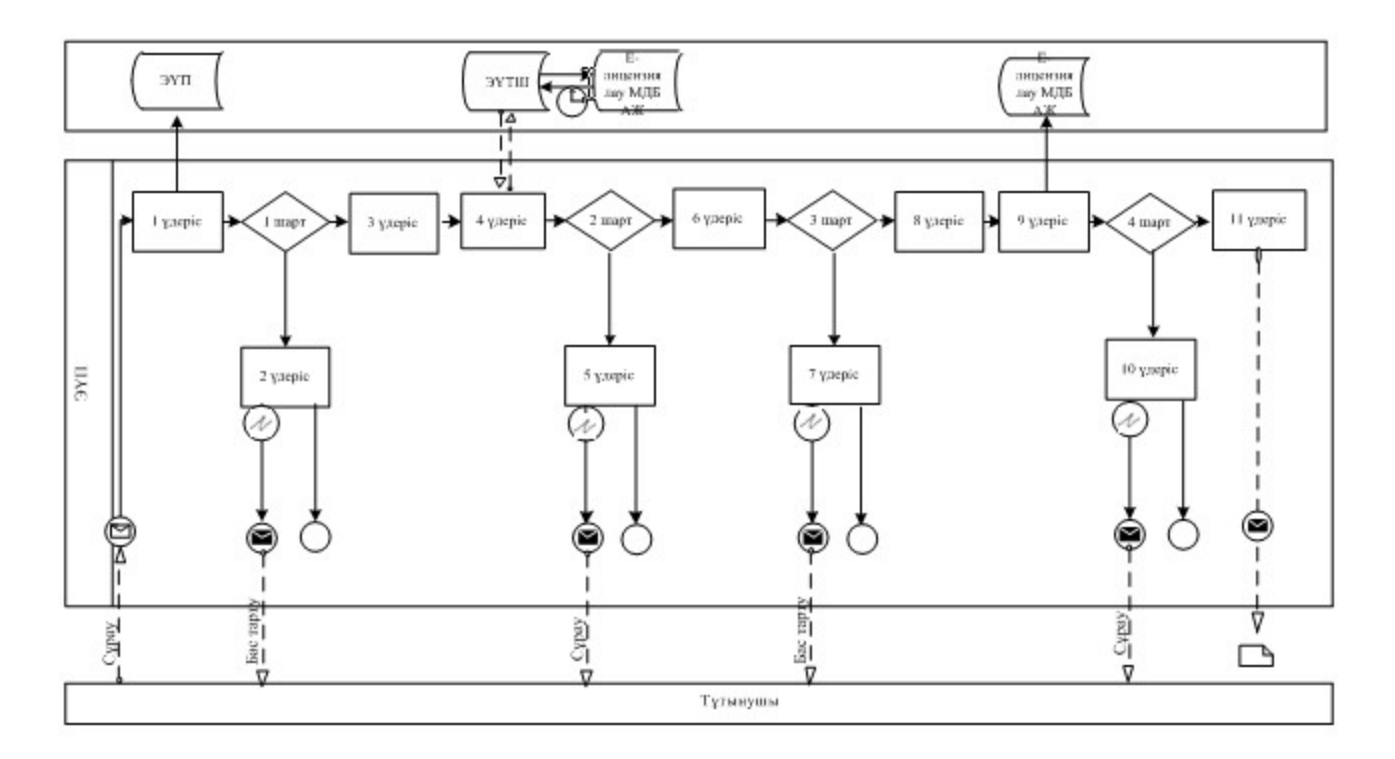

# Қызмет көрсету арқылы электронды мемлекеттік қызметті көрсету кезіндегі функционалды өзара іс-қимылдың № 2 диаграммасы

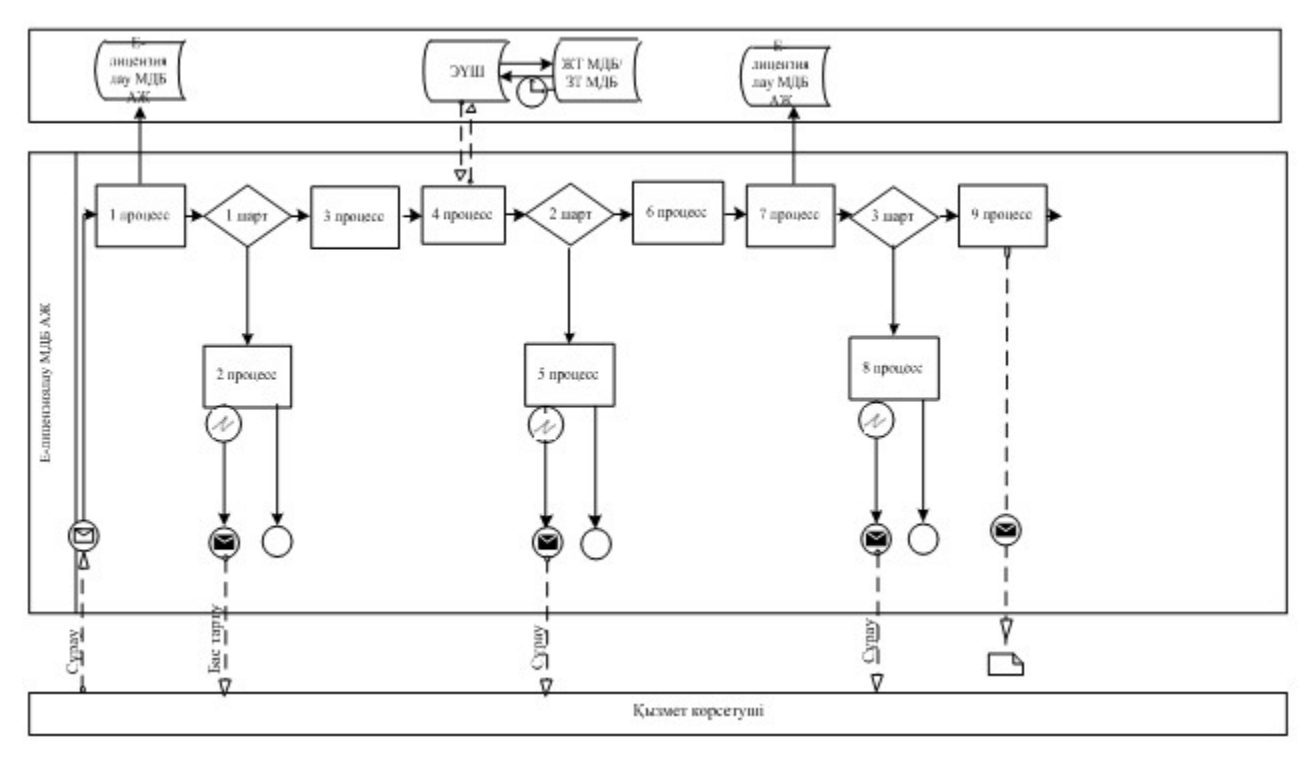

«Босатылатын оқ-дәрiлерді, қару-жарақтарды, әскери техниканы, арнаулы құралдарды жою (жою, кәдеге жарату, көму) және қайта өңдеу жөніндегі қызметті жүзеге асыруға лицензия беру, қайта ресімдеу, лицензияның телнұсқаларын беру» электронды мемлекеттік қызмет регламентіне 2-қосымша

# Іс-қимыл орындау мерзімін көрсете отырып, іс қимылдар (рәсім, функциялар, операциялар) тізбектілігін мәтінді кестелік сипаттамасы

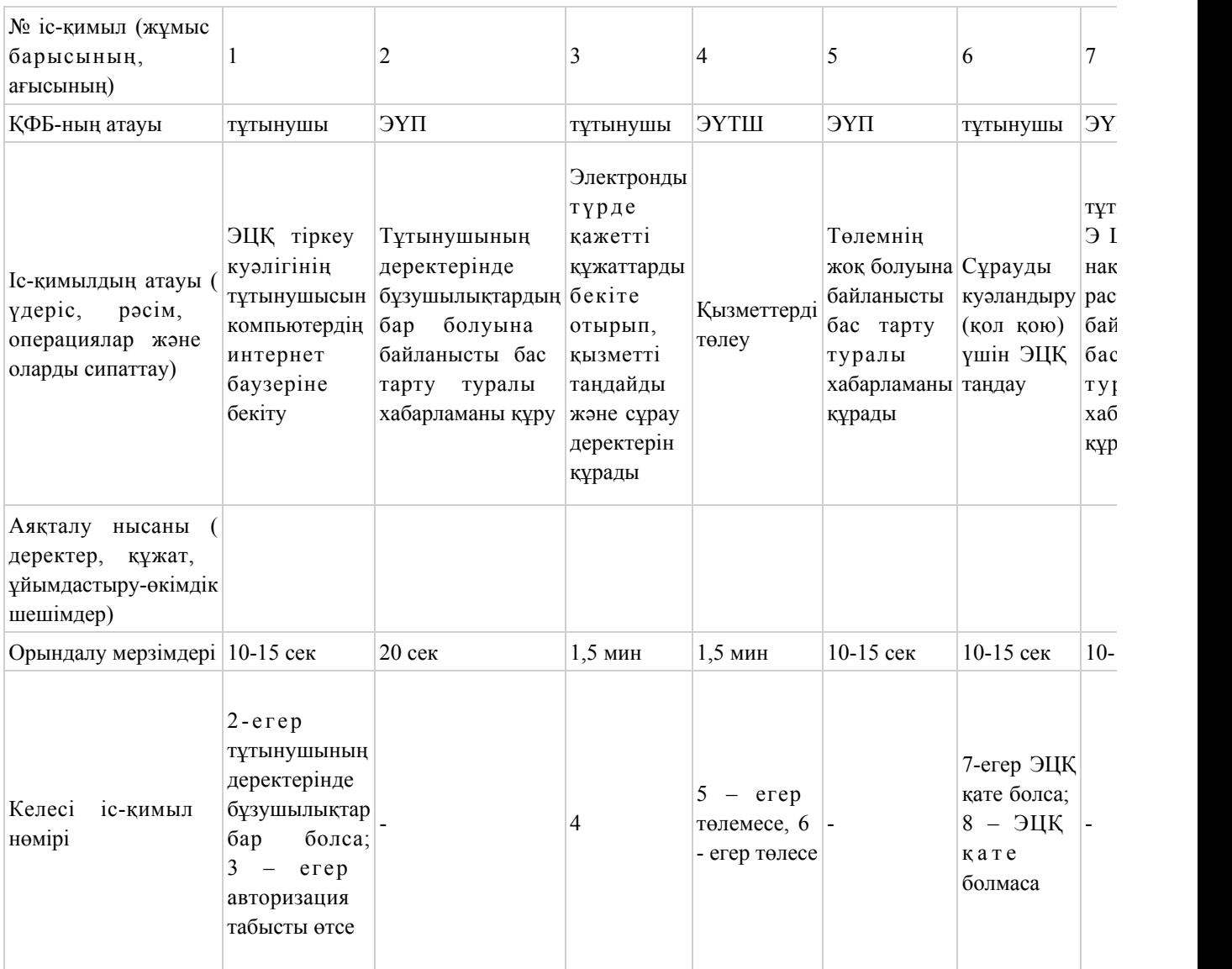

# 1-кесте. ЭҮП арқылы ҚФБ-ның іс-қимылдарын сипаттау

# 2-кесте. Қызмет көрсетуші арқылы ҚФБ-ның іс-қимылдарын сипаттау

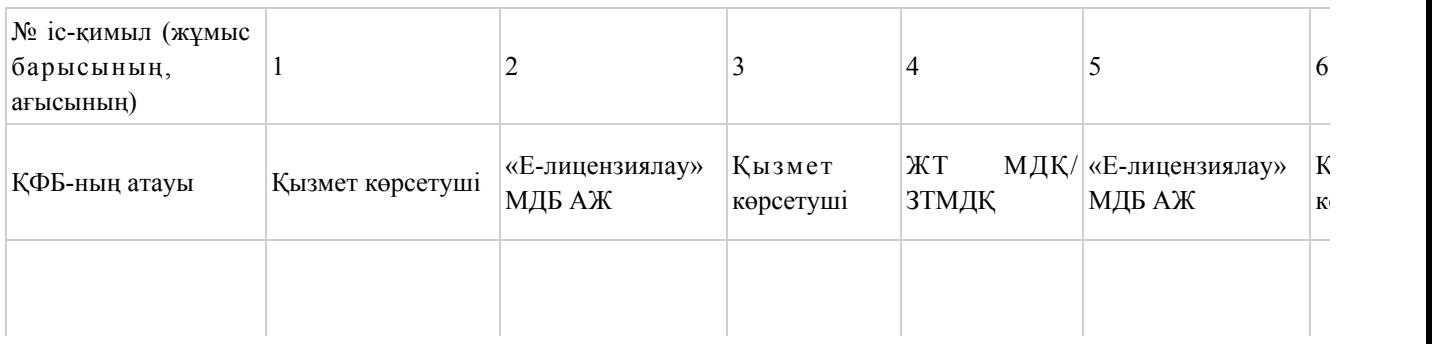

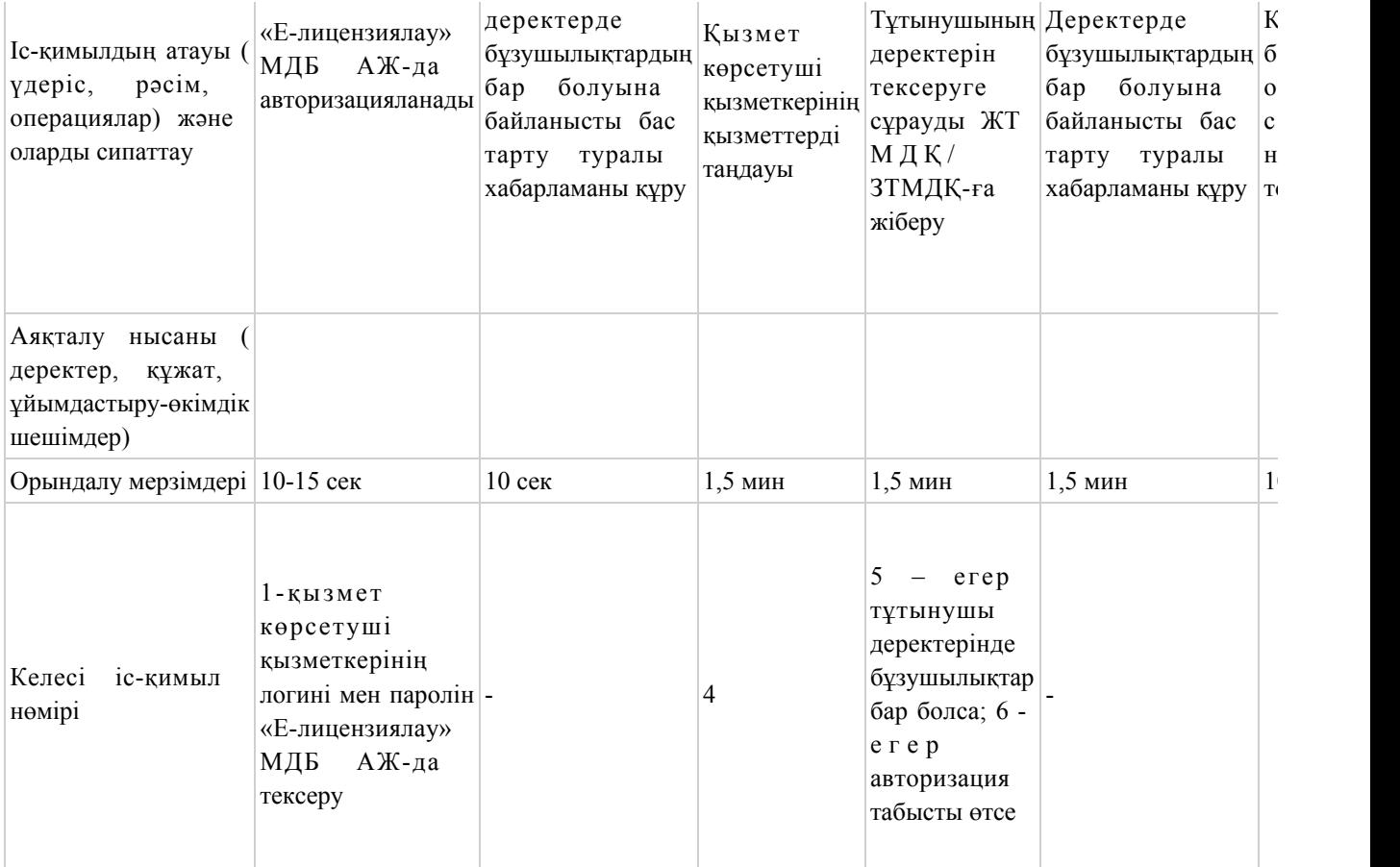

#### Шартты белгілер:

(⊠ Бастапқы хабарлама  $\quad \ \, \boxtimes$ Аяқтаушы хабарлама  $\overline{\odot}$ Аралык хабарлама Аяқтайтын қарапайым оқиға O Кате Ақпараттық жүйе Үдеріс Шарт  $--- +$  Баскару ағымы • Хабарламалар ағыны

Түпкілікті пайдалануға ұсынылатын электронды құжат

«Босатылатын оқ-дәрiлерді, қару-жарақтарды, әскери техниканы, арнаулы құралдарды жою (жою, кәдеге жарату, көму) және қайта өңдеу жөніндегі қызметті жүзеге асыруға лицензия беру, қайта ресімдеу, лицензияның телнұсқаларын беру» электронды мемлекеттік қызмет регламентіне 3-қосымша Нысаны

# Электронды мемлекеттік қызметтің: «сапа» және «қолжетімділік» көрсеткіштерін анықтау үшін сауалнама

\_\_\_\_\_\_\_\_\_\_\_\_\_\_\_\_\_\_\_\_\_\_\_\_\_\_\_\_\_\_\_\_\_\_\_\_\_\_\_\_\_\_\_\_\_\_\_\_\_\_\_\_\_\_\_\_\_\_

(қызмет атауы) 1. Сіз электронды мемлекеттік қызмет көрсету үдерісі сапасымен және н эти ж е сімен канағаттан асыз ба? 1 ) қ а н а ғ а т т а н б а й м ы н ; 2) ішінара қанағаттанамын; 3 ) қ а н а ғ а т т а н а м ы н . 2. Сіз электронды мемлекеттік қызмет көрсету тәртібі туралы ақпараттың  $c a \pi a c \sin a$   $a \pi a$   $a \pi a \pi a$   $a \pi a$   $a \pi a$  1 ) қ а н а ғ а т т а н б а й м ы н ; 2) ішінара қанағаттанамын; 3) қанағаттанамын. Қ а з а қ с т а н Р е с п у б л и к а с ы Индустрия және жаңа технологиялар Министрінің м.а.  $2012$  жылғы 5 қазандағы № 364 бұйрығына 6-қосымша

# «Тауарлардың, оның ішінде экспорттық бақылауға жататын өнімнің экспорты мен импортына лицензия беру, қайта ресімдеу, лицензия телнұсқаларын беру» электронды мемлекеттік қызмет регламенті

#### 1. Жалпы ережелер

 1. Электронды мемлекеттік қызметті Қазақстан Республикасы Индустрия және жаңа технологиялар министрлігінің Өнеркәсіп комитеті (бұдан әрі – қызмет көрсетуші), сондай-ақ «электрондық үкіметтің» www.e.gov.kz веб-порталы арқылы немесе www.elicense.kz «Е-лицензиялау» веб-порталы (бұдан әрі – ЭҮП) арқылы көрсетеді.

 2. Қызмет «Өнеркәсіп және экспорттық бақылау саласындағы мемлекеттік қызмет көрсету стандарттарын бекіту және Қазақстан Республикасы Үкiметiнiң кейбiр шешiмдерiне өзгерістер енгізу туралы» Қазақстан Республикасы Үкіметінің 2012 жылғы 31 тамыздағы № 1130 қаулысымен бекітілген « Тауарлардың, оның ішінде экспорттық бақылауға жататын өнімнің экспорты мен импортына лицензия беру, қайта ресімдеу, лицензия телнұсқаларын беру» мемлекеттік қызмет стандартының негізінде көрсетіледі (бұдан әрі - стандарт).

 3. Электронды мемлекеттік қызметті автоматтандыру деңгейі – ішінара а в т о м а т т а н д ы р ы л ғ а н .

4. Электронды мемлекеттік қызметті көрсету түрі – транзакциялық.

5. Осы регламентте пайдаланылатын түсініктер және қысқарған сөздер:

 1) ақпараттық жүйе – аппараттық-бағдарламалық кешенді қолданумен ақпаратты сақтау, өңдеу, іздеу, тарату, тапсыру және беру үшін арналған жүйе ( бұлан әрі – АЖ);

 2) бизнес-сәйкестендіру нөмірі – бірлескен кәсіпкерлік түрінде қызметін жүзеге асыратын заңды тұлға (филиал және өкілдік) және дара кәсіпкер үшін қалыптастырылатын бірегей нөмір (бұдан әрі – БСН);

 3) «Е-лицензиялау» веб-порталы – берілген, қайта ресімделген, тоқтатылған, қайта қалпына келтірілген және қолданысын тоқтатқан лицензиялар, сондай-ақ лицензиар беретін лицензияның сәйкестендіру нөмірін орталықтан құрайтын қызметтің лицензияланатын түрін (кіші түрін) жүзеге асырушы лицензиаттың ( объектілері, орындары, учаскелері) филиалдары, өкілдіктері туралы мәліметті қамтитын ақпараттық жүйе (бұдан әрі – «Е-лицензиялау» МДБ АЖ);

 4) жеке сәйкестендіру нөмірі – жеке тұлға, оның ішінде жеке кәсіпкерлік түрінде өзінің қызметін жүзеге асыратын жеке кәсіпкер үшін қалыптастырылатын бірегей нөмір (бұдан әрі – ЖСН);

 5) «Жеке тұлғалар» мемлекеттік дерекқорлар – ақпаратты автоматты жинауға, сақтауға және өңдеуге, Қазақстан Республикасында жеке тұлғалардың бірыңғай ұқсастыруын ендіру және мемлекеттік басқару органдарына және өзге де субъектілерге олардың өкілеттіліктері шеңберінде және Қазақстан Республикасының заңнамасына сәйкес олар туралы өзекті және дұрыс мәліметтерді беру мақсатында жеке бірыңғай нөмірлердің ұлттық тізілімін құруға арналған ақпараттық жүйе (бұдан әрі - ЖТМДБ);

 6) «Заңды тұлғалар» мемлекеттік дерекқорлар – ақпаратты автоматты жинауға, сақтауға және өңдеуге, Қазақстан Республикасында жеке тұлғалардың бірыңғай ұқсастыруын ендіру және мемлекеттік басқару органдарына және өзге де субъектілерге олардың өкілеттіліктері шеңберінде және Қазақстан Республикасының заңнамасына сәйкес олар туралы өзекті және дұрыс мәліметтерді беру мақсатында жеке бірыңғай бизнес нөмірлерінің ұлттық тізілімін құруға арналған ақпараттық жүйе (бұдан әрі – ЗТ МДБ);

7) құрылымдық-функционалдық бірліктер (бұдан әрі - ҚФБ) – мемлекеттік

органдардың, мекемелердің немесе өзге де ұйымдардың құрылымдық бөлімшелерінің және қызмет көрсету үдерісінде қатысатын ақпараттық ж үйелердің  $\tau$  ізбесі;

 8) пайдаланушы – оған қажетті электрондық ақпараттық ресурстарды алу үшін ақпараттық жүйеге жүгінетін және оларды пайдаланатын субъект (  $T \nsubseteq T$  ын ушы, кы змет көрсетуш  $\text{i}$ ;

 9) транзакциялық қызмет – электрондық цифрлық қолтаңбаны қолданумен өзара ақпарат алмасуды талап ететін, пайдаланушыларға электрондық ақпараттық ресурстарды беру жөніндегі қызмет;

 10) тұтынушы – электрондық мемлекеттік қызмет көрсетілетін жеке және заңды тұлғалар;

 11) электрондық құжат – ақпарат электрондық-цифрлық нысанда берілген және электрондық цифрлық қолтаңба арқылы куәландырылған құжат;

 12) электрондық лицензия – ақпараттық технологияларды пайдалана отырып, ресімделетін және берілетін, қағаз тасығыштағы лицензияға салалас электронды құжат түріндегі лицензия;

 13) электрондық мемлекеттік қызметтер – ақпараттық технологияларды пайдаланумен электрондық нысанда көрсетілетін мемлекеттік қызметтер;

 14) электрондық үкімет шлюзі (бұдан әрі – ЭҮШ) – электрондық қызметтерді іске асыру шеңберінде «электрондық үкімет» ақпараттық жүйелерін ықпалдастыру үшін арналған ақпараттық жүйесі;

 15) «электрондық үкіметтің» веб-порталы – нормативтік құқықтық базаны қоса алғанда, барлық шоғырландырылған үкіметтік ақпаратқа қолжетімділіктің бірыңғай терезесін білдіретін ақпараттық жүйе (бұдан әрі – ЭҮП);

 16) «электрондық үкіметтің» төлем шлюзі – жеке және заңды тұлғалардың төлемдерін жүзеге асыру кезінде банк операцияларының жекеленген түрлерін жүзеге асыратын екінші деңгейдегі банкілердің, ұйымдардың және «электрондық үкімет» арасындағы өзара іс-қимылды қамтамасыз ету үшін арналған автоматтандырылған ақпараттық жүйе (бұдан әрі - ЭҮТШ);

 17) электрондық цифрлық қолтаңба – электрондық цифрлық қолтаңбаның құралдарымен құрылған және электрондық құжаттың дұрыстығын, оның тиесілілігін және мазмұнның тұрақтылығын растайтын электрондық цифрлық таңбалардың жиынтығы (бұдан әрі – ЭЦҚ).

# 2. Электрондық мемлекеттік қызметті көрсету бойынша қызмет көрсетуші қызметінің тәртібі

 6. Қызмет көрсетушінің қадамдық іс-қимылы және шешімі (ЭҮП арқылы электронды мемлекеттік қызметті көрсету кезіндегі функционалдық өзара

іс-қимылдың № 1 диаграммасы) осы регламентке 1-қосымшада келтірілген:

 1) тұтынушы өзінің ЭЦҚ-ның тіркеу куәлігінің көмегімен ЭҮП-та тіркеуді жүзеге асырады, ол тұтынушының компьютерінің интернет-браузерінде сақталады (ЭҮП-та тіркелмеген тұтынушылар үшін жүзеге асырылады);

 2) 1-процесс - тұтынушының компьютерінің интернет-браузерінде ЭЦҚ тіркеу куәлігін бекіту, мемлекеттік қызметті алу үшін ЭҮП-қа тұтынушы пароль енгізу процесі (авторизациялау процесі);

 3) 1-шарт – ЭҮП-да тіркелген тұтынушы туралы деректердің түпнұсқалығын логин (ЖСН/БСН) және пароль арқылы тексеру;

 4) 2-процесс – тұтынушы деректерінде бұзушылықтардың болуымен байланысты ЭҮП-мен авторизациядан бас тарту туралы хабарламаны құру;

 5) 3-процесс – тұтынушы осы регламентте көрсетілген қызметті таңдайды, қызмет көрсету және нысанның құрылымы мен форматтық талаптарының есебімен, сұрау нысанына электронды түрде қажетті құжаттарды бекіте отырып, оны тұтынушының толтыруы үшін экранға сұрау нысанын шығару;

 6) 4-процесс – қызметтерді ЭҮТШ-та төлеу, одан кейін бұл ақпарат « Е-лицензиялау» МДБ АЖ-ға түседі; 7) 2-шарт - қызмет көрсеткені үшін төлем фактісін «Е-лицензиялау» МДБ

А Ж - да тексеру;

 8) 5-процесс – қызметтерді «Е-лицензиялау» МДБ АЖ-да көрсеткені үшін төлемдердің болмауына байланысты сұратылған қызметтен бас тарту туралы х а б а р л а м а н ы қ ұ р у ;

 9) 6-процесс – сұрауды куәландыру (қол қою) үшін тұтынушының ЭЦҚ тіркеу куәлігін таңдауы;

 10) 3-шарт – ЭЦҚ тіркеу куәлігінің қолданылу мерзімін және тізімде кері қайтарылған тіркеу куәліктерінің (жойылған) жоқ болуын, сондай-ақ сұрауда көрсетілген ЖСН/БСН арасында және ЭЦҚ тіркеу куәлігінде көрсетілген сәйкестендіру деректерінің сәйкестігін ЭҮП-да тексеру;

 11) 7-процесс – тұтынушының ЭЦҚ-сының нақтылығын растамаумен байланысты сұратылған қызметтен бас тарту туралы хабарламаны құру;

 12) 8-процесс – тұтынушының ЭЦҚ арқылы қызмет көрсетуге сұраудың толтырылған (енгізілген деректер) нысанын куәландыру (қол қою);

 13) 9-процесс - «Е-лицензиялау» МДБ АЖ-да электронды құжатты ( тұтынушының сұрауын) тіркеу және «Е-лицензиялау» МДБ АЖ-да сұрауды ө ң д е у ;

 14) 4-шарт – лицензия беру үшін тұтынушының біліктілік талаптарына және негіздерге сәйкестігін қызмет берушінің тексеруі;

 15) 10-процесс – тұтынушының «Е-лицензиялау» МДБ АЖ-ғы деректерінде бұзушылықтарының бар болуына байланысты сұратылған қызметтен бас тарту

 16) 11-процесс – тұтынушының ЭҮП құрған қызмет (электрондық лицензия) нәтижелерін алуы. Электронды құжат қызмет көрсетушінің уәкілетті тұлғасының ЭЦ Қ пайдалануымен құрылады.

 7. Қадамдық іс-қимылы және шешімі (қызмет көрсетуші арқылы электронды мемлекеттік қызметті көрсету кезіндегі функционалдық өзара іс-қимылдың № 2 диаграммасы) осы регламентке 1-қосымшада келтірілген:

 1) 1-процесс – мемлекеттік қызметті көрсету үшін қызмет көрсетуші қызметкерінің логин мен парольді «Е-лицензиялау» МДБ АЖ-ға енгізуі;

 2) 1-шарт – қызмет көрсетушінің тіркелген қызметкері туралы деректердің нақтылығын «Е-лицензиялау» МДБ АЖ-да логин және пароль арқылы тексеру;

 3) 2-процесс – қызмет көрсетуші қызметкерінің деректерінде бұзушылықтардың бар болуына байланысты авторизациялаудан бас тарту туралы хабарламаны «Е-лицензиялау» МДБ АЖ-да құру;

 4) 3-процесс – осы регламентте көрсетілген қызметтерді қызмет көрсетуші қызметкерінің таңдауы, қызмет көрсету үшін сұрау нысанын экранға шығару және қызмет көрсету қызметкерінің тұтынушы деректерін енгізу;

 5) 4-процесс – ЭҮШ арқылы тұтынушы туралы деректерді ЖТ МДҚ/ЗТ МДҚ ж і бер $y$ ;

 6) 2-шарт – тұтынушы деректерінің ЖТ МДҚ/ЗТ МДҚ-да бар болуын тексеру ;

 7) 5-процесс - тұтынушы деректерінің ЖТ МДҚ/ЗТ МДҚ-да жоқ болуына байланысты деректерді алудың мүмкін еместігі туралы хабарламаны құру;

 8) 6-процесс – құжаттардың қағаз нысанда болуы туралы белгісі бөлігінде сұрау нысанын толтыру және тұтынушы ұсынған қажетті құжаттарды қызмет көрсетуші қызметкерінің сканерлеуі;

 9) 7-процесс – сұрауды «Е-лицензиялау» МДБ АЖ-да тіркеу және « Е-лицензиялау» МДБ АЖ-да қызметтерді өңдеу;

 10) 3-шарт – қызмет көрсетушінің лицензия беру үшін тұтынушының біліктілік талаптарына және негіздерге сәйкестігін тексеруі;

 11) 8-процесс - «Е-лицензиялау» МДБ АЖ-да тұтынушы деректерінде бұзушылықтардың бар болуына байланысты сұратылған қызметтен бас тарту туралы хабарламаны құру;

 12) 9-процесс – «Е-лицензиялау» МДБ АЖ-да құрылған қызмет нәтижелерін тұтынушының алуы. Электронды құжат қызмет көрсетушінің уәкілетті тұлғасының ЭЦҚ пайдалануымен құрылады. 8. Қызметке сұрауды және жауапты толтыру нысаны www.elicense.kz « Е-лицензиялау» веб-порталында келтірілген.

9. Сұрауды өңдегеннен кейін тұтынушыға сұрауды өңдеу нәтижелерін

мынадай үлгімен қарау мүмкіндігі беріледі: «ашу» деген түймені басқаннан кейін – сұрау нәтижесі экранның дисплейіне ш ы ғ а д ы ;

 «сақтау» деген түймені басқаннан кейін – сұрау нәтижесі тұтынушы берген магнитті тасығышта Adobe Acrobat форматында сақталады. 10. Электрондық мемлекеттік қызметті көрсету бойынша қажетті ақпарат пен кеңесті call орталығының (1414) телефоны бойынша алуға болады. 11. Электрондық мемлекеттік қызметті көрсету үдерісіне атысатын ҚФБ:

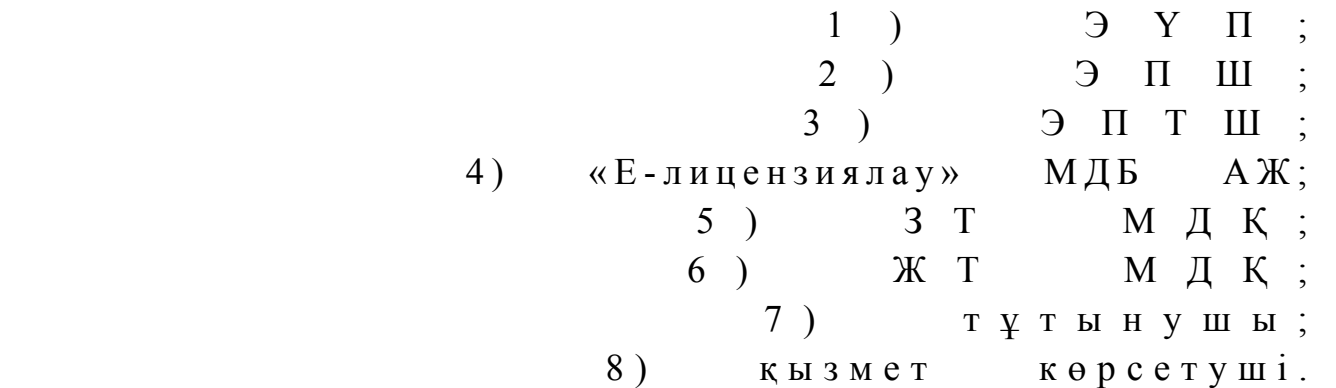

 12. Әрбір іс-қимылы орындау мерзімін көрсете отырып, іс қимылдар (рәсім, функциялар, операциялар) тізбектілігін мәтінді кестелік сипаттамасы осы Регламентке 2-қосымшада келтірілген.

 13. Электронды мемлекеттік қызметтің «сапа» және «қолжетімділік» көрсеткіштерін айқындау үшін сауалнама нысаны осы Регламентке 3-қосымшада к е л т і р і л г е н .

14. Қызметтерді көрсету үдерісінде тұтынушыларға қойылатын талаптар:

 1) құпиялылық (ақпаратты рұқсатсыз алудан қорғау); 2) тұтастық (ақпаратты рұқсатсыз өзгертуден қорғау); 3) қолжетімділік (ақпараттар мен ресурстарды рұқсатсыз ұстап қалудан  $K$  0  $p$   $F$   $a$   $y$   $)$  .

 15. Қызмет көрсетудің техникалық шарттары: 1) Интернетке шығу; 2) электронды лицензия берілетін тұлғада ЖСН/БСН бар болуы;  $3)$  Э Ү П а в торизациялау; 4) ЭЦК пайдаланушының болуы;

 5) екінші деңгейдегі банкіде банкілік карточкасының немесе ағымдағы шотының бар болуы.

«Тауарлардың, оның ішінде экспорттық бақылауға жататын өнімнің экспорты мен импортына лицензия беру, қайта ресімдеу, лицензия телнұсқаларын беру» электронды мемлекеттік қызмет регламентіне 1-қосымша

Қызмет көрсетушінің қадамдық іс-қимылы және шешімі ЭҮП арқылы электронды мемлекеттік қызметті көрсету кезіндегі функционалды өзара іс-қимылдың № 1 диаграммасы

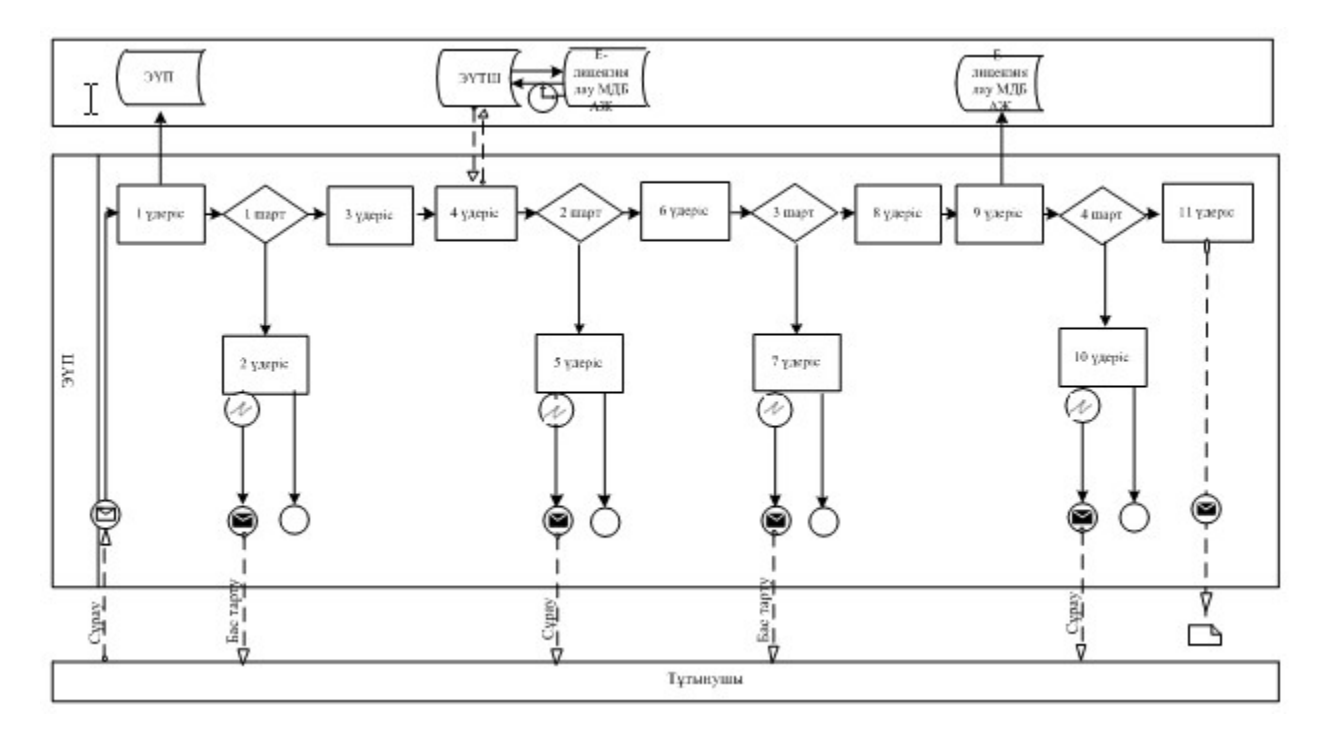

Қызмет көрсету арқылы электронды мемлекеттік қызметті көрсету кезіндегі функционалды өзара іс-қимылдың № 2 диаграммасы

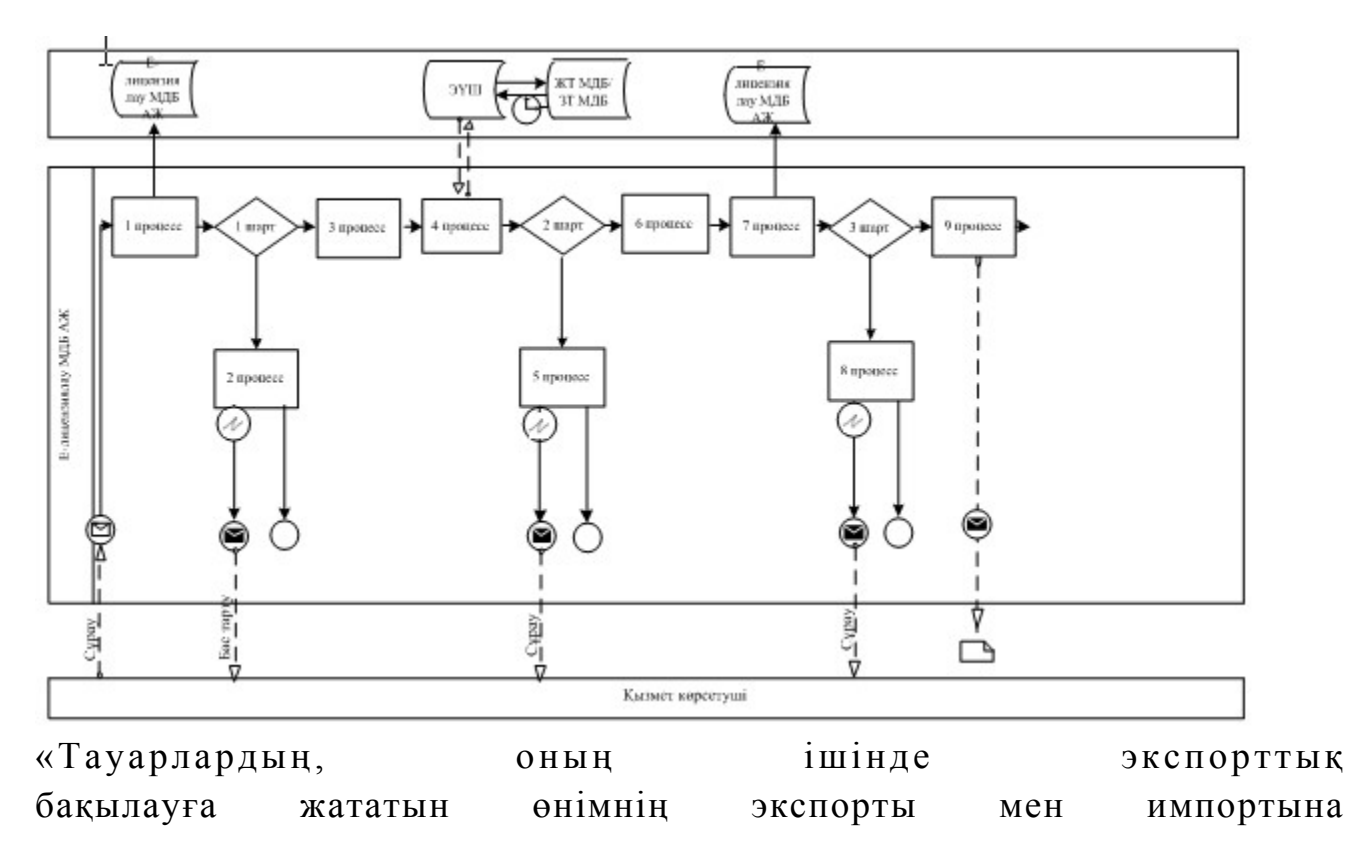

лицензия беру, қайта ресімдеу, лицензия телнұсқаларын беру» электронды мемлекеттік қызмет регламентіне 2-қосымша

# Іс-қимыл орындау мерзімін көрсете отырып, іс қимылдар (рәсім, функциялар, операциялар) тізбектілігін мәтінді кестелік сипаттамасы

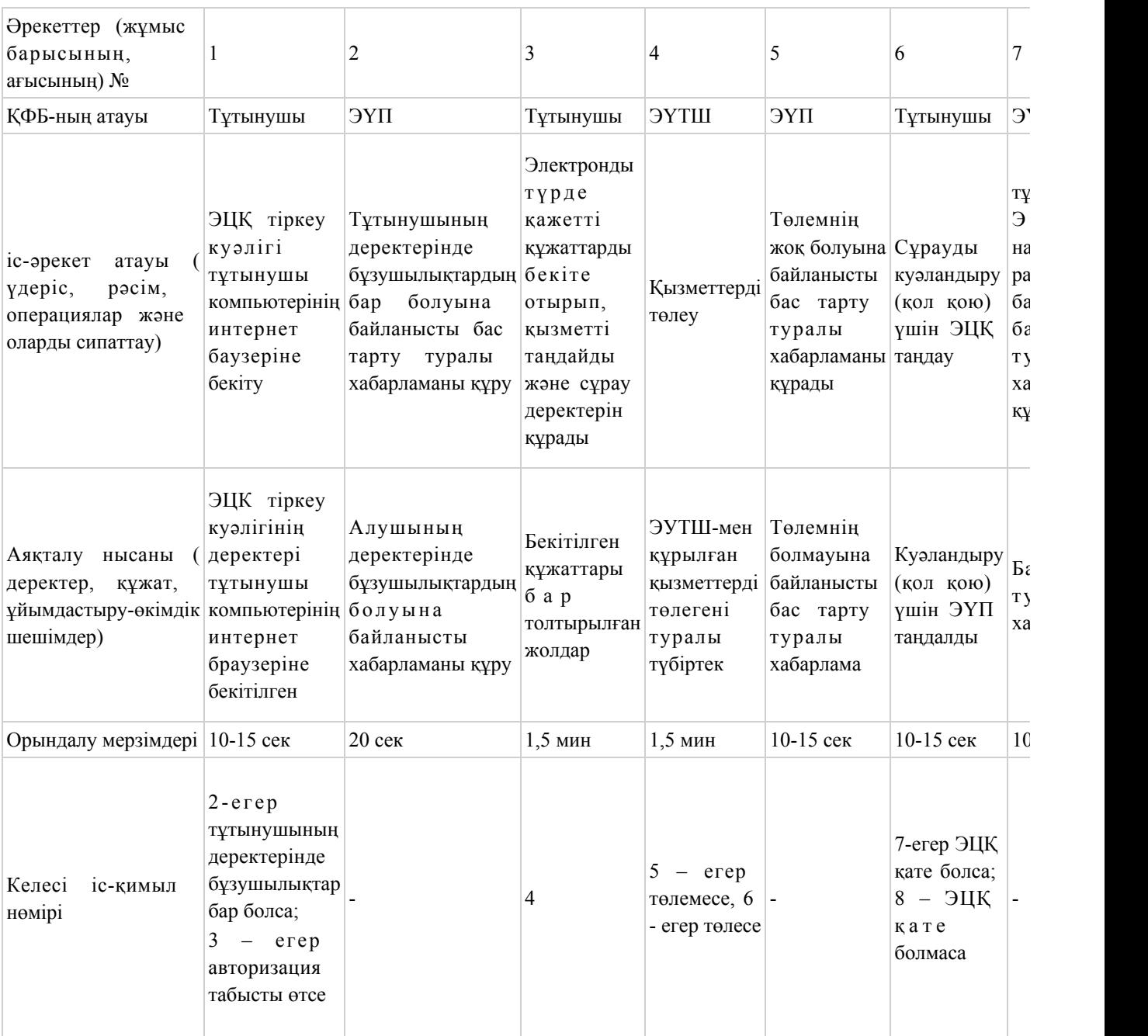

# 1-кесте. ЭҮП арқылы ҚФБ-ның іс-қимылдарын сипаттау

# 2-кесте. Қызмет көрсетуші арқылы ҚФБ-ның әрекеттерін сипаттау

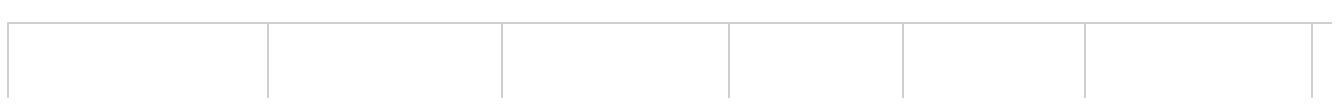

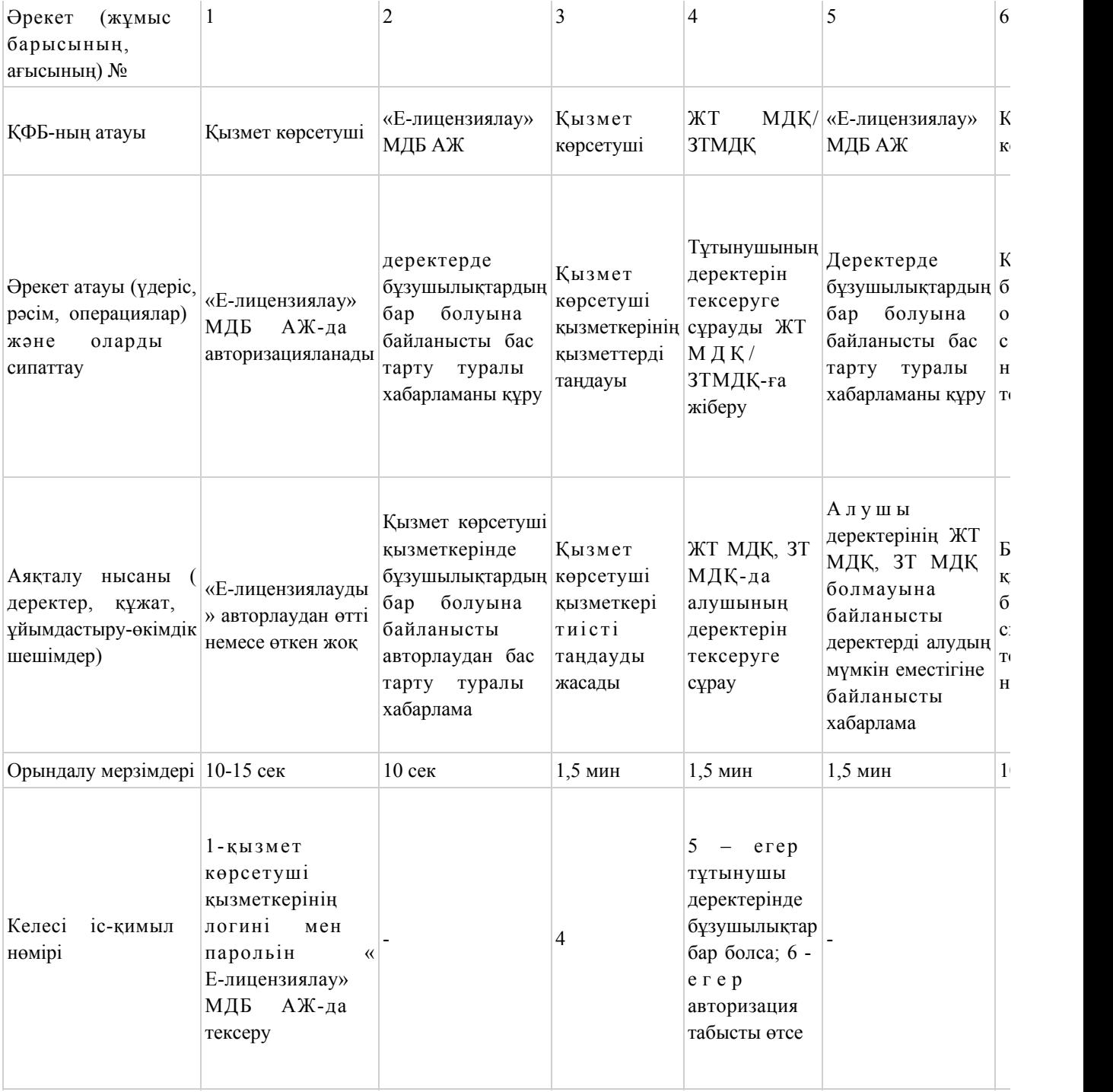

Шартты белгілер:

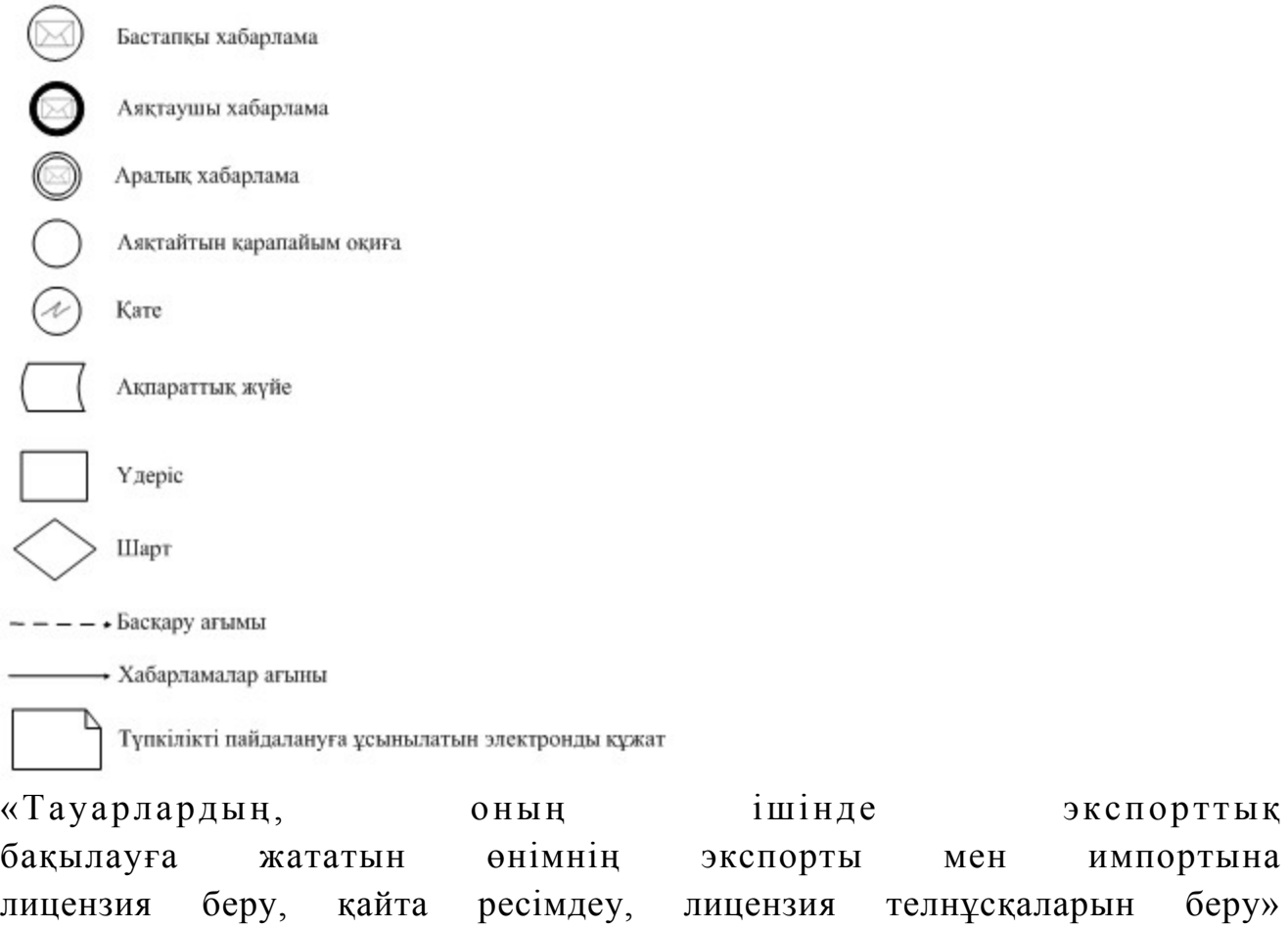

электронды мемлекеттік қызмет регламентіне 3-қосымша

Нысаны

# Электронды мемлекеттік қызметтің: «сапа» және «қолжетімділік» көрсеткіштерін анықтау үшін сауалнама

\_\_\_\_\_\_\_\_\_\_\_\_\_\_\_\_\_\_\_\_\_\_\_\_\_\_\_\_\_\_\_\_\_\_\_\_\_\_\_\_\_\_\_\_\_\_\_\_\_\_\_\_\_\_\_\_\_\_

(қызмет атауы) 1. Сіз электронды мемлекеттік қызмет көрсету үдерісі сапасымен және н эти ж е сімен канағаттан асыз ба? 1 ) қ а н а ғ а т т а н б а й м ы н ; 2) ішінара қанағаттанамын; 3 ) қ а н а ғ а т т а н а м ы н . 2. Сіз электронды мемлекеттік қызмет көрсету тәртібі туралы ақпараттың  $c a \pi a c \sin a$  a  $a \pi a$   $a \pi a \pi a$  a  $c \sin a$  1 ) қ а н а ғ а т т а н б а й м ы н ; 2) ішінара қанағаттанамын; 3) қанағаттанамын.

© 2012. Қазақстан Республикасы Әділет министрлігінің «Қазақстан Республикасының Заңнама және құқықтық ақпарат институты» ШЖҚ РМК